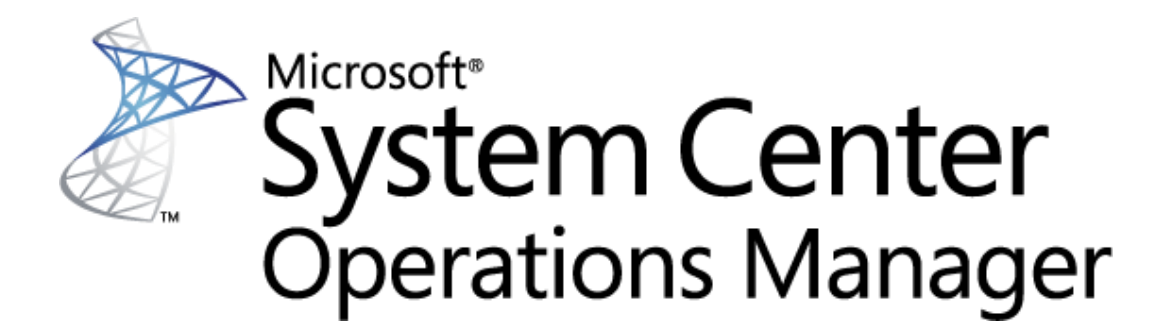

# **Appendix to Microsoft System Center Management Pack Azure SQL Database Guide: Azure SQL Database Management Pack Objects and Workflows**

Microsoft Corporation

Published: October 2020

The Operations Manager team encourages you to provide any feedback on the management pack by sending it [to sqlmpsfeedback@microsoft.com](mailto:sqlmpsfeedback@microsoft.com)

# **Copyright**

This document is provided "as is". Information and views expressed in this document, including URL and other Internet website references, may change without notice. You bear the risk of using it.

Some examples depicted herein are provided for illustration only and are fictitious. No real association or connection is intended or should be inferred.

This document does not provide you with any legal rights to any intellectual property in any Microsoft product. You may copy and use this document for your internal, reference purposes. You may modify this document for your internal, reference purposes.

© 2020 Microsoft Corporation. All rights reserved.

Microsoft, Active Directory, Windows, and Windows Server are trademarks of the Microsoft group of companies. All other trademarks are the property of their respective owners.

# **Microsoft Azure SQL Database Management Pack Objects and Workflows**

This document is based on version 7.0.26.0 RTM of the Management Pack for Microsoft Azure SQL Database.

The Management Packs for Microsoft Azure SQL Database discovers the object types described in the following sections. Not all of the objects are automatically discovered. Use overrides to discover objects that are not discovered automatically.

# **Azure SQL Database Management Pack Objects and Workflows**

# **[Deprecated] Microsoft Azure SQL Database Federation**

[Deprecated] SQL Database Federation hosted in Microsoft Azure.

# **[Deprecated] Microsoft Azure SQL Database Federation - Discoveries**

### **Microsoft Azure SQL Database Federations Discovery**

This workflow discovers federations hosted in Microsoft Azure SQL Database Cloud Server.

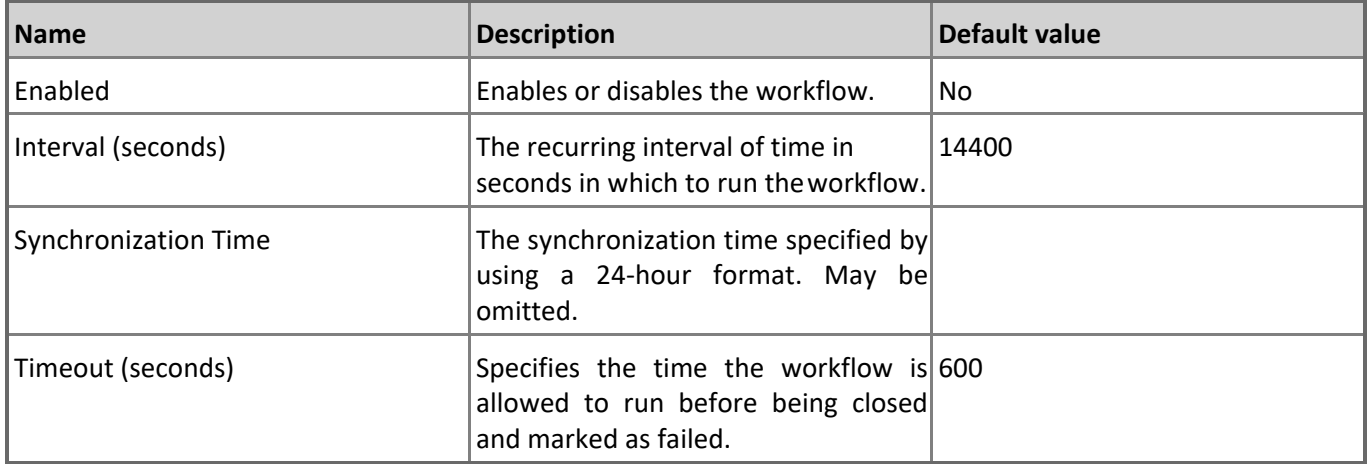

# **[Deprecated] Microsoft Azure SQL Database Federation - Dependency (rollup) monitors**

### **Members Health**

Rolls up all federation members availability monitors to the server.

#### **Members Performance**

Rolls up all federation members performance monitors to the server.

# **[Deprecated] Microsoft Azure SQL Database Federation Member**

[Deprecated] SQL Database Federation Member hosted in Microsoft Azure.

# **[Deprecated] Microsoft Azure SQL Database Federation Member - Discoveries**

#### **Microsoft Azure SQL Database Federations Discovery**

This workflow discovers federations hosted in Microsoft Azure SQL Database Cloud Server.

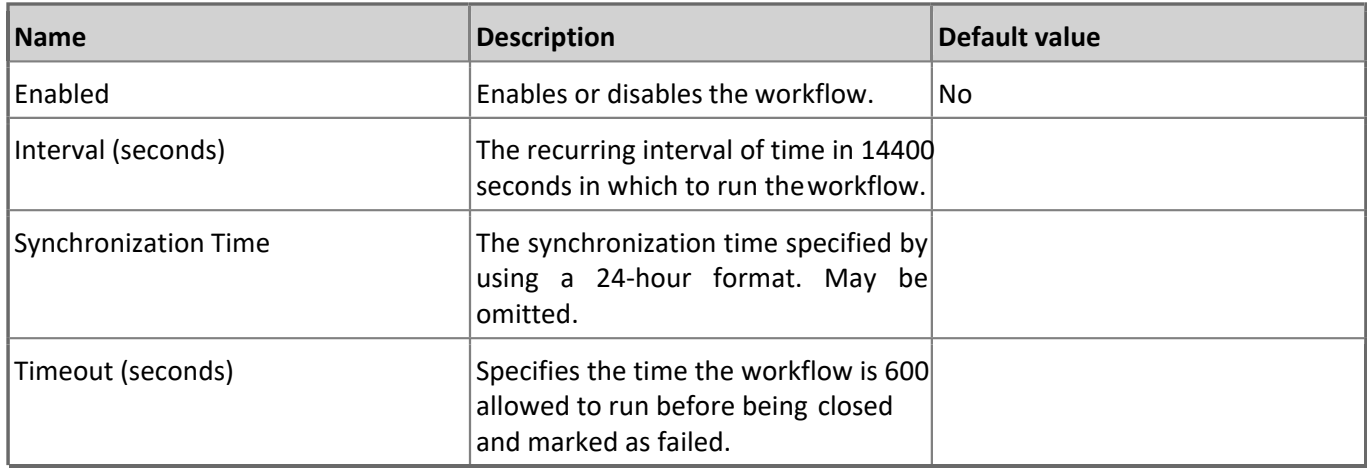

# **Azure SQL Cloud Services**

A group containing Azure SQL Cloud Services

# **Azure SQL Cloud Services - Discoveries**

**Azure SQL Cloud Services Group Discovery**

This workflow populates Azure SQL Database Cloud Service for Azure SQL Cloud Services Group.

# **Azure SQL Database Cloud Services**

A group containing Azure SQL Database Cloud Services

# **Azure SQL Database Cloud Services - Discoveries**

#### **Azure SQL Database Cloud Services Group Discovery**

This workflow populates Azure SQL Database for Azure SQL Database Cloud Services Group.

# **Microsoft Azure SQL Database**

SQL Database hosted in Microsoft Azure.

# **Microsoft Azure SQL Database - Discoveries**

#### **Microsoft Azure SQL User Databases Discovery**

This workflow discovers user databases hosted in Microsoft Azure SQL Database Cloud Service.

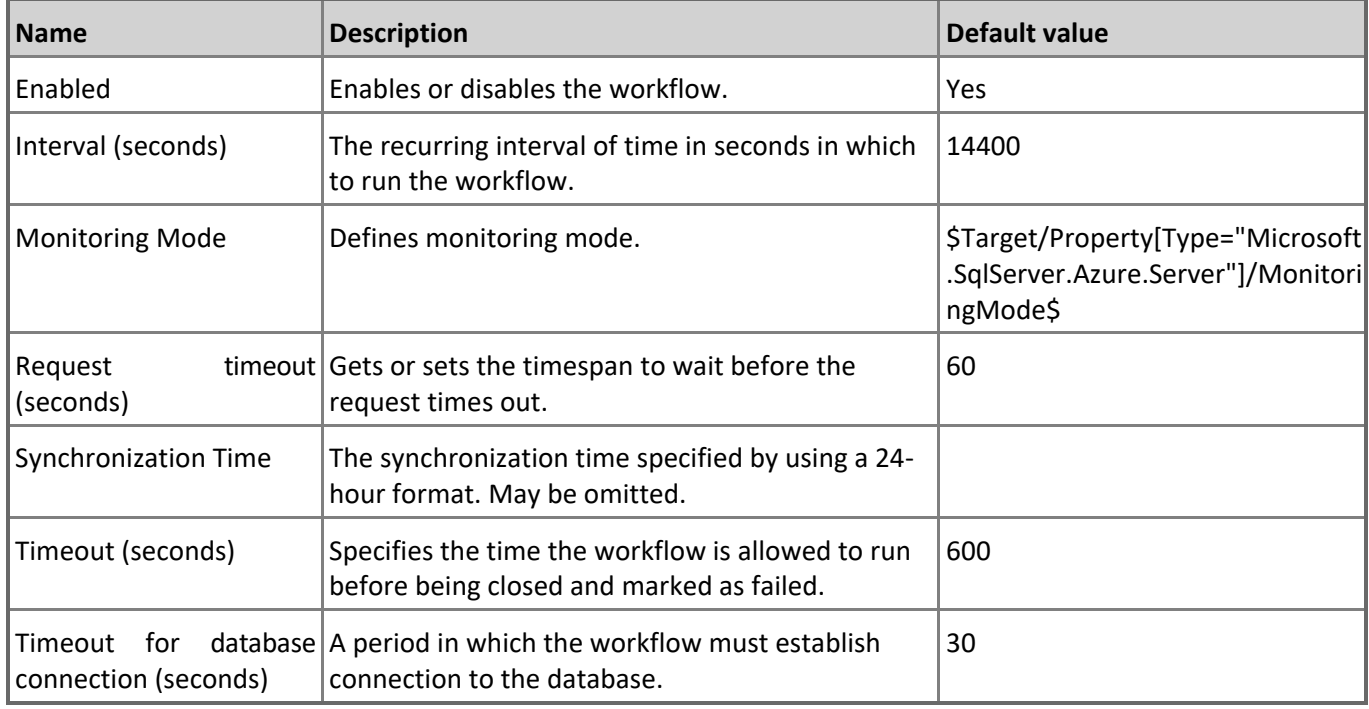

# **Microsoft Azure SQL Database Cloud Service**

A cloud service hosting SQL Databases.

# **Microsoft Azure SQL Database Cloud Service - Discoveries**

**Microsoft Azure SQL Database Cloud Service Advanced Properties Discovery**

This workflow discovers advanced properties of Microsoft Azure SQL Database Cloud Service.

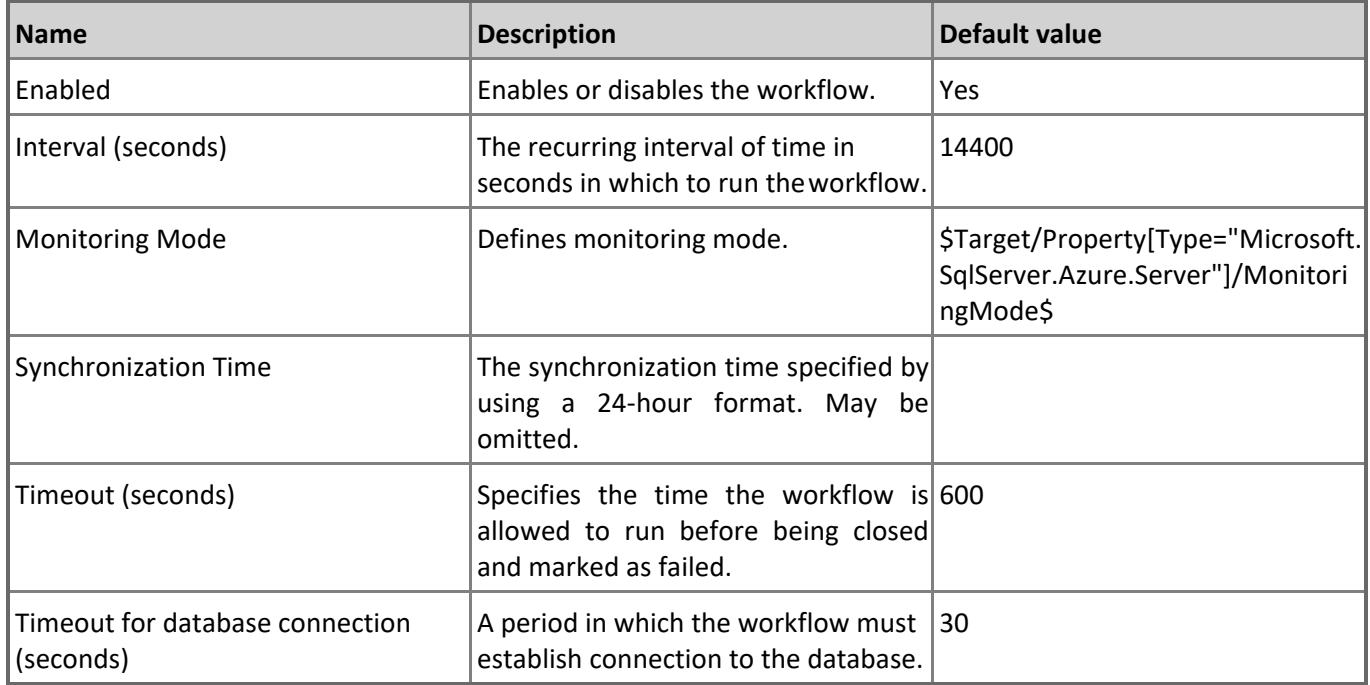

# **Microsoft Azure SQL Database Cloud Service - Unit monitors**

# **Server Connection Availability**

This monitor checks the availability of connection to the server. Note that in order to prevent incorrect data collection, the value of Interval (seconds) overridable parameter should not be set lower than the default value.

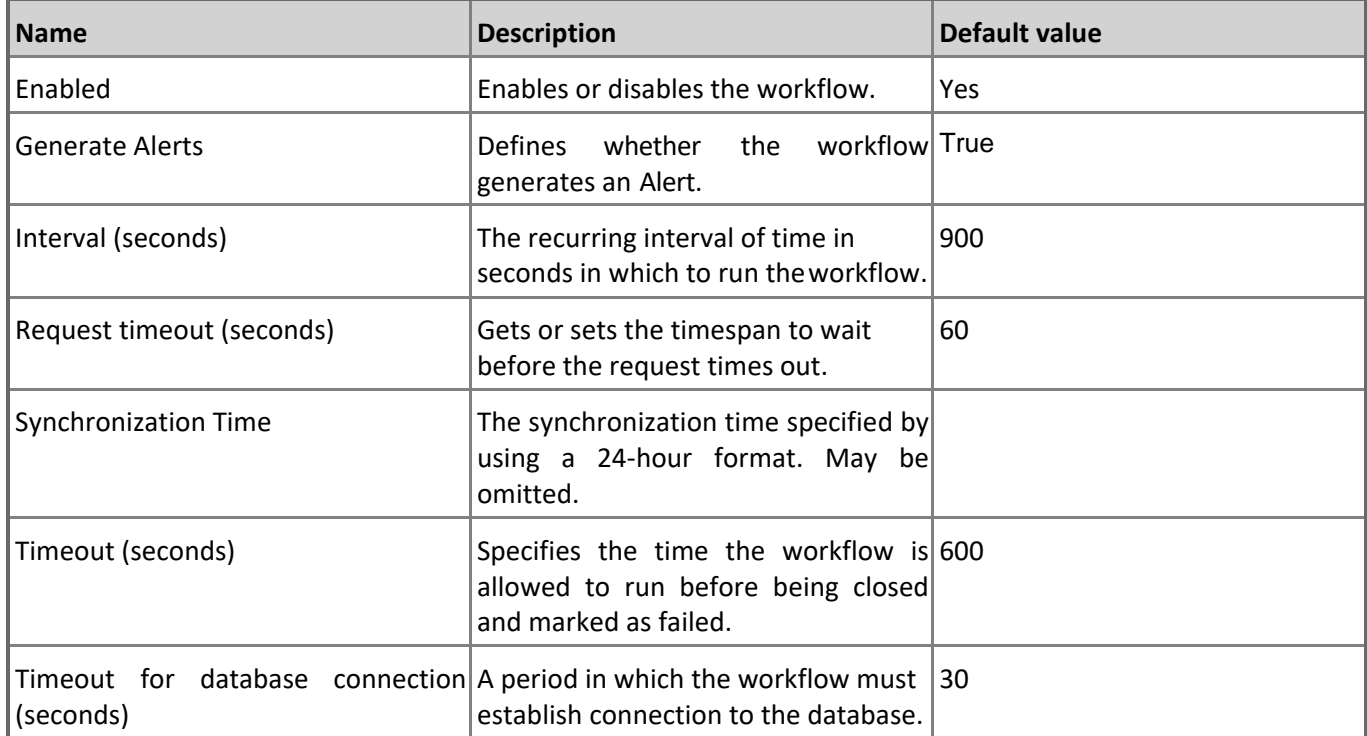

#### **Percent of Allocated DTUs**

Monitors the number of database transaction units (DTUs) allocated by the server in relation to the limit per server. Note that in order to prevent incorrect data collection, the value of Interval (seconds) overridable parameter should not be set lower than the default value.

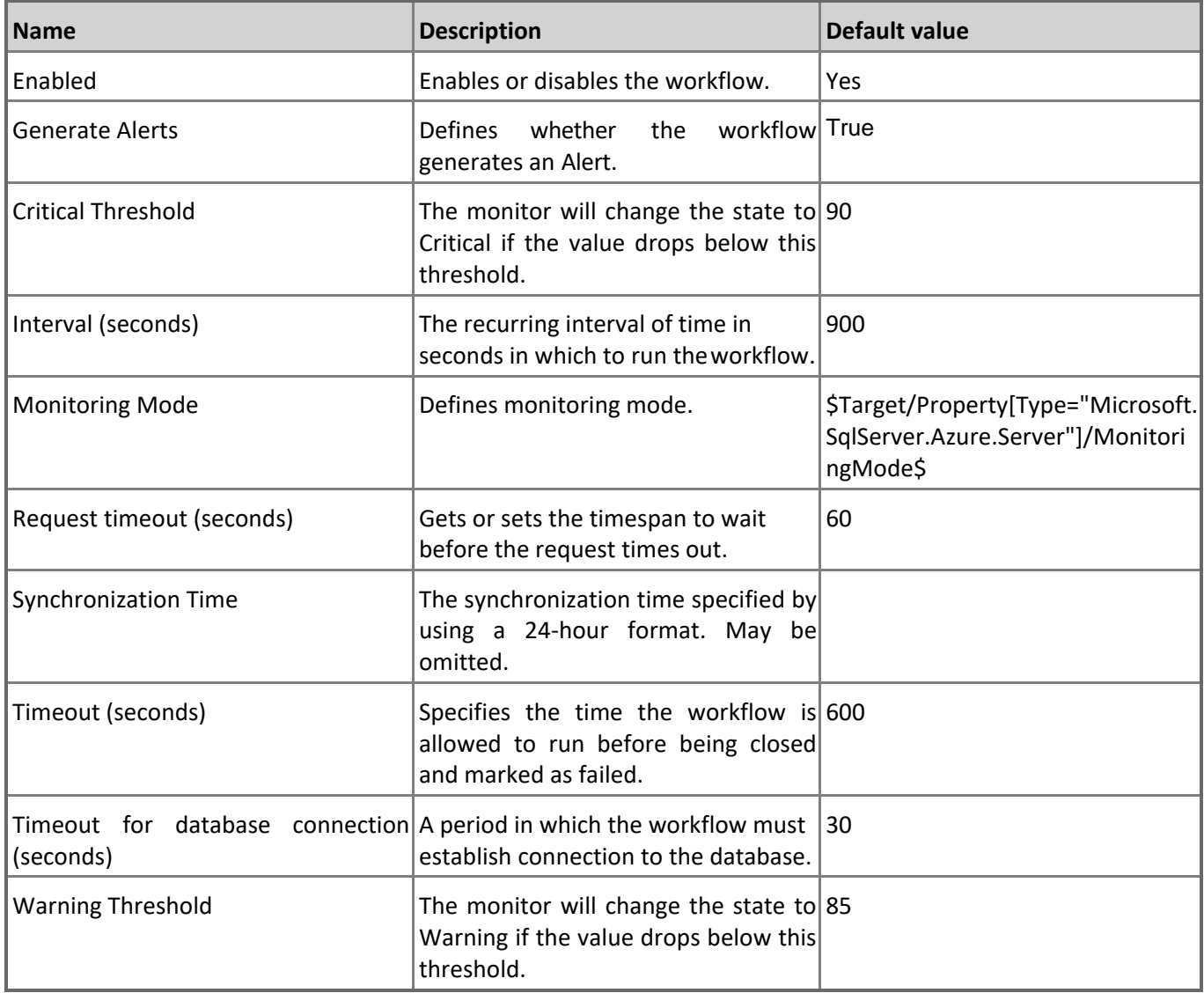

#### **Maximum Number of Databases**

Monitors the number of extant databases in relation to the limit per server. Note that in order to prevent incorrect data collection, the value of Interval (seconds) overridable parameter should not be set lower than the default value.

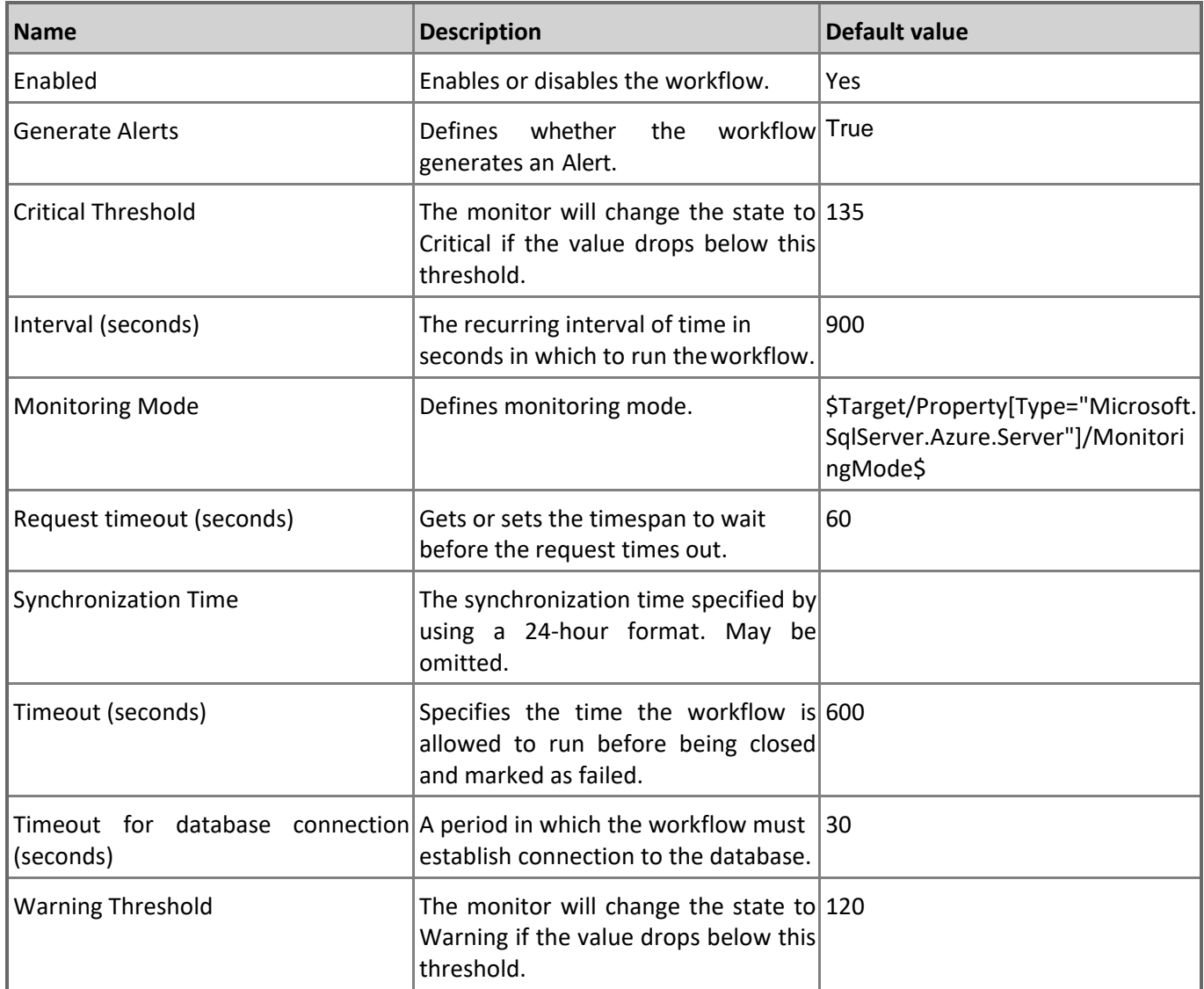

#### **Server Health State**

This monitor checks the health state of the "master" database. Note that in order to prevent incorrect data collection, the value of Interval (seconds) overridable parameter should not be set lower than the default value.

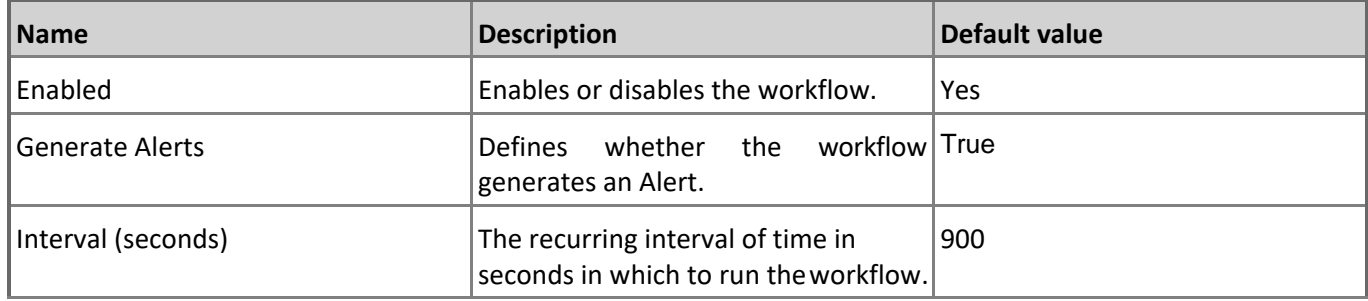

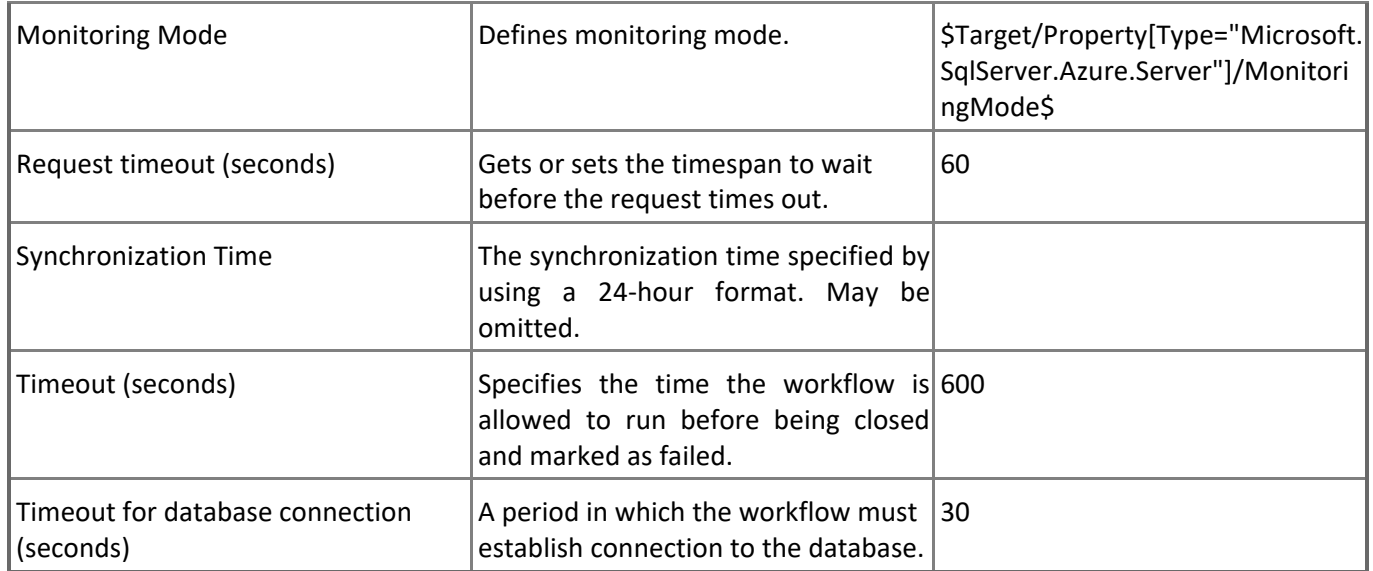

# **Microsoft Azure SQL Database Cloud Service - Dependency (rollup) monitors**

#### **Elastic Pools Performance**

Rolls up all elastic pools performance monitors to the server.

#### **Federations Health**

Rolls up all federations availability monitors to the server.

#### **Federations Performance**

Rolls up all federations' performance monitors to the server.

#### **Databases Health**

Rolls up all user databases availability monitors to the server.

#### **Databases Performance**

Rolls up all user databases performance monitors to the server.

#### **Elastic Pools Health**

Rolls up all elastic pools availability monitors to the server.

# **Microsoft Azure SQL Database Cloud Service - Rules (non-alerting)**

#### **Azure SQL DB: Server DTU Used Count**

This rule collects the number of DTUs allocated by Microsoft Azure SQL Database Cloud Service. Note that in order to prevent incorrect data collection, the value of Interval (seconds) overridable parameter should not be set lower than the default value.

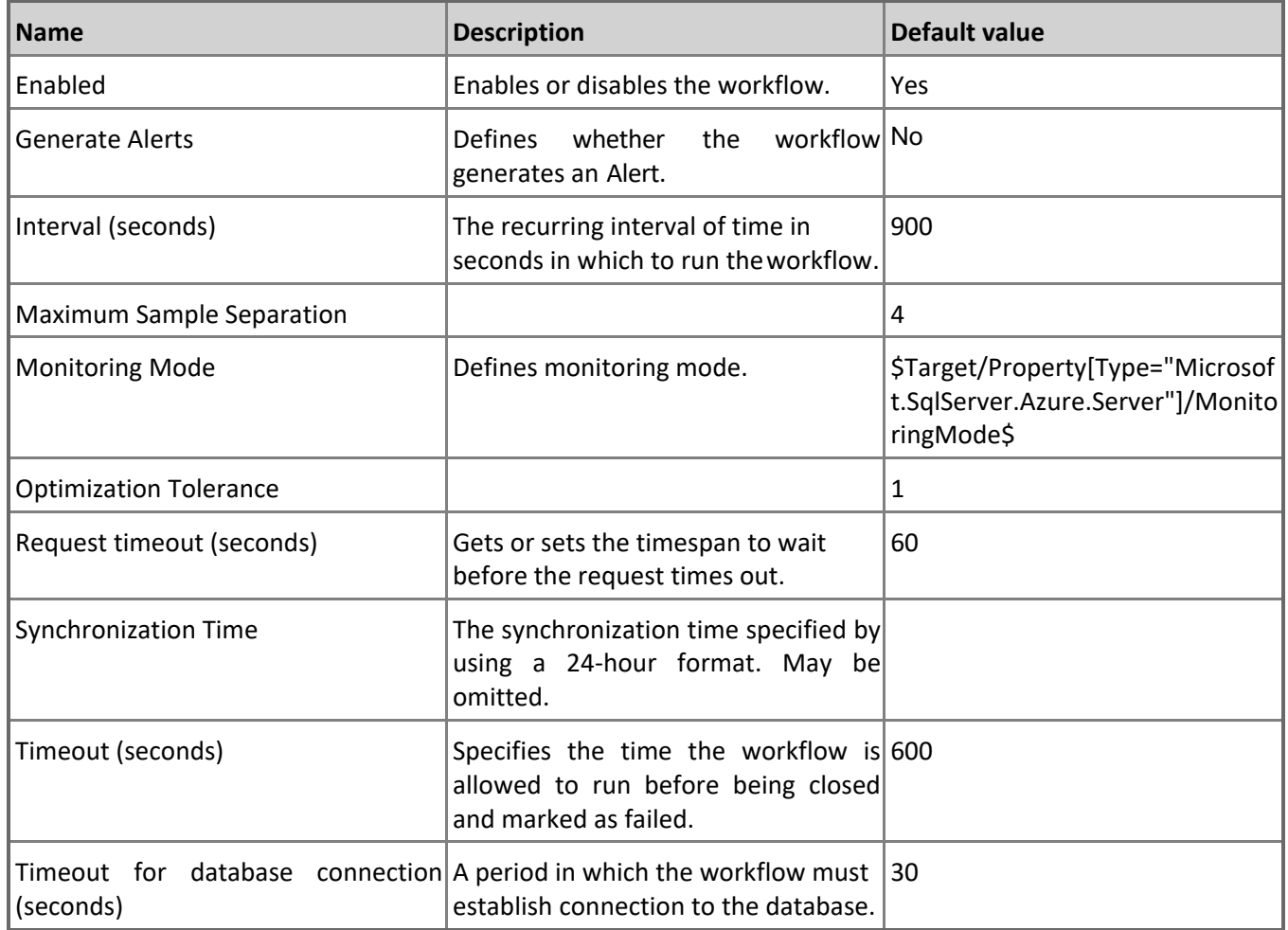

#### **Azure SQL DB: Server DTU Percentage**

This rule collects DTUs allocated by Microsoft Azure SQL Database Cloud Service in percentage terms. Note that in order to prevent incorrect data collection, the value of Interval (seconds) overridable parameter should not be set lower than the default value.

#### **Azure SQL DB: Server Databases Count**

This rule collects the number of Microsoft Azure SQL Database hosted in Microsoft Azure SQL Database Cloud Service. Note that in order to prevent incorrect data collection, the value of Interval (seconds) overridable parameter should not be set lower than the default value.

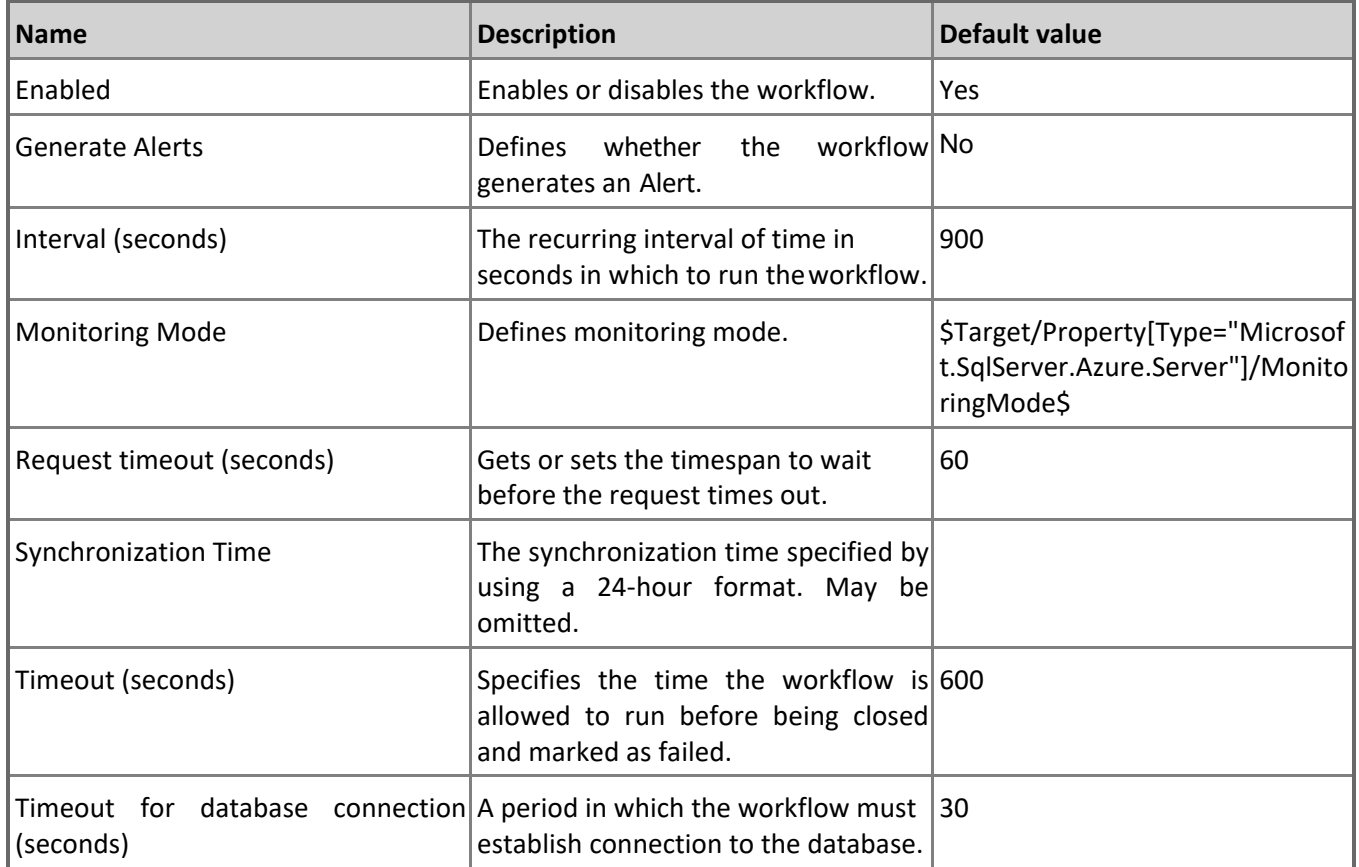

#### **Azure SQL DB: Server DTU Limit Count**

This rule collects the number of DTUs Microsoft Azure SQL Database Cloud Service can allocate before reaching limit. Note that in order to prevent incorrect data collection, the value of Interval (seconds) overridable parameter should not be set lower than the default value.

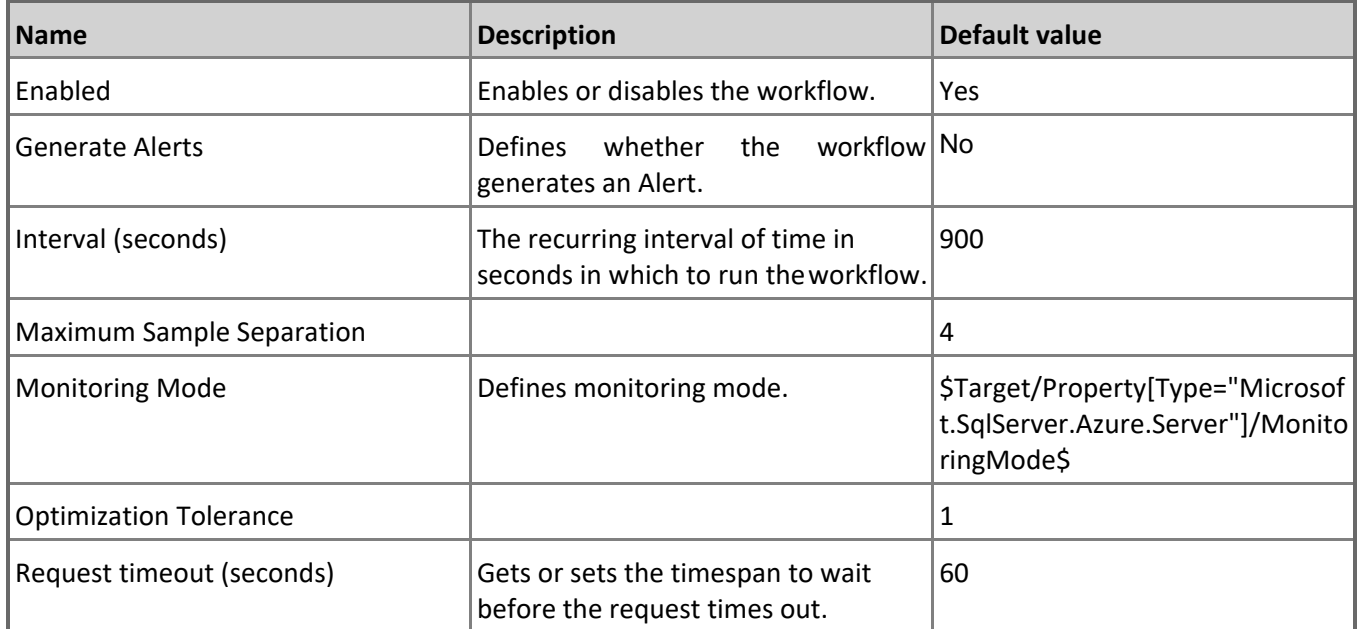

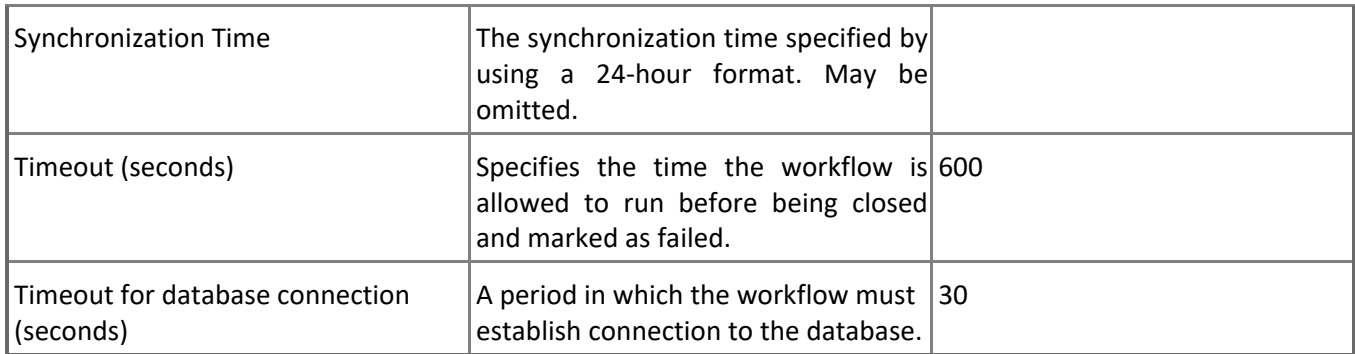

# **Microsoft Azure SQL Database Cloud Services**

A group containing Microsoft Azure SQL Database Cloud Services.

# **Microsoft Azure SQL Database Cloud Services - Discoveries**

**Microsoft Azure SQL Database Cloud Services Group Discovery**

This workflow populates the Microsoft Azure SQL Database Cloud Services group with SQL Database Cloud Services.

# **Microsoft Azure SQL Database Components Group**

A group containing all components related to Microsoft Azure SQL Databases.

# **Microsoft Azure SQL Database Components Group - Discoveries**

#### **Microsoft Azure SQL Database Components Group Discovery**

This workflow populates the Microsoft Azure SQL Database Components Group with related entities.

# **Microsoft Azure SQL Database Event Log Collection Target**

This object is used to collect module errors from event logs of management servers that have Microsoft Azure SQL Database components.

# **Microsoft Azure SQL Database Event Log Collection Target - Discoveries**

#### **Microsoft Azure SQL Database Event Log Collection Target Management Service Discovery**

This discovery rule discovers an event log collection target for a Microsoft Azure SQL Database. This object is used to collect module errors from event logs of management server computers.

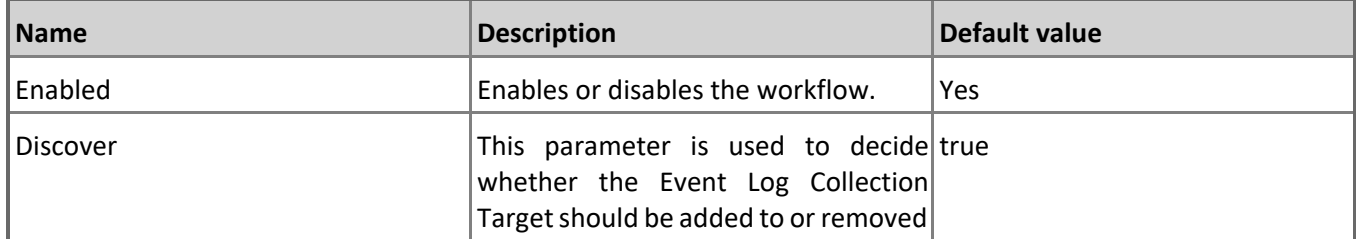

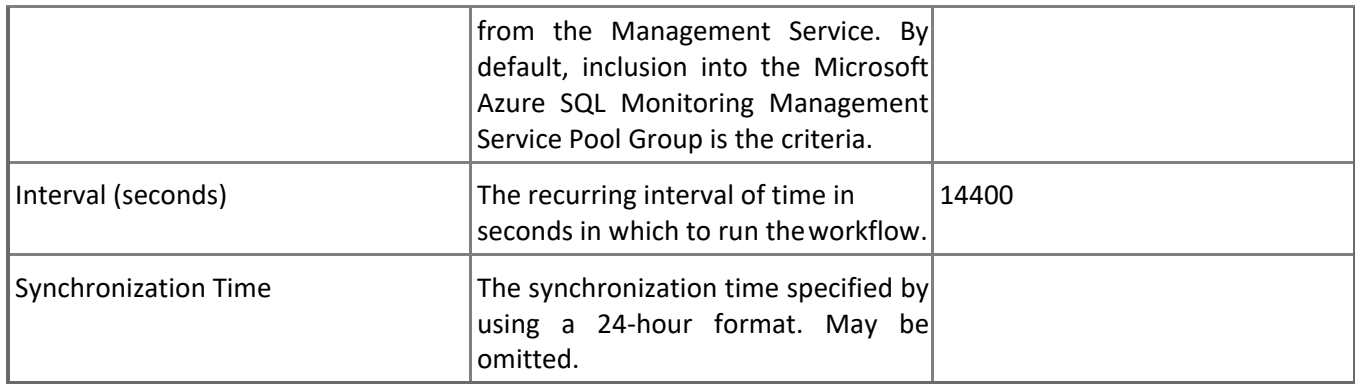

# **Microsoft Azure SQL Database Event Log Collection Target - Rules (alerting)**

#### **Microsoft Azure SQL Database .Net Framework Rule**

This rule provides Microsoft Azure SQL Database Management Pack workflows .Net Framework version check. Note that in order to prevent incorrect data collection, the value of Interval (seconds) overridable parameter should not be set lower than the default value.

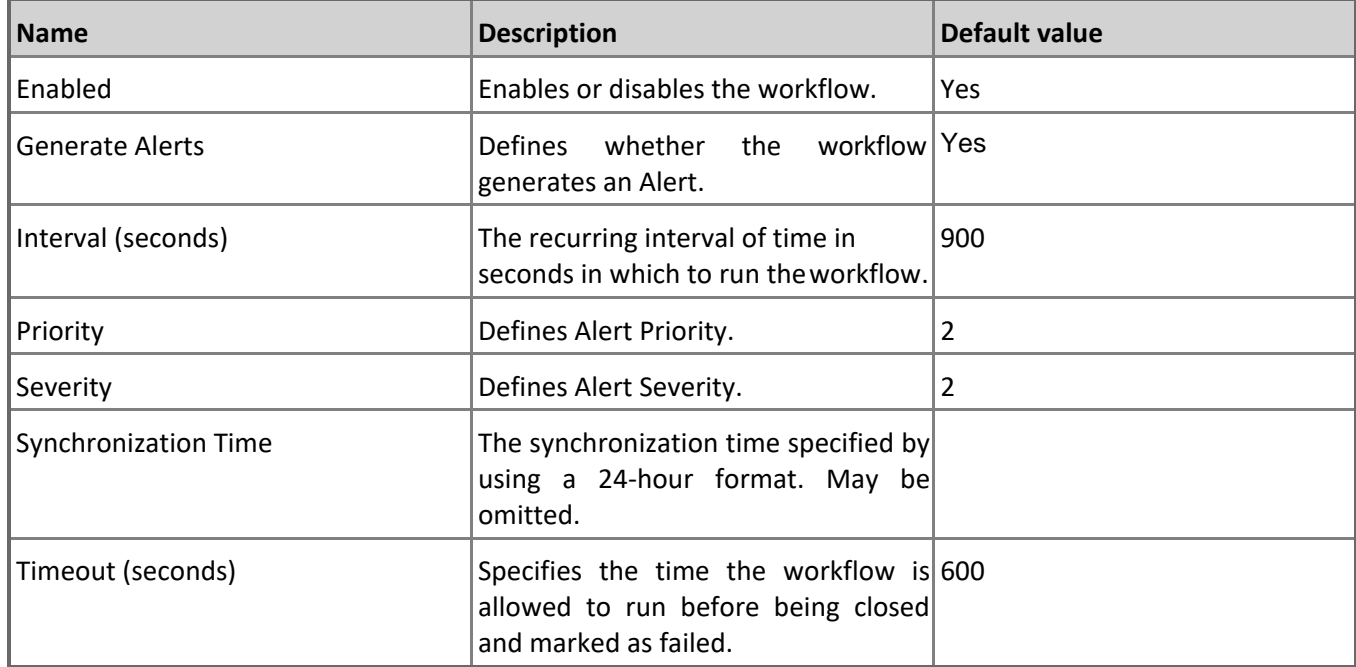

#### **Microsoft Azure SQL Database Management Pack Self-Monitoring**

This rule provides Microsoft Azure SQL Database Management Pack workflows self-monitoring for critical issues.

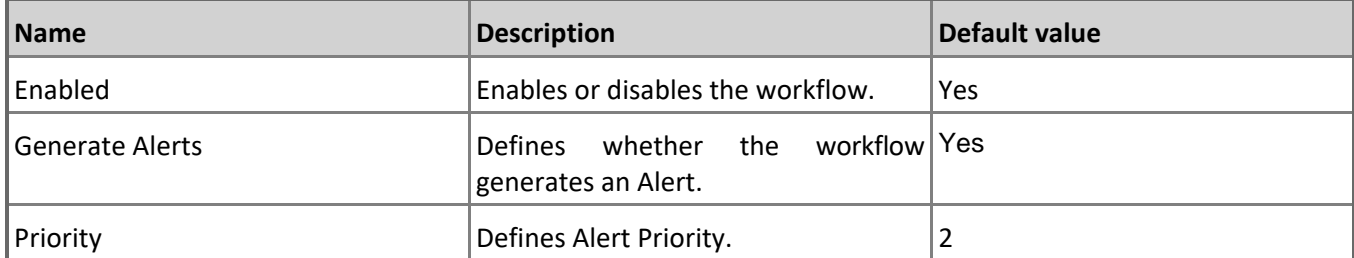

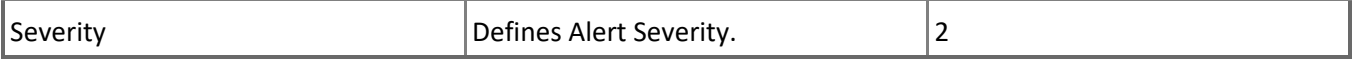

**Microsoft Azure SQL Database Management Pack Self-Monitoring (Non-Critical)**

This rule provides Microsoft Azure SQL Database Management Pack workflows self-monitoring for non-critical issues.

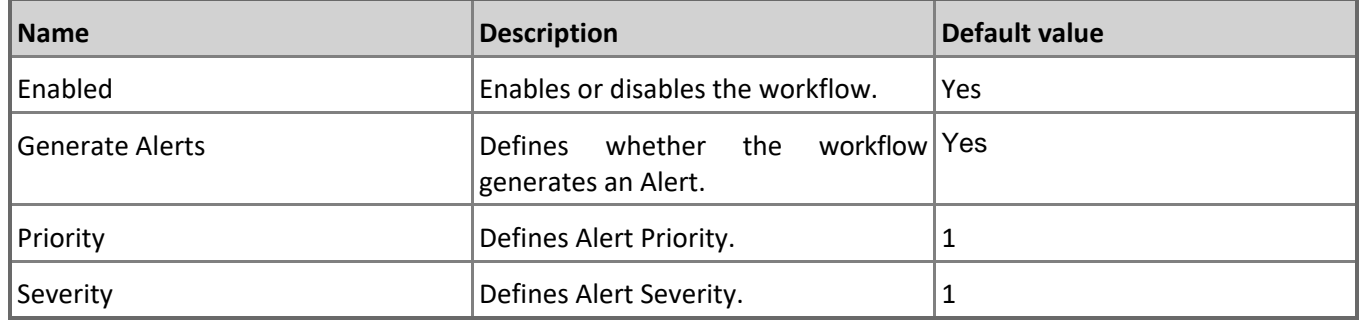

# **Microsoft Azure SQL Database in Elastic Database Pool**

SQL Database hosted in Microsoft Azure Elastic Database Pool.

# **Microsoft Azure SQL Database in Elastic Database Pool - Discoveries**

#### **Microsoft Azure SQL User Databases Discovery**

This workflow discovers user databases hosted in Microsoft Azure SQL Database Cloud Service.

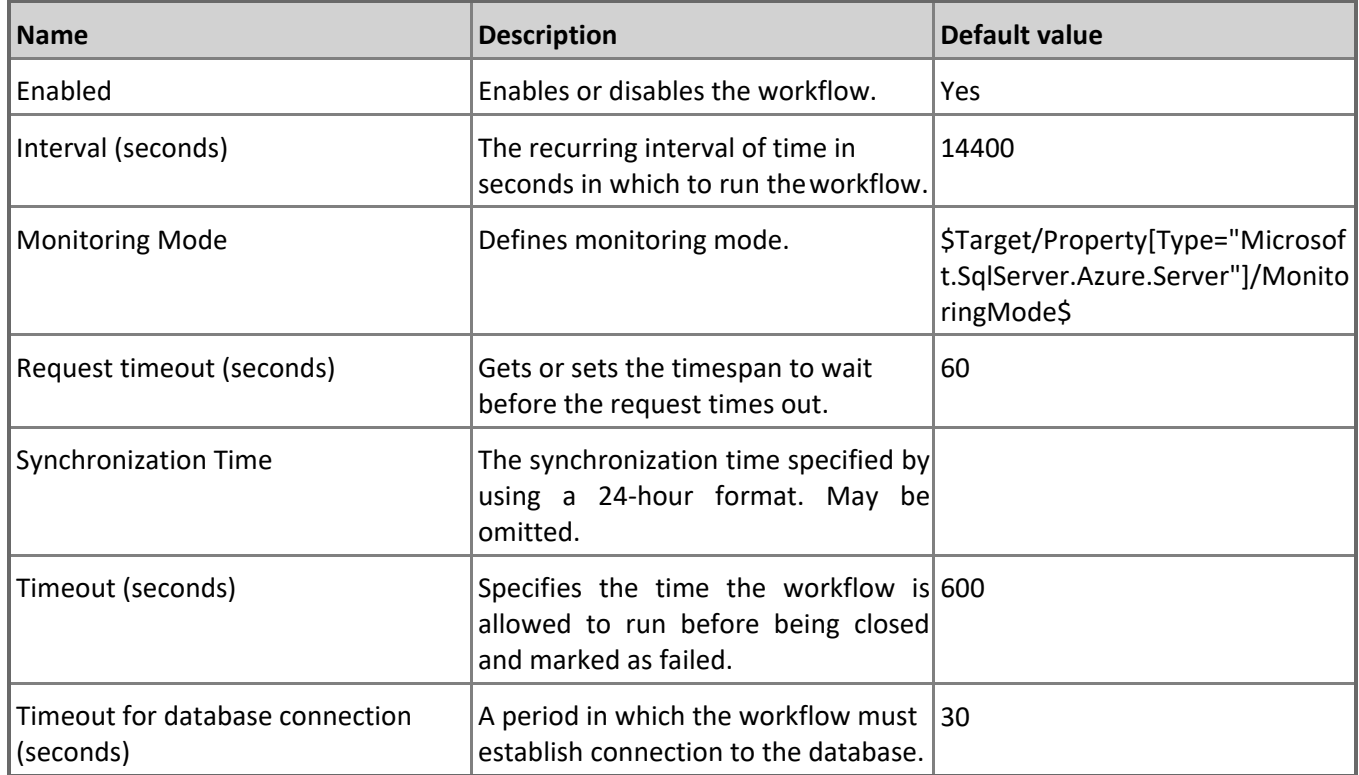

# **Microsoft Azure SQL Database Replication**

SQL Database geo-replicated across different servers in Microsoft Azure.

# **Microsoft Azure SQL Database Replication - Discoveries**

#### **Microsoft Azure SQL Database Replications Discovery**

This workflow discovers Geo-Replications of databases hosted in Microsoft Azure SQL Database Cloud Service.

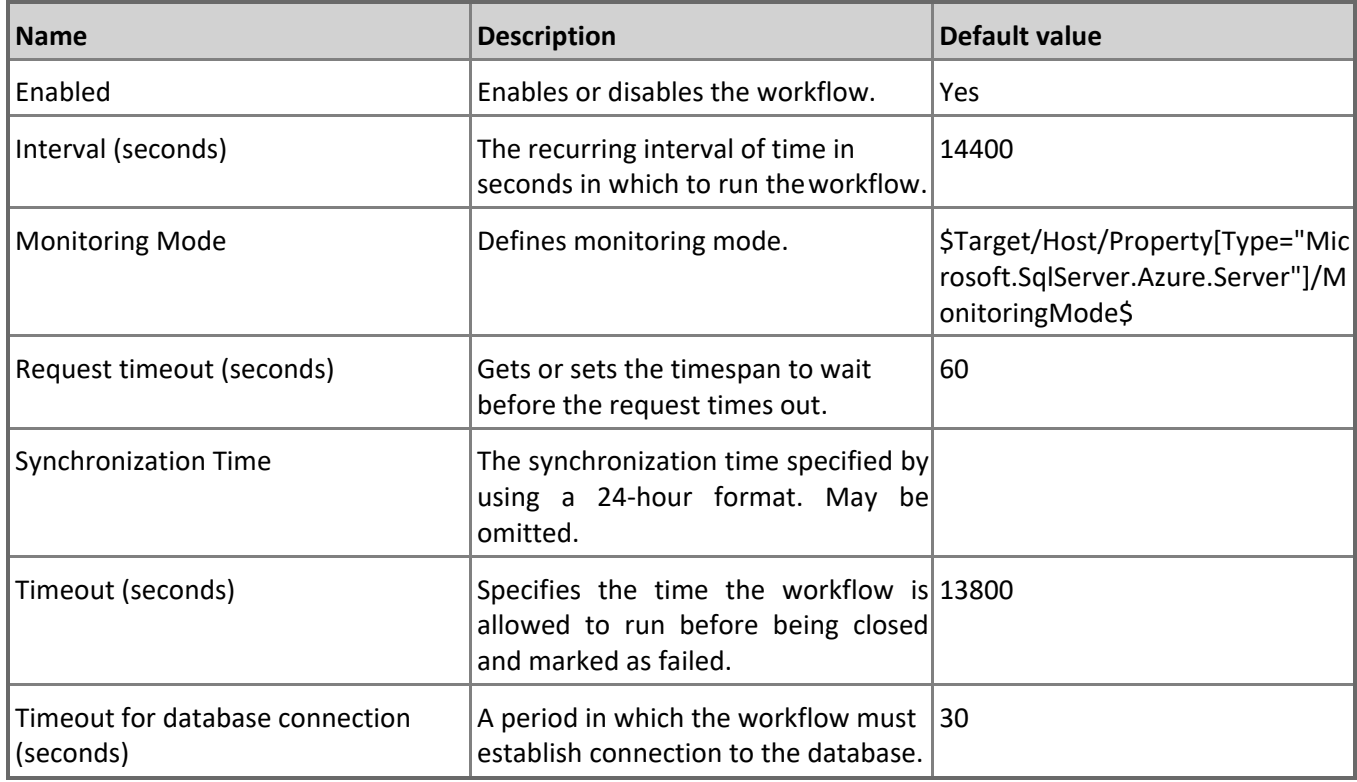

# **Microsoft Azure SQL Database Replication - Dependency (rollup) monitors**

#### **Databases Health**

Rolls up all user databases in geo-replication availability monitors to the replication database.

#### **Databases Performance**

Rolls up all user databases in geo-replication performance monitors to the replication database.

# **Microsoft Azure SQL Elastic Database Pool**

SQL Elastic Database Pool hosted in Microsoft Azure.

# **Microsoft Azure SQL Elastic Database Pool - Discoveries**

**Microsoft Azure SQL Elastic Pool Discovery**

Discovers Elastic Database Pools for the server.

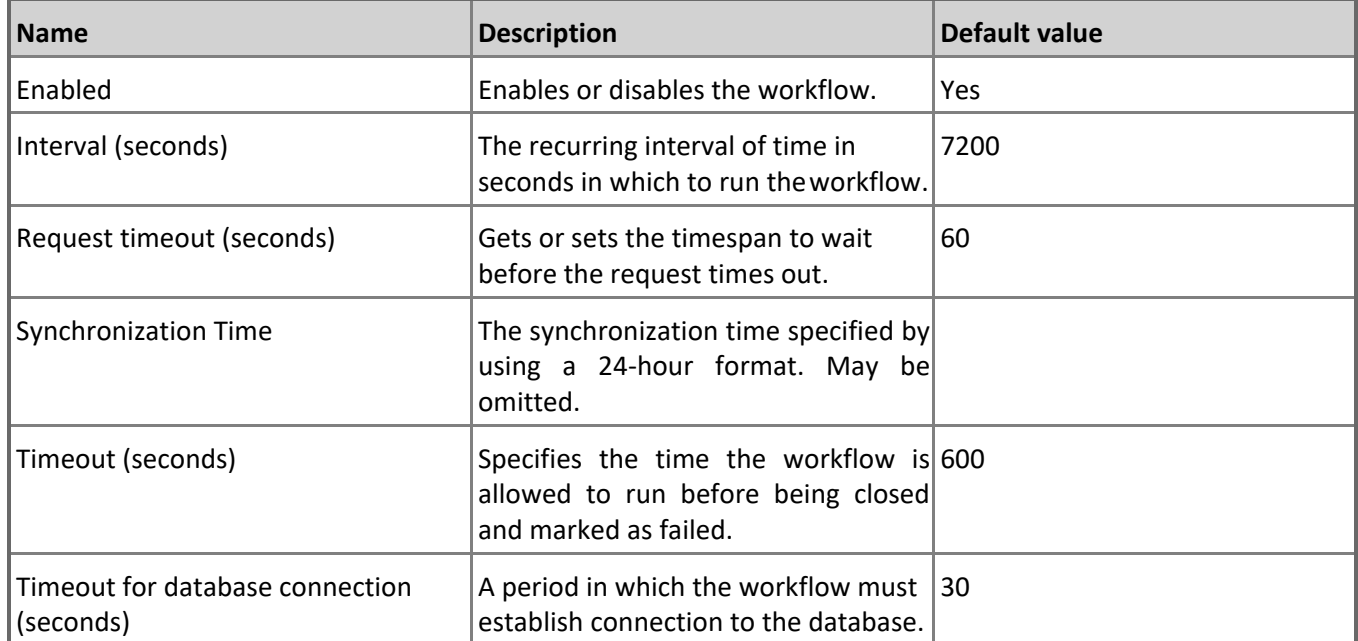

# **Microsoft Azure SQL Elastic Database Pool - Unit monitors**

#### **Maximum Number of Databases**

Monitors the number of extant databases in relation to the limit per pool. Note that in order to prevent incorrect data collection, the value of Interval (seconds) overridable parameter should not be set lower than the default value.

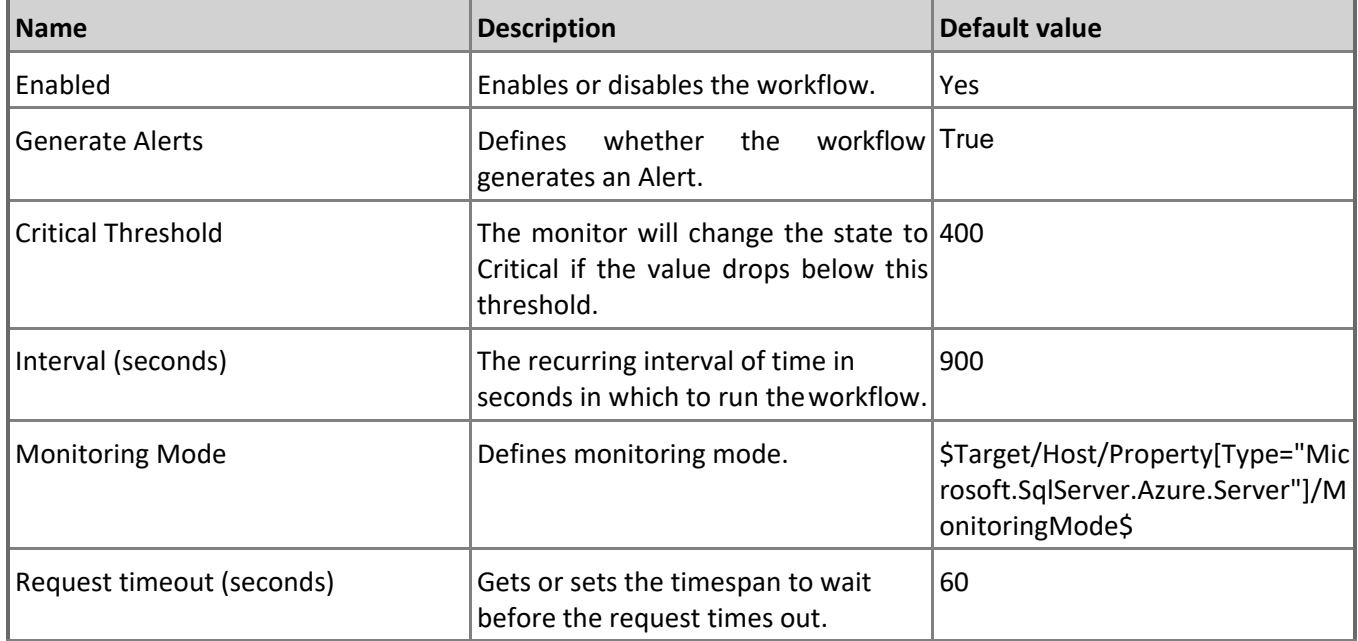

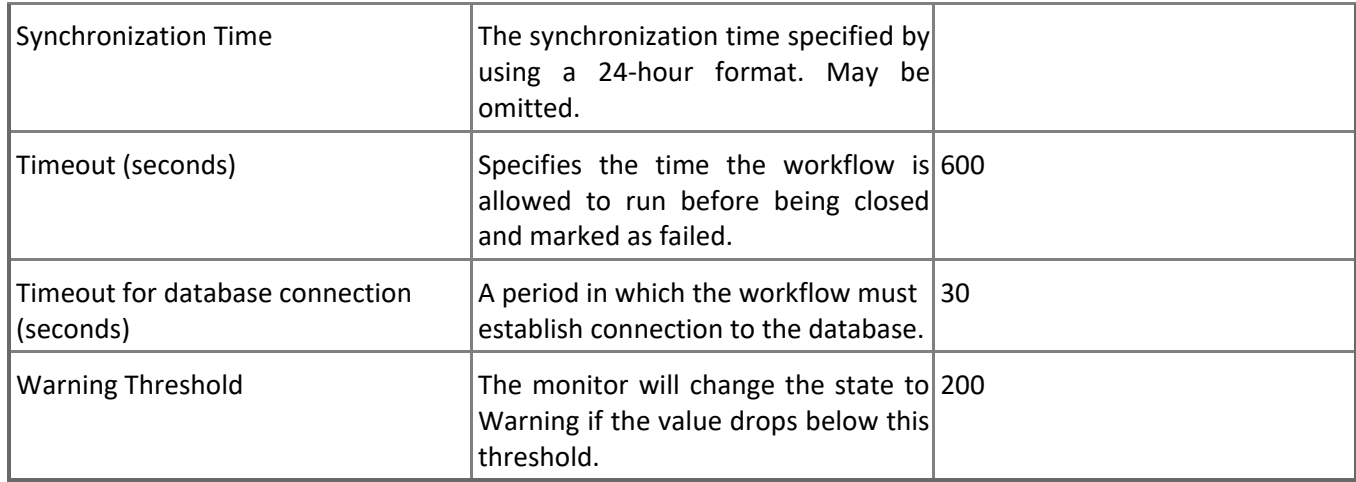

### **Data IO Percentage**

Monitors the Data IO Utilization consumed by all databases in Elastic Pool. Note that in order to prevent incorrect data collection, the value of Interval (seconds) overridable parameter should not be set lower than the default value.

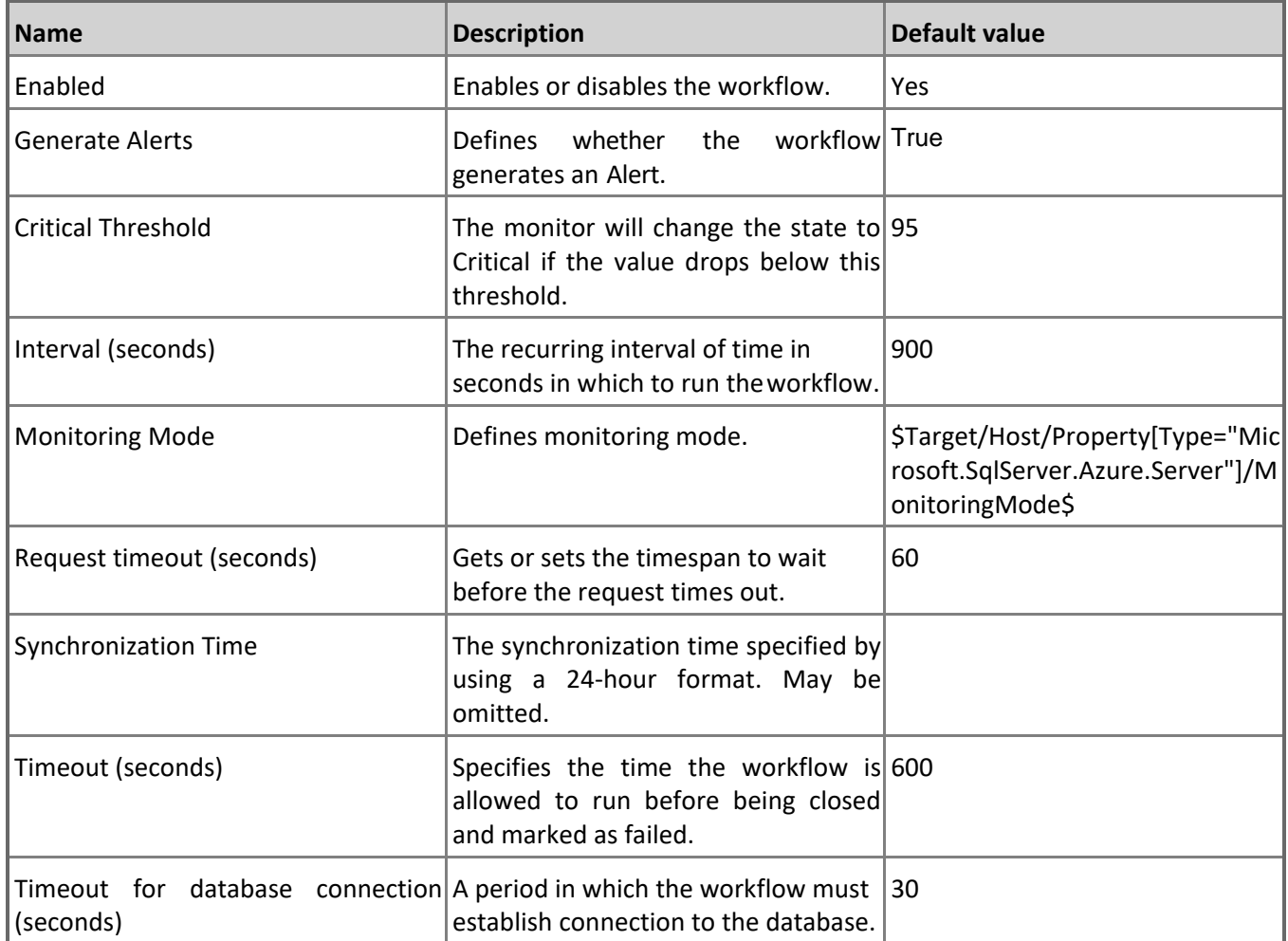

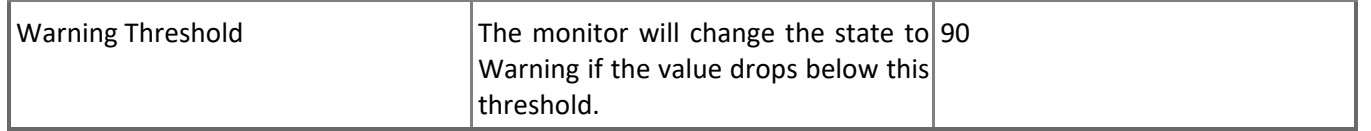

#### **Log IO Percentage**

Monitors the Log Write Utilization consumed by all databases in Elastic Pool. Note that in order to prevent incorrect data collection, the value of Interval (seconds) overridable parameter should not be set lower than the default value.

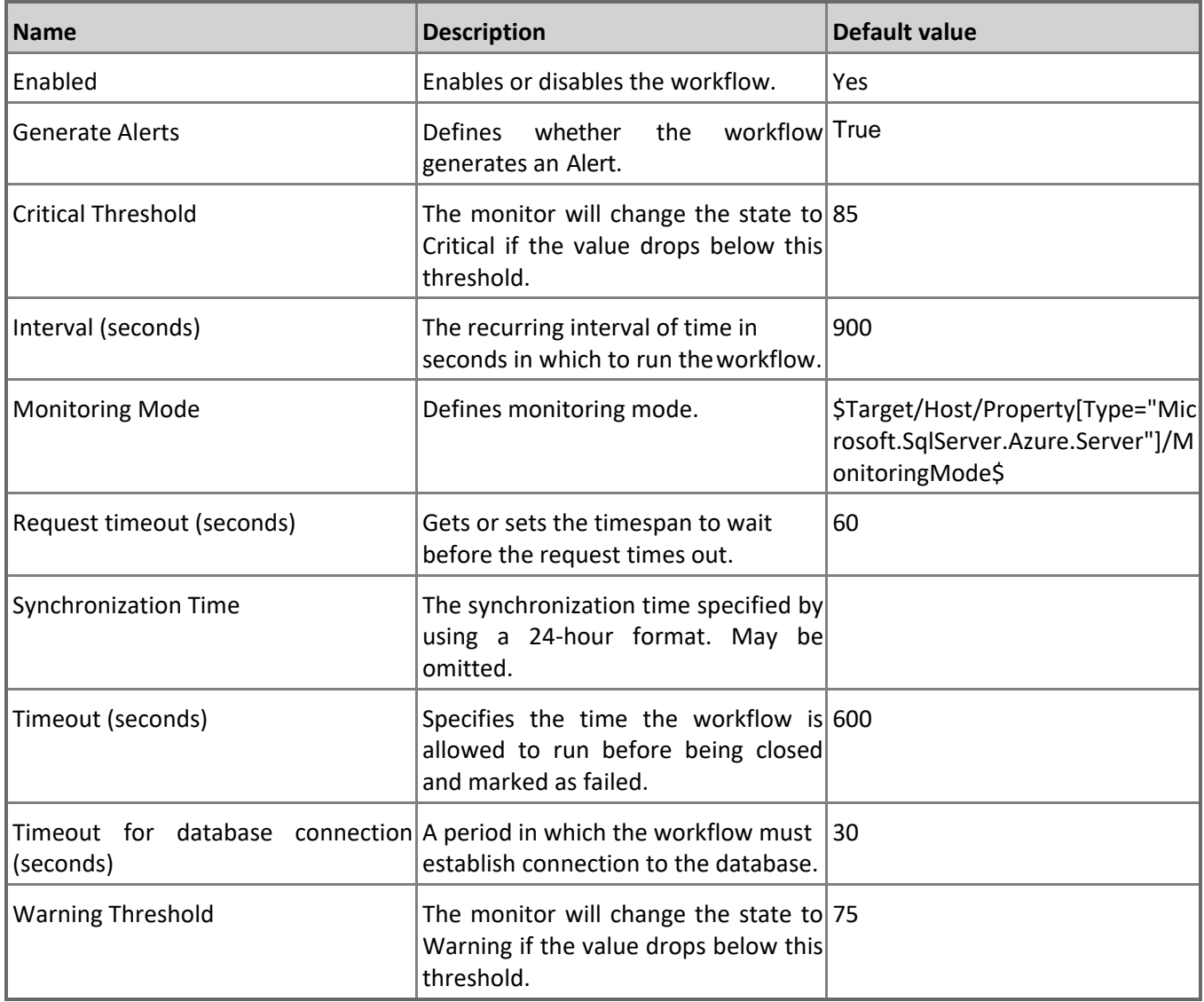

#### **CPU Utilization (%)**

Monitors the total CPU Utilization consumed by all databases in Elastic Pool. Note that in order to prevent incorrect data collection, the value of Interval (seconds) overridable parameter should not be set lower than the default value.

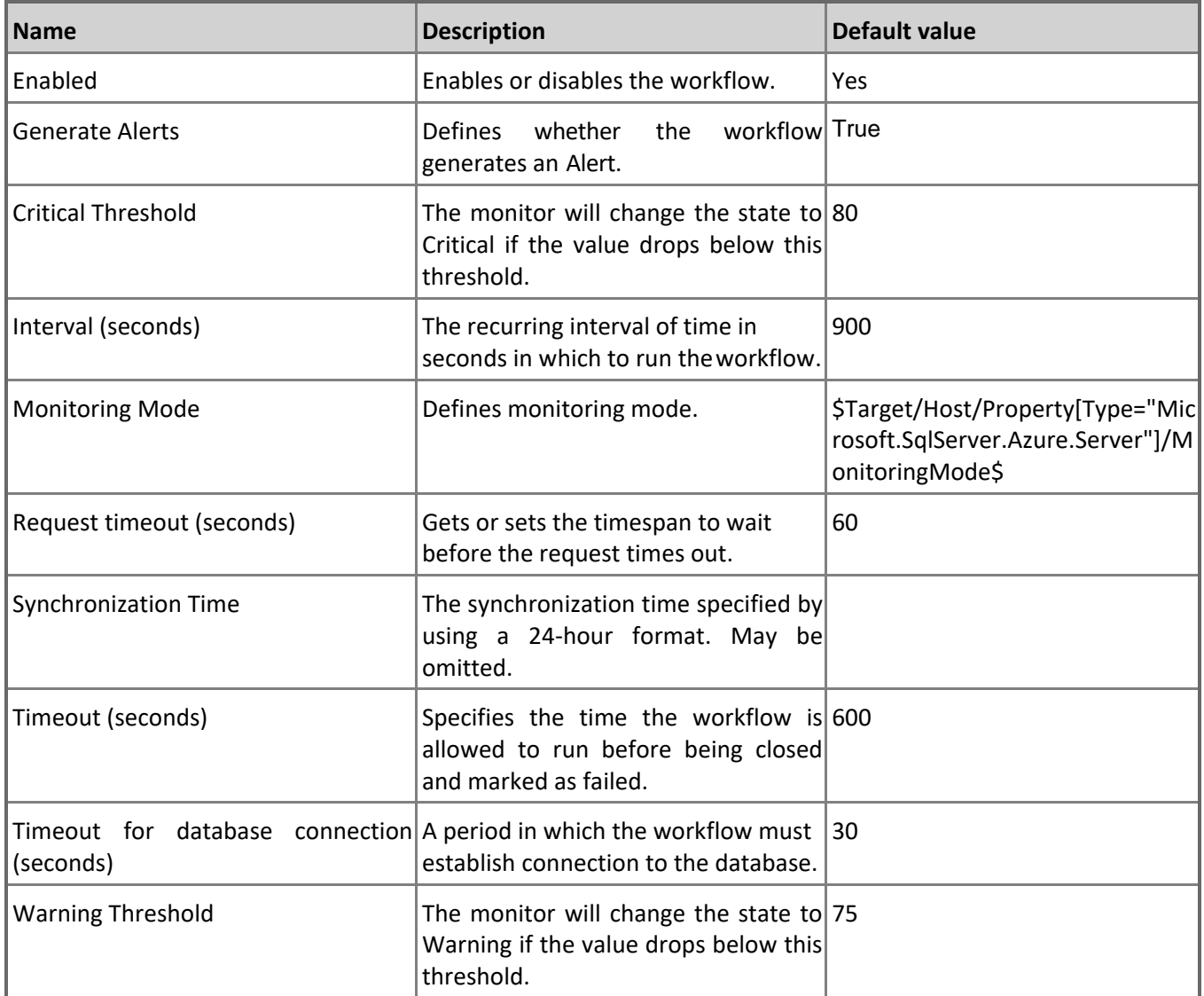

#### **Sessions Percentage**

Monitors the Sessions Utilization consumed by all databases in Elastic Pool. Note that in order to prevent incorrect data collection, the value of Interval (seconds) overridable parameter should not be set lower than the default value.

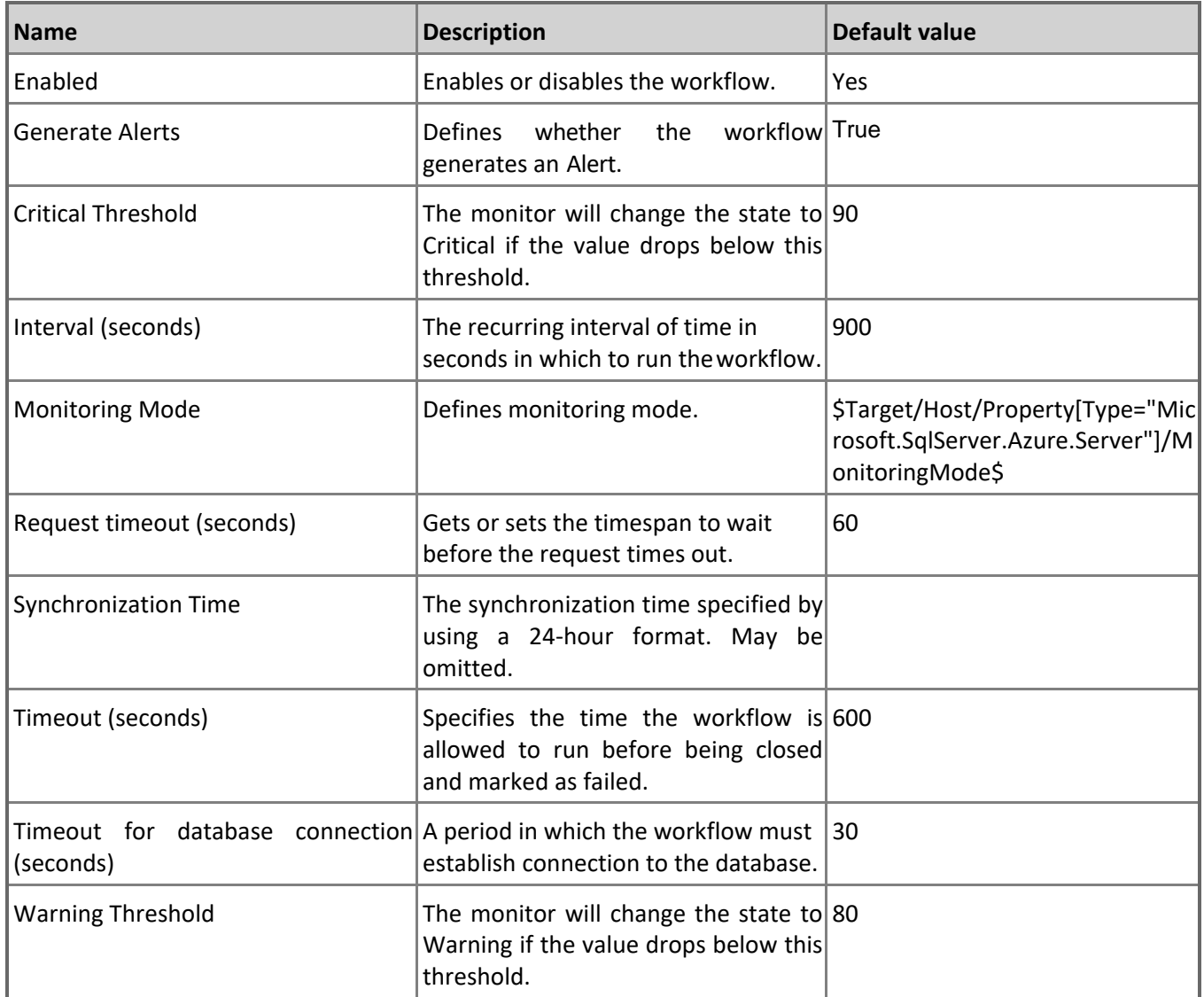

#### **Workers Percentage**

Monitors the Storage Utilization consumed by all databases in Elastic Pool. Note that in order to prevent incorrect data collection, the value of Interval (seconds) overridable parameter should not be set lower than the default value.

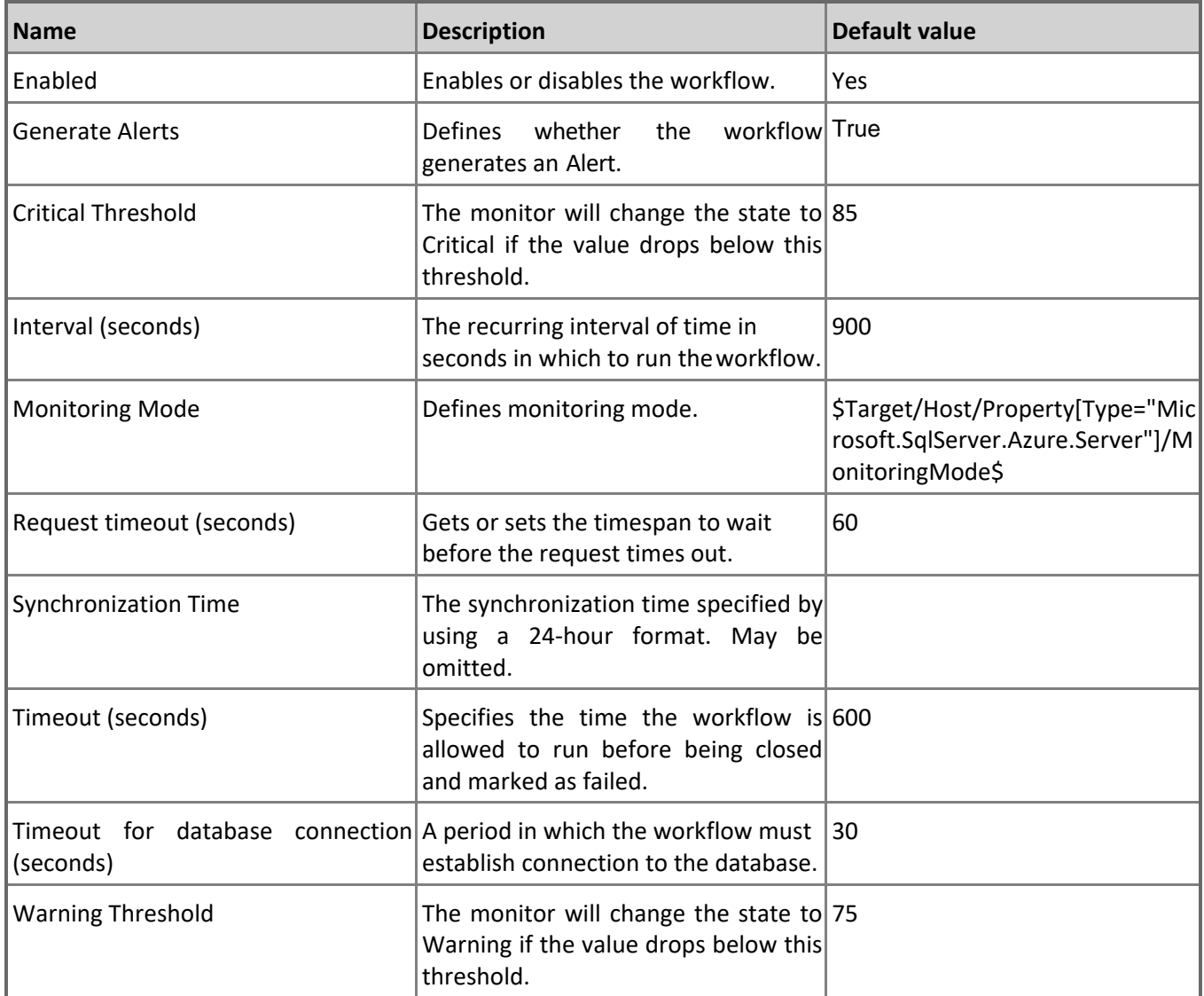

### **Storage Percentage**

Monitors the Storage Utilization consumed by all databases in Elastic Pool. Note that in order to prevent incorrect data collection, the value of Interval (seconds) overridable parameter should not be set lower than the default value.

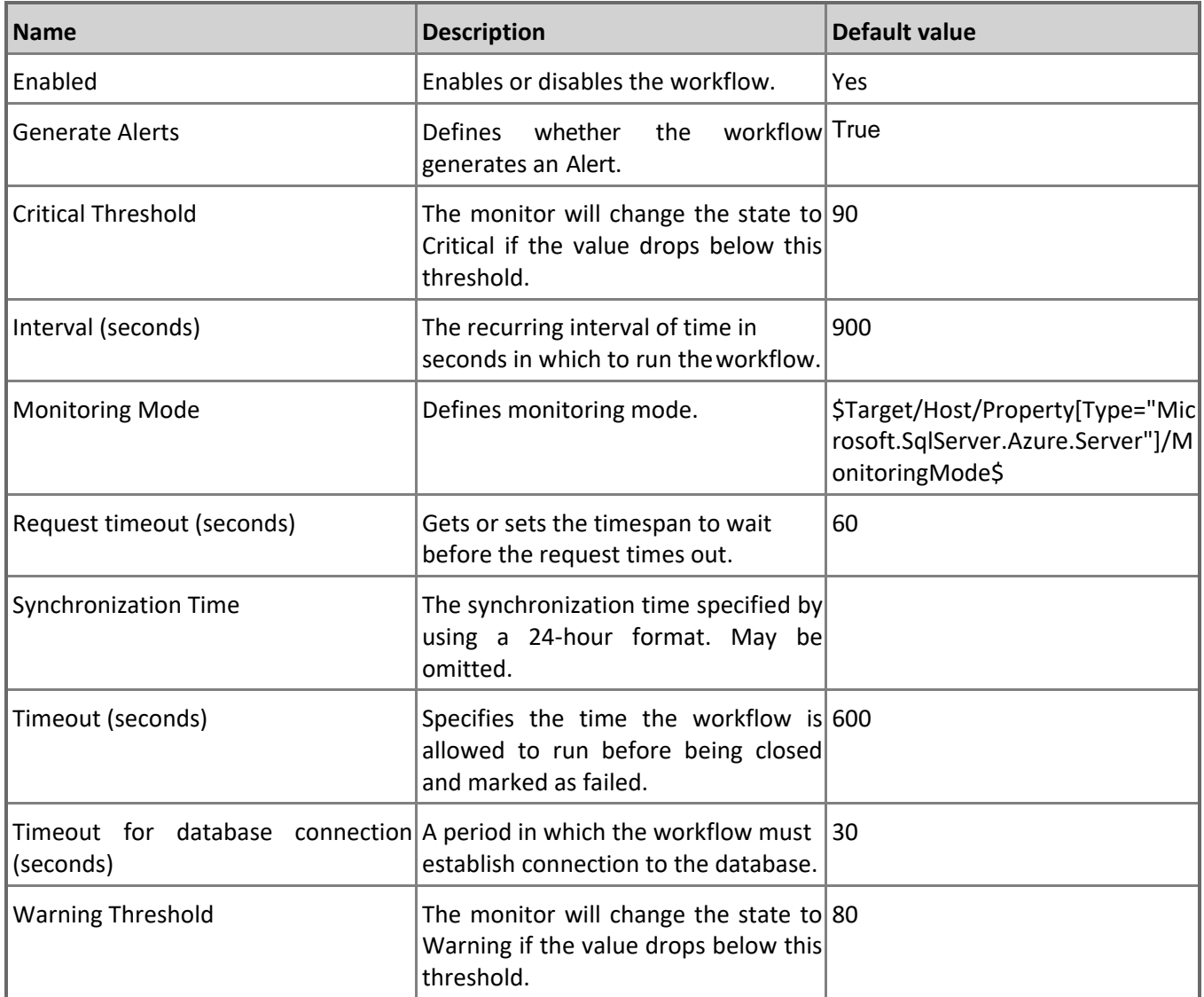

### **eDTU Percentage**

Monitors the eDTU Utilization consumed by all databases in Elastic Pool. Note that in order to prevent incorrect data collection, the value of Interval (seconds) overridable parameter should not be set lower than the default value.

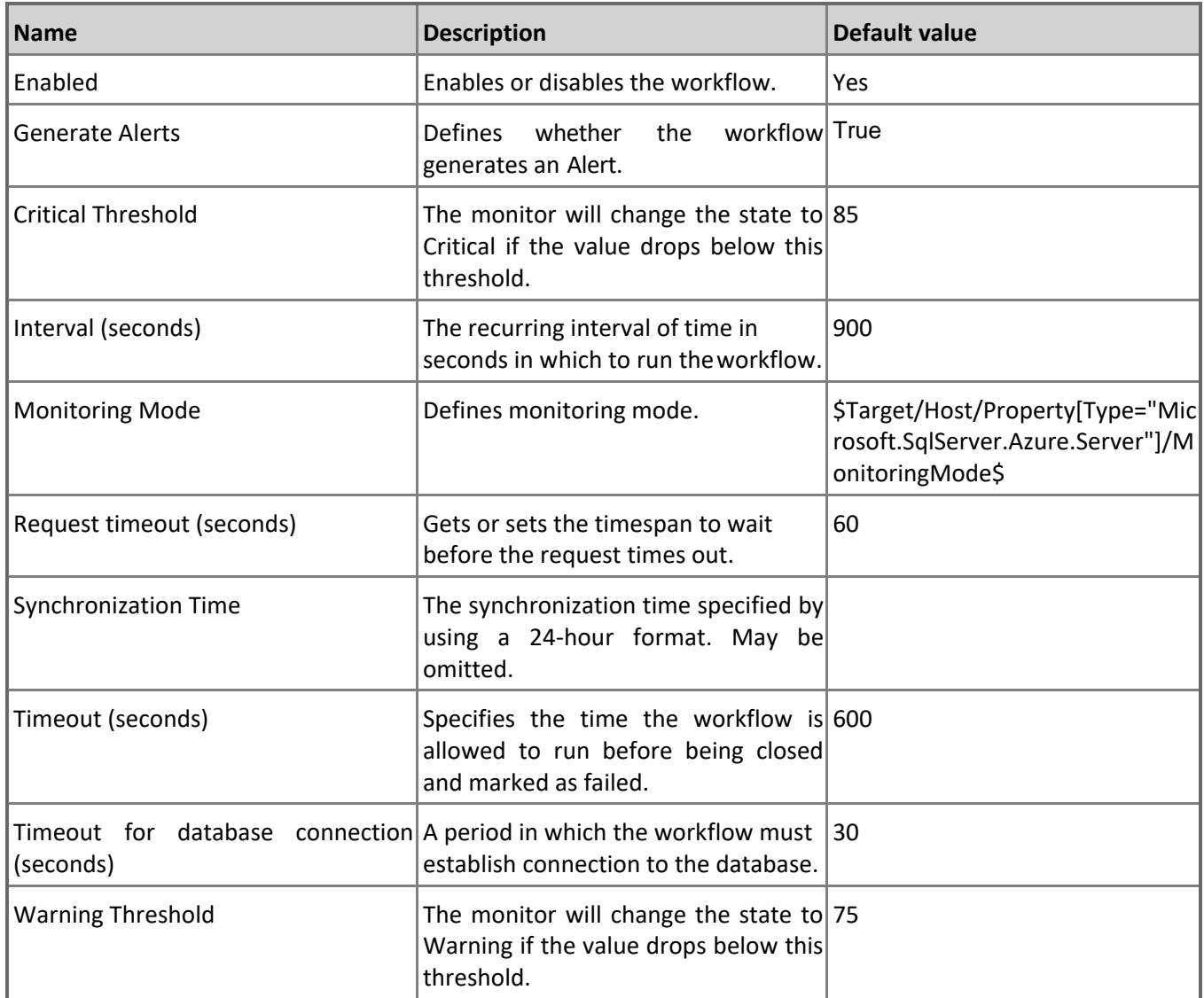

# **Microsoft Azure SQL Elastic Database Pool - Dependency (rollup) monitors**

#### **Databases Health**

Rolls up all elastic pool databases availability monitors to the elastic pool.

### **Databases Performance**

Rolls up all elastic pool databases performance monitors to the elastic pool.

# **Microsoft Azure SQL Elastic Database Pool - Rules (non-alerting)**

#### **Azure SQL DB: Elastic Pool eDTU Used**

This rule collects the eDTU resources of Microsoft Azure SQL Elastic Database Pool in unit terms. Note that in order to prevent incorrect data collection, the value of Interval (seconds) overridable parameter should not be set lower than the default value.

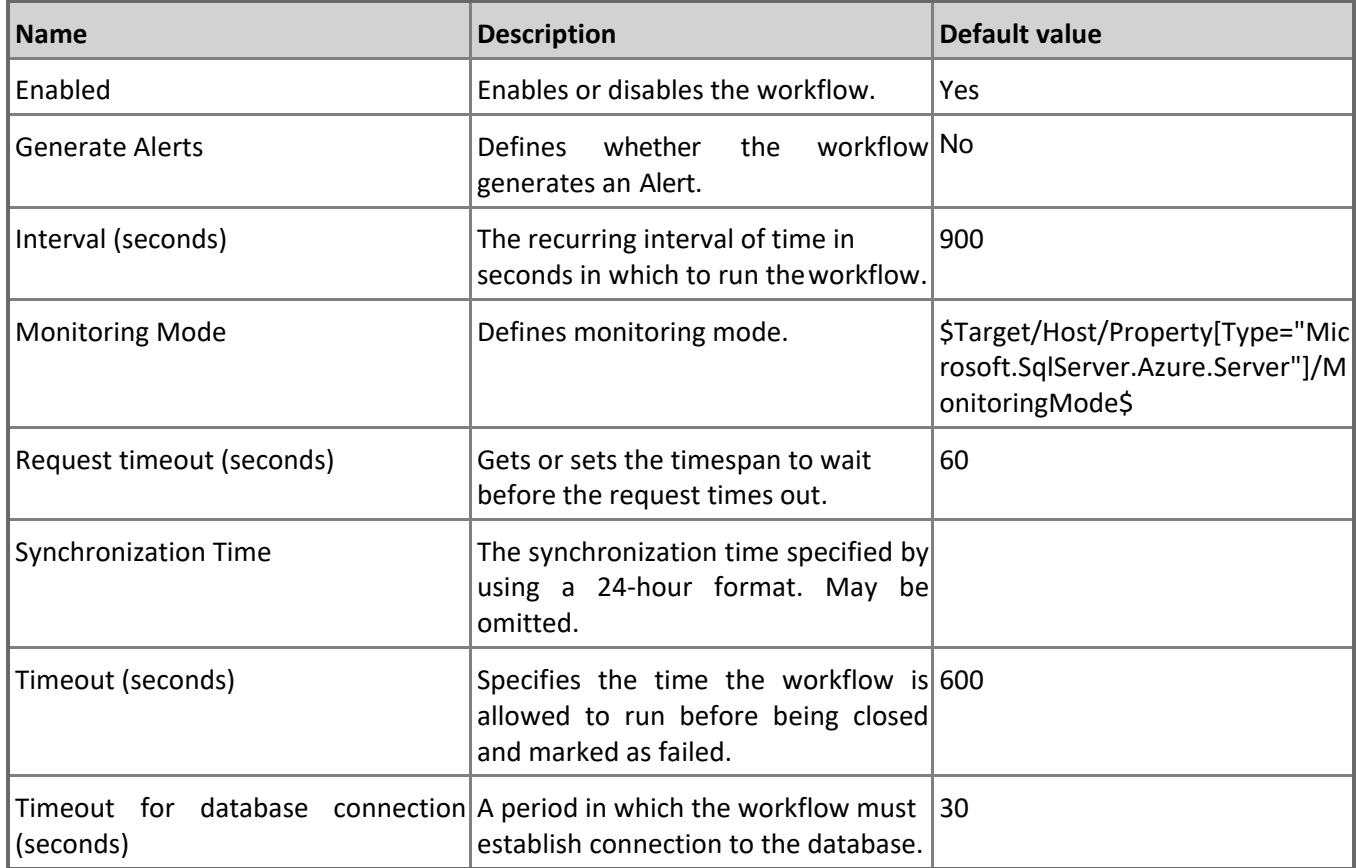

### **Azure SQL DB: Elastic Pool Log IO Percentage**

This rule collects the log write utilization of Microsoft Azure SQL Elastic Database Pool in percentage terms. Note that in order to prevent incorrect data collection, the value of Interval (seconds) overridable parameter should not be set lower than the default value.

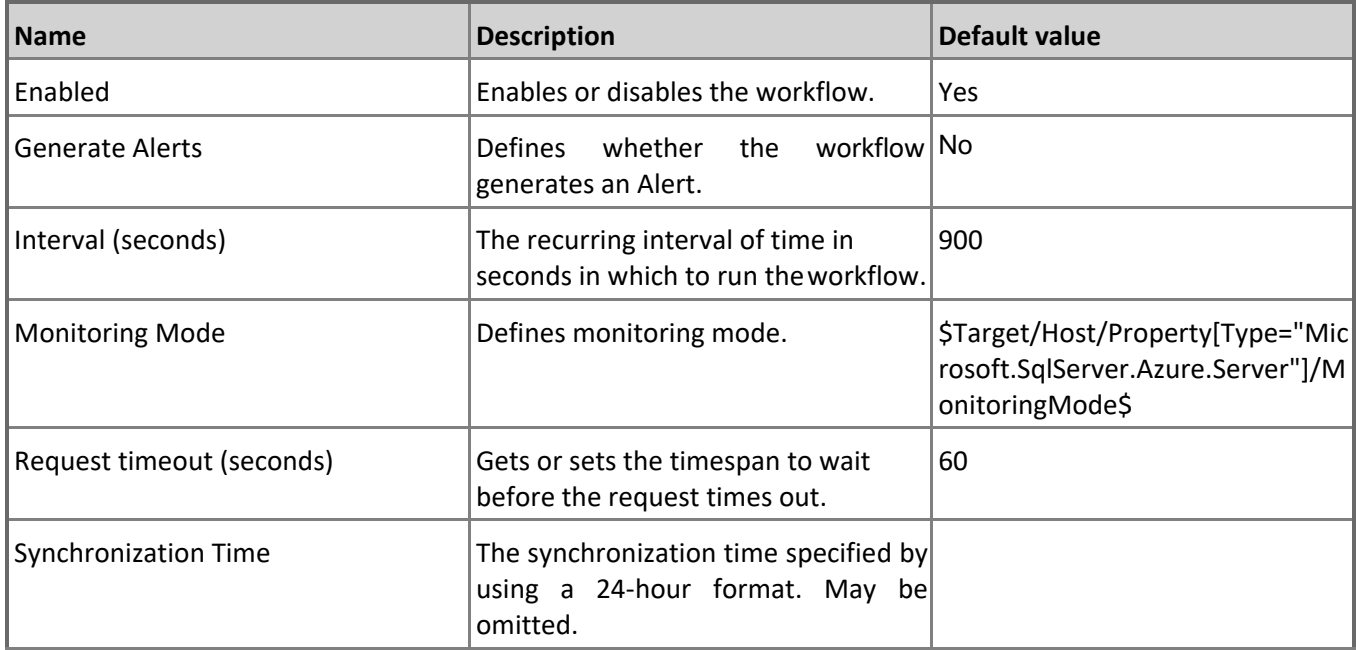

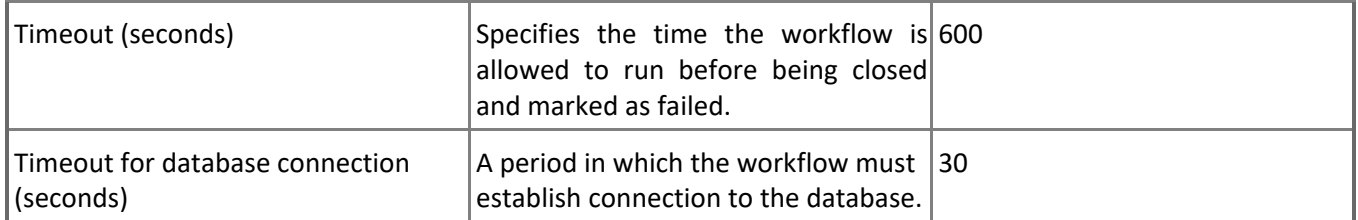

#### **Azure SQL DB: Elastic Pool CPU Percentage**

This rule collects the CPU resources of Microsoft Azure SQL Elastic Database Pool in percentage terms. Note that in order to prevent incorrect data collection, the value of Interval (seconds) overridable parameter should not be set lower than the default value.

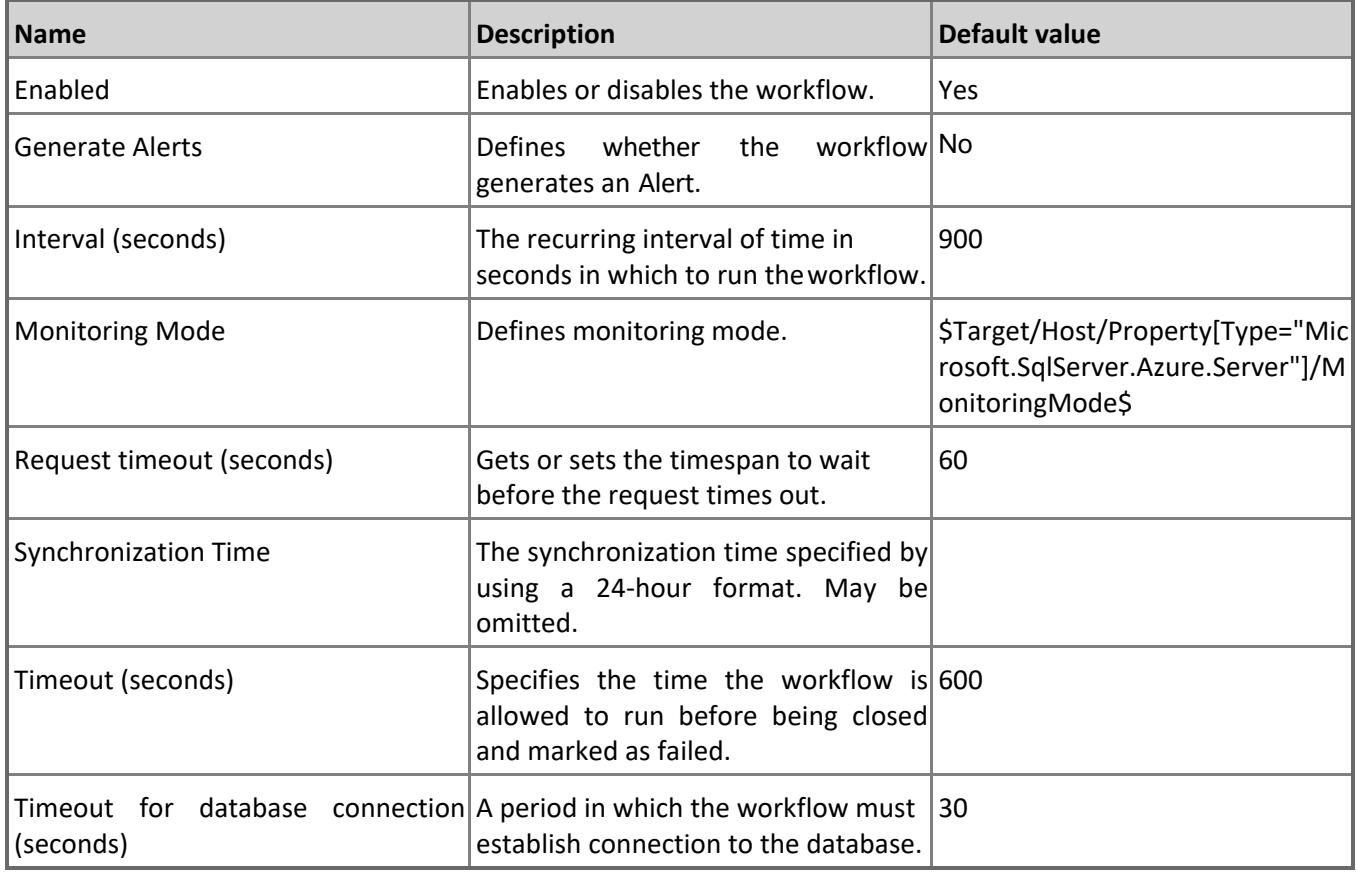

#### **Azure SQL DB: Elastic Pool Databases Count**

This rule collects the number of Microsoft Azure SQL Databases. Note that in order to prevent incorrect data collection, the value of Interval (seconds) overridable parameter should not be set lower than the default value.

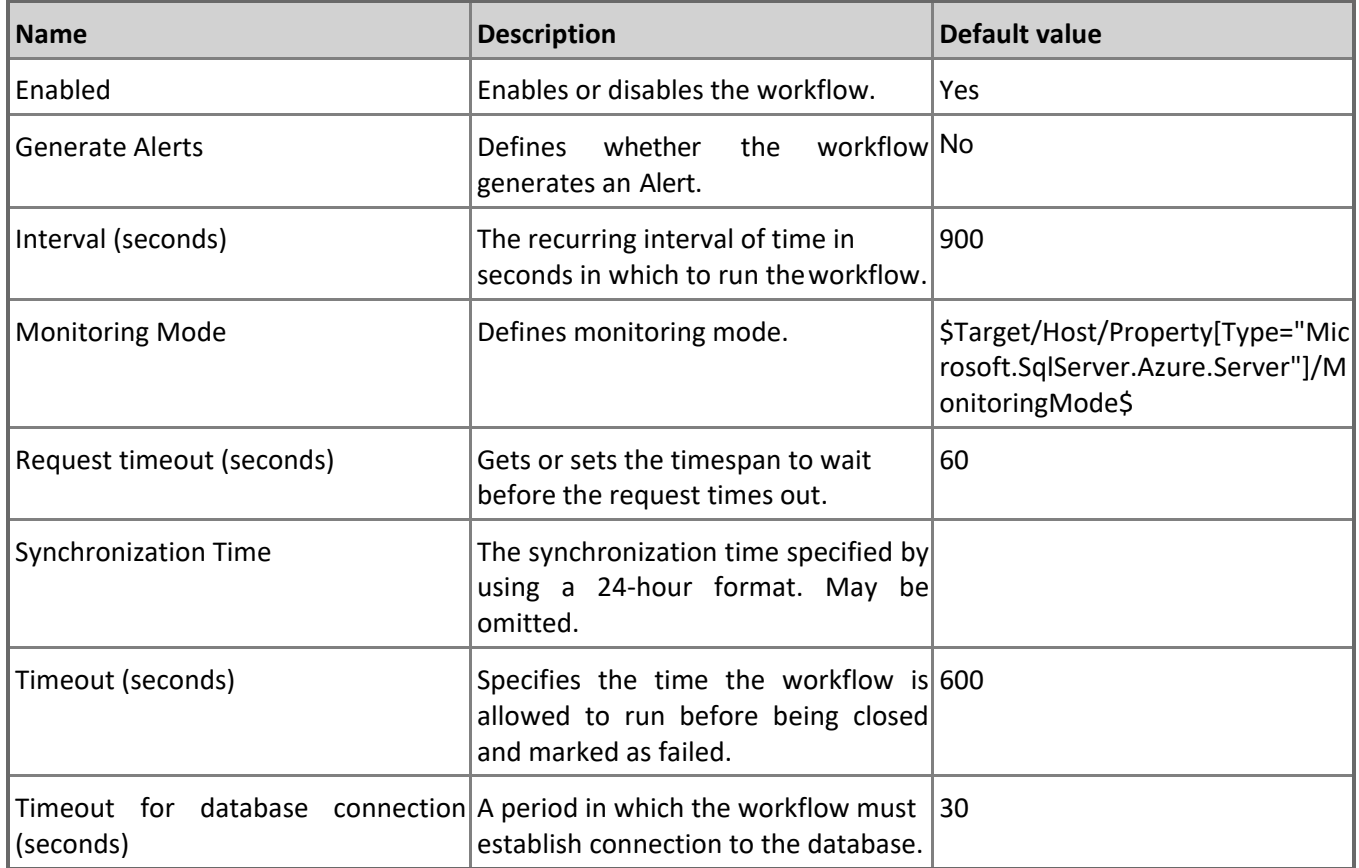

### **Azure SQL DB: Elastic Pool Sessions Percentage**

This rule collects the sessions' count of Microsoft Azure SQL Elastic Database Pool in percentage terms per limit. Note that in order to prevent incorrect data collection, the value of Interval (seconds) overridable parameter should not be set lower than the default value.

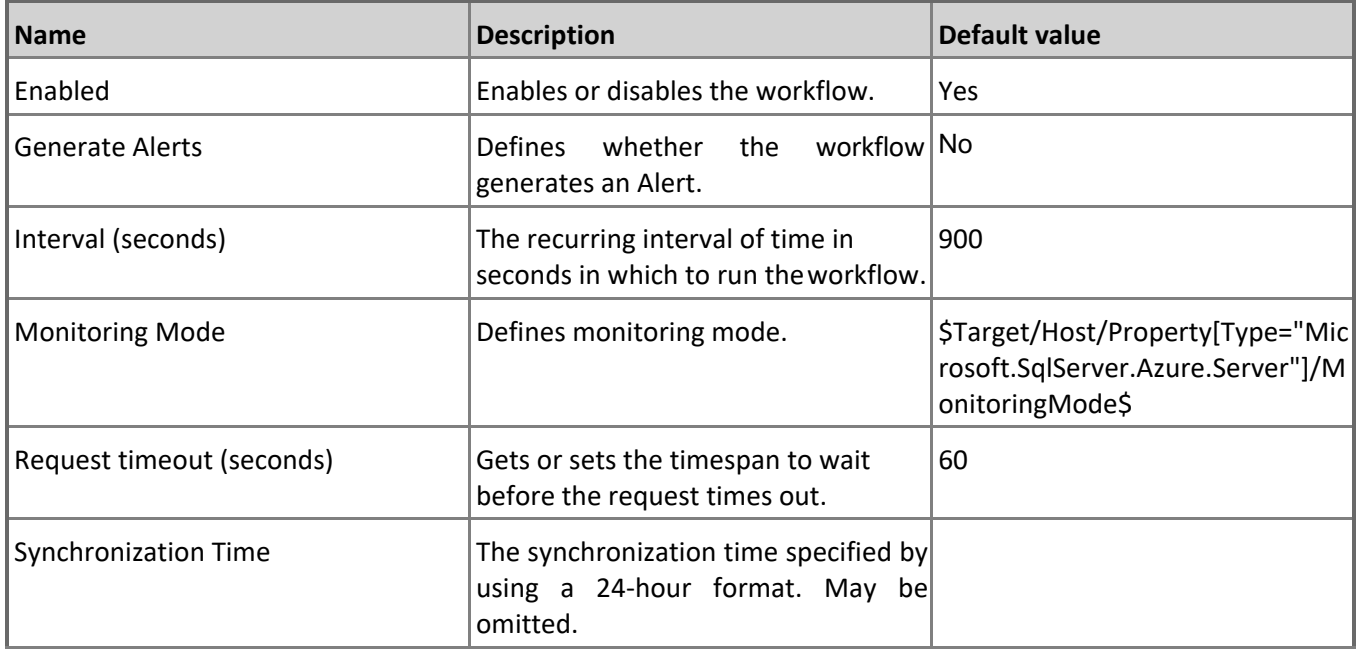

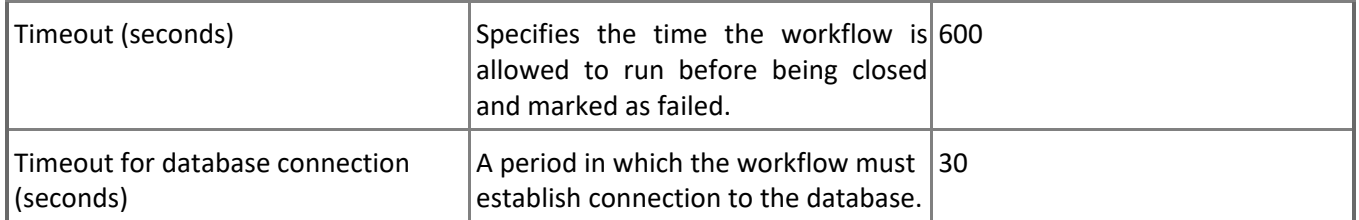

#### **Azure SQL DB: Elastic Pool eDTU Percentage**

This rule collects the eDTU resources of Microsoft Azure SQL Elastic Database Pool in percentage terms. Note that in order to prevent incorrect data collection, the value of Interval (seconds) overridable parameter should not be set lower than the default value.

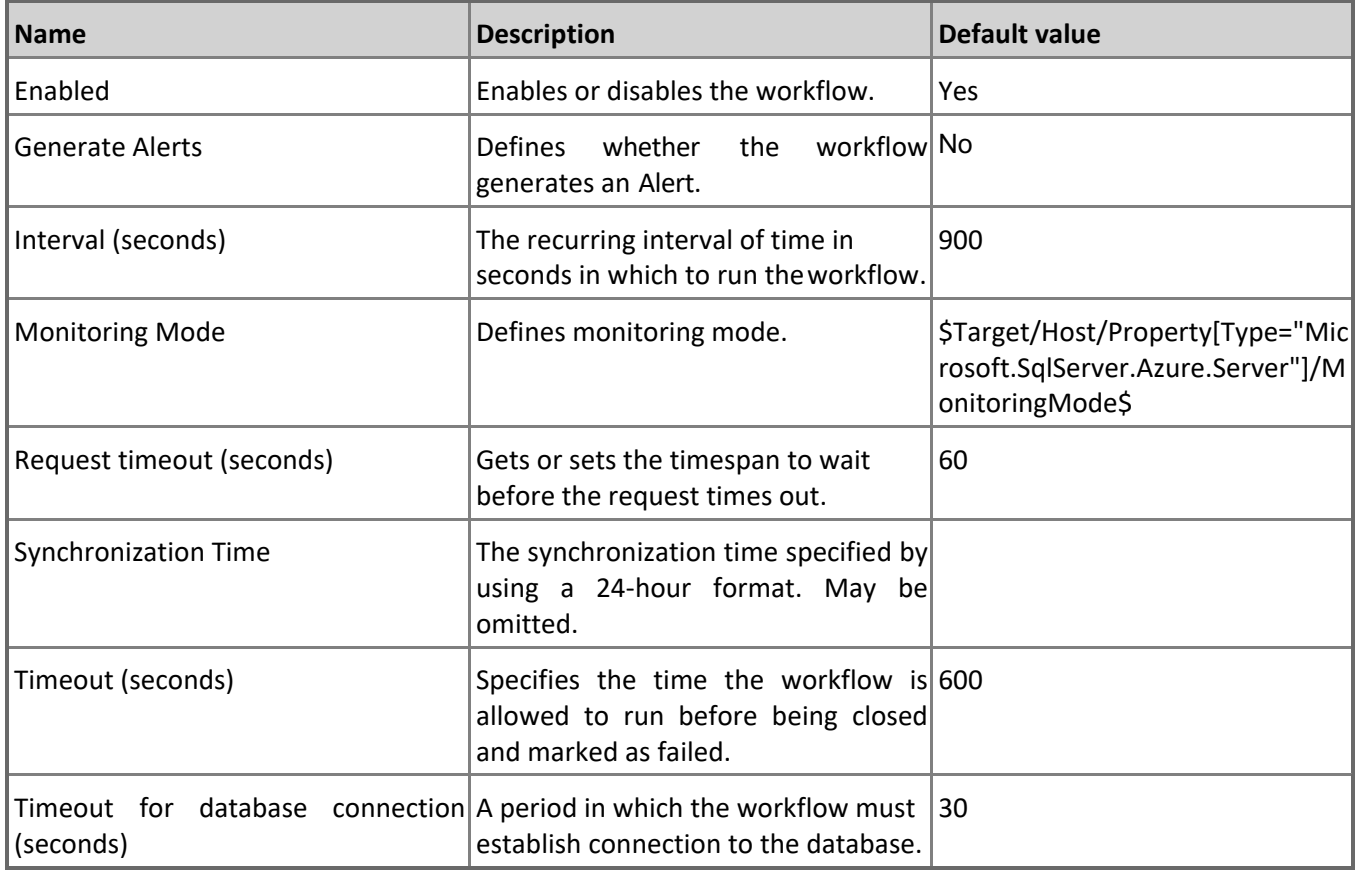

#### **Azure SQL DB: Elastic Pool Storage Percentage**

This rule collects the storage utilization of Microsoft Azure SQL Elastic Database Pool in percentage terms. Note that in order to prevent incorrect data collection, the value of Interval (seconds) overridable parameter should not be set lower than the default value.

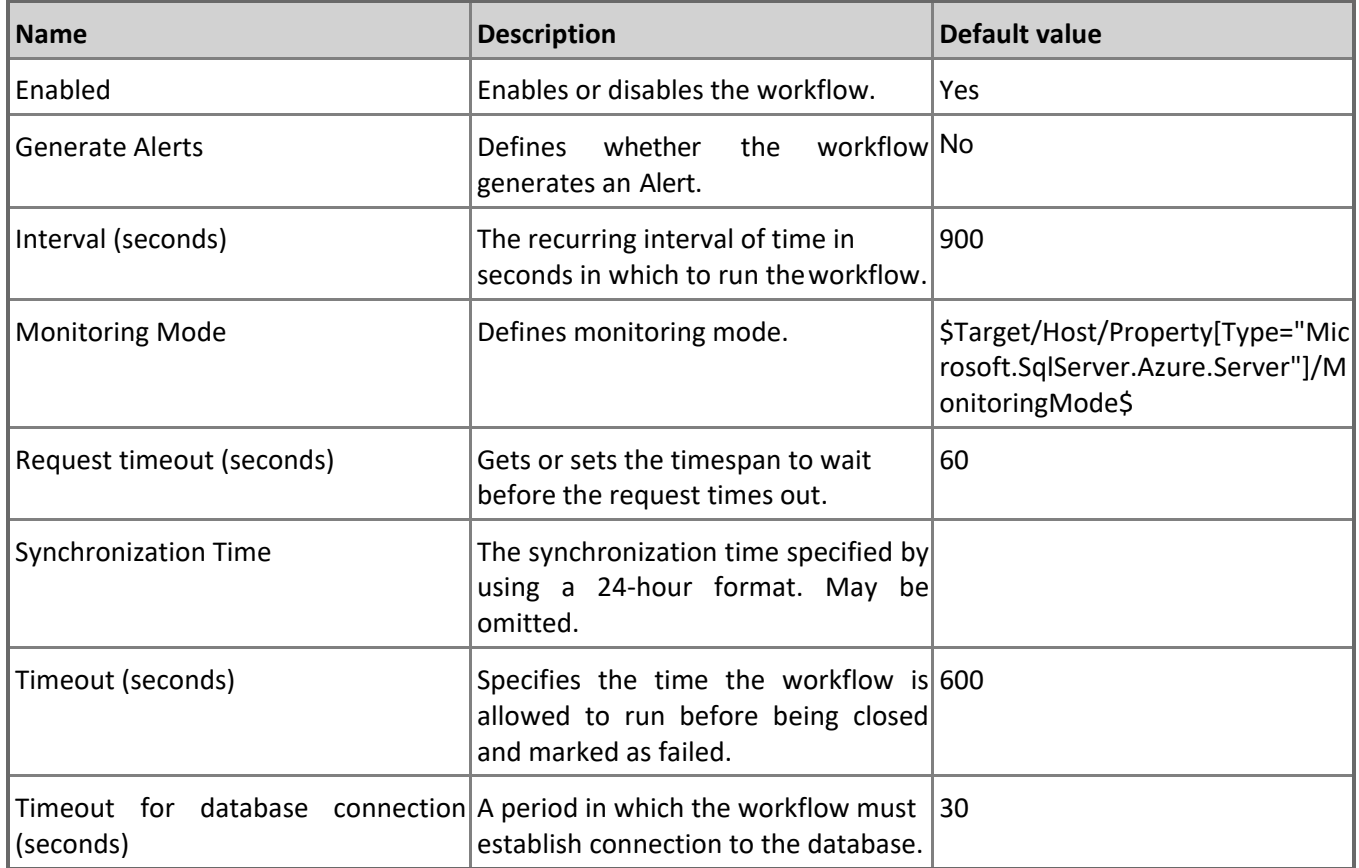

### **Azure SQL DB: Elastic Pool Data IO Percentage**

This rule collects the data IO utilization of Microsoft Azure SQL Elastic Database Pool in percentage terms. Note that in order to prevent incorrect data collection, the value of Interval (seconds) overridable parameter should not be set lower than the default value.

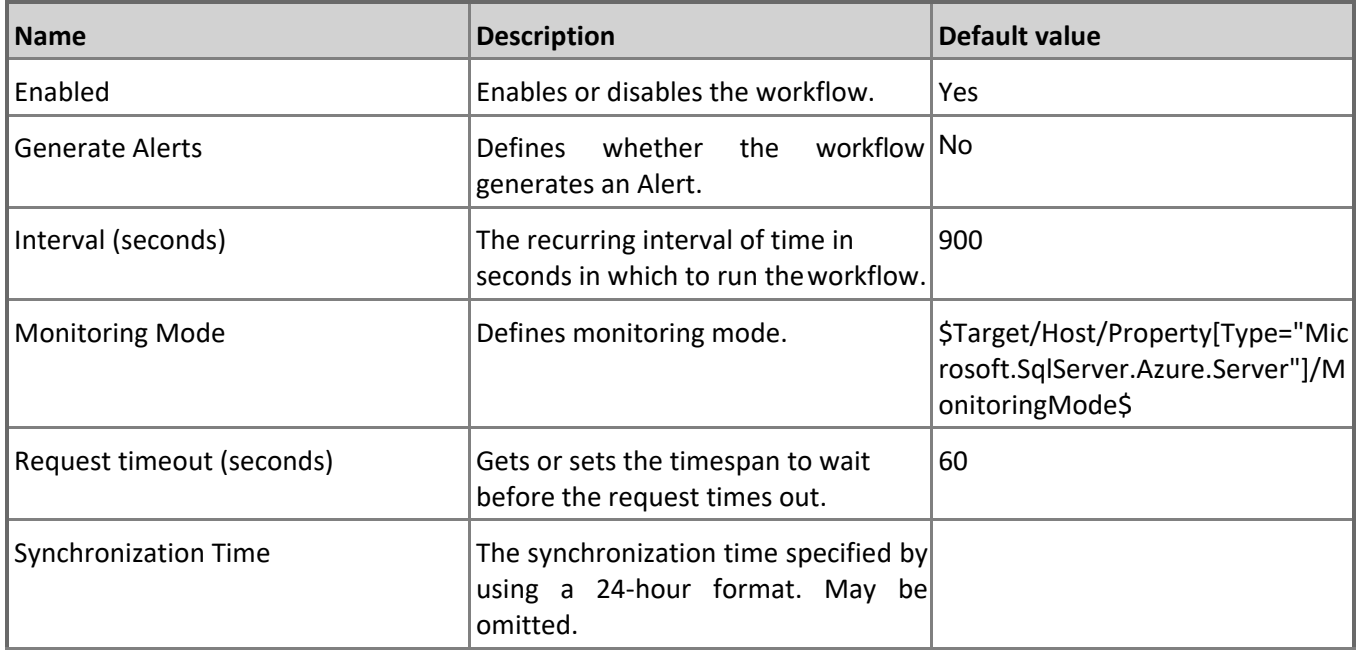

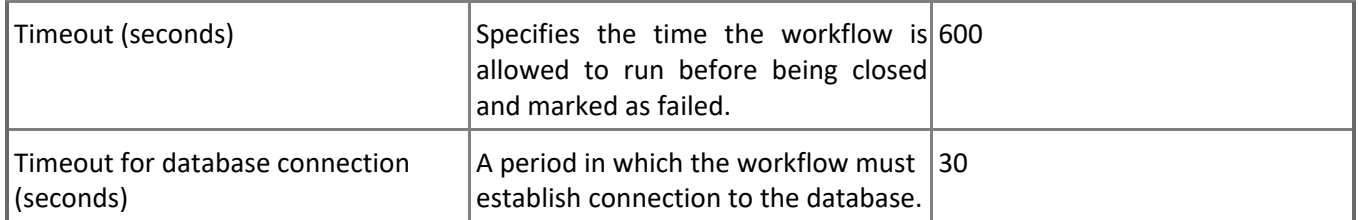

#### **Azure SQL DB: Elastic Pool Workers Percentage**

This rule collects the workers utilization of Microsoft Azure SQL Elastic Database Pool in percentage terms. Note that in order to prevent incorrect data collection, the value of Interval (seconds) overridable parameter should not be set lower than the default value.

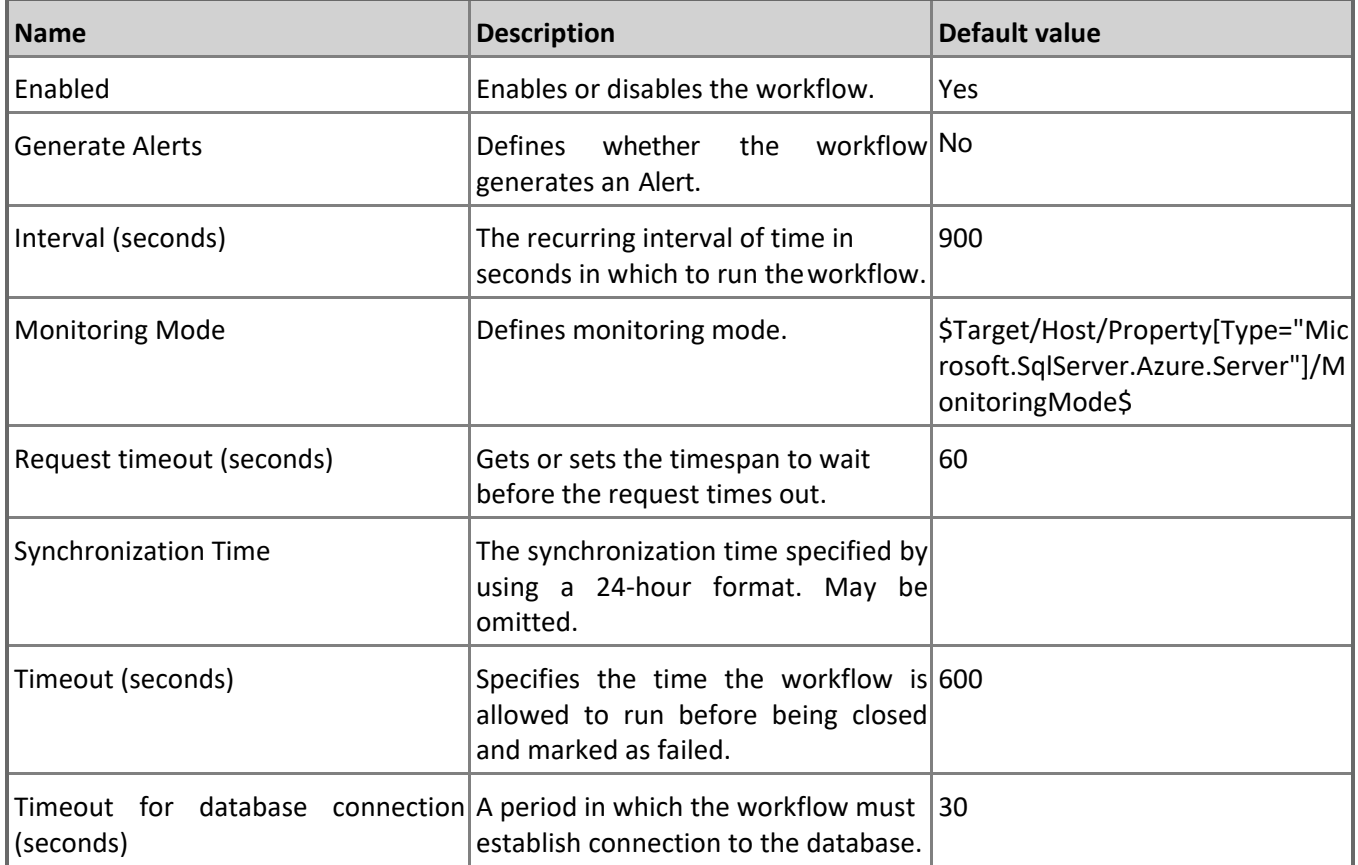

# **Microsoft Azure SQL User Database**

SQL Azure User Database hosted on SQL Azure Server.

# **Microsoft Azure SQL User Database - Discoveries**

#### **Microsoft Azure SQL User Databases Discovery**

This workflow discovers user databases hosted in Microsoft Azure SQL Database Cloud Service.

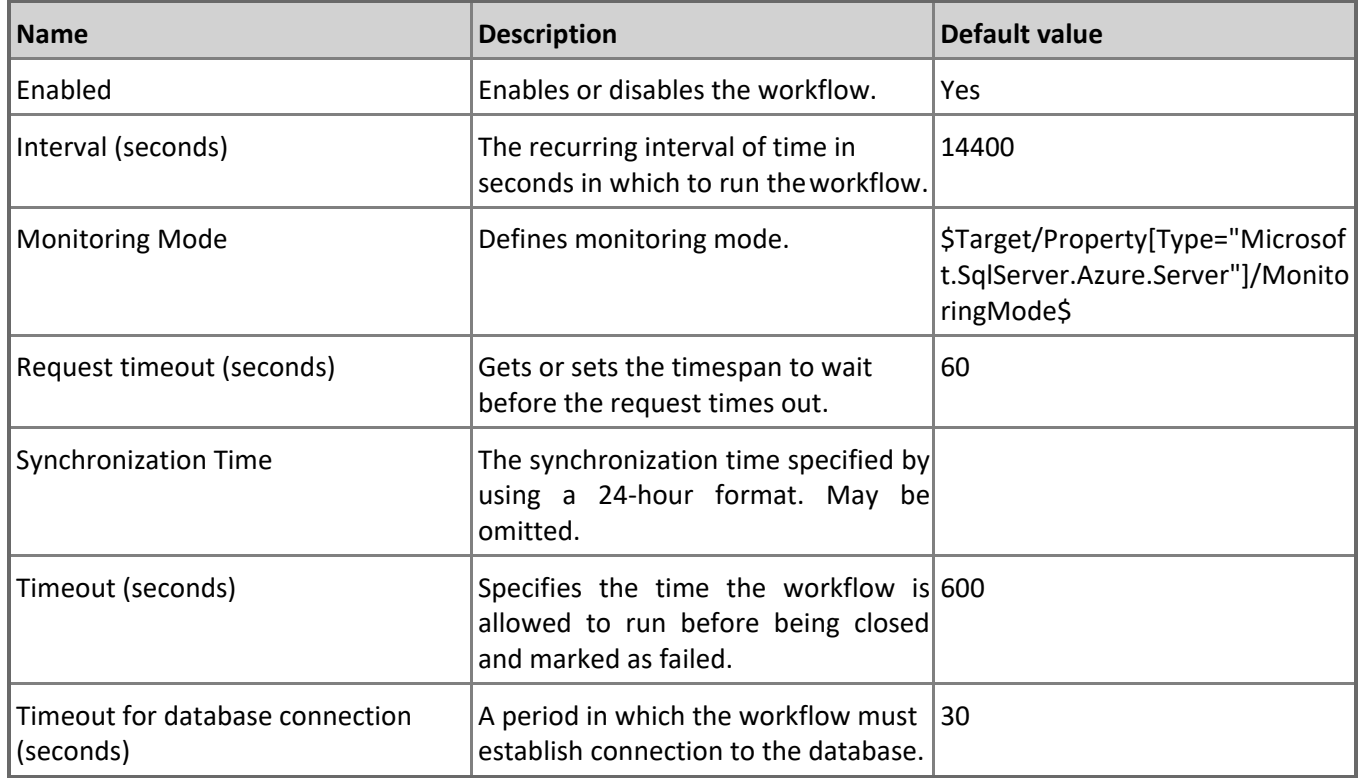

# **Microsoft Azure SQL User Database - Unit monitors**

#### **Workers Percentage**

Monitors the total amount of maximum concurrent workers (requests) consumed by all database sessions. Note that in order to prevent incorrect data collection, the value of Interval (seconds) overridable parameter should not be set lower than the default value.

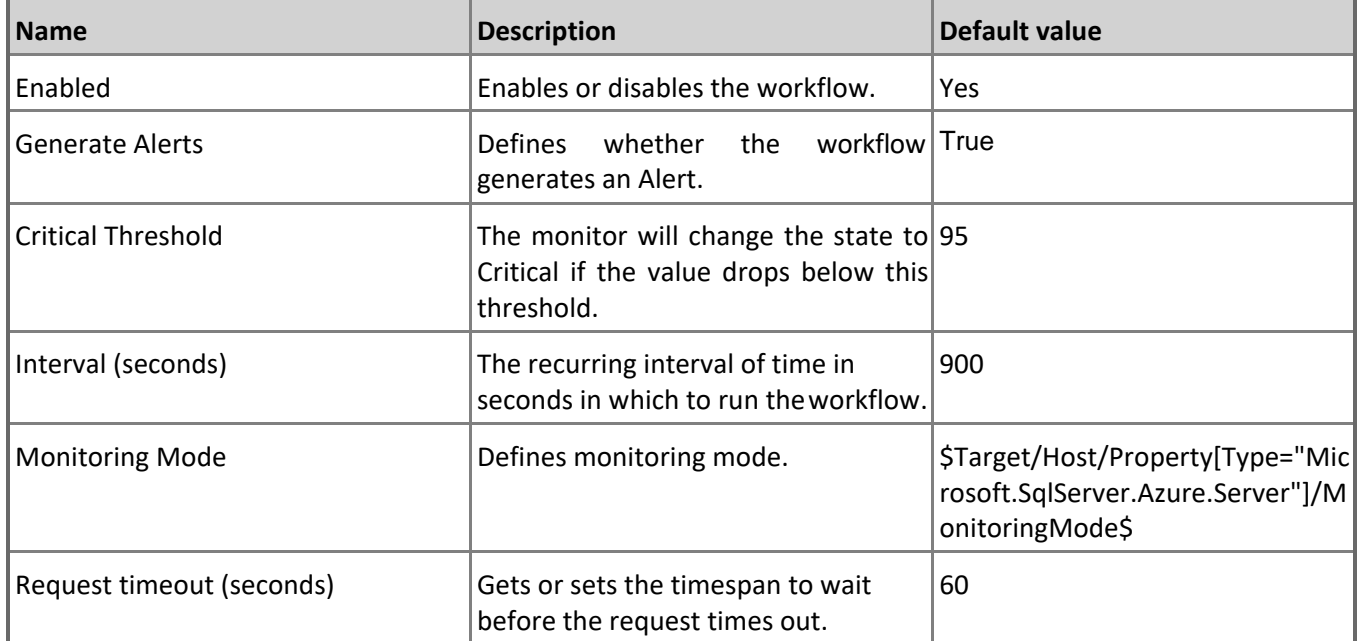

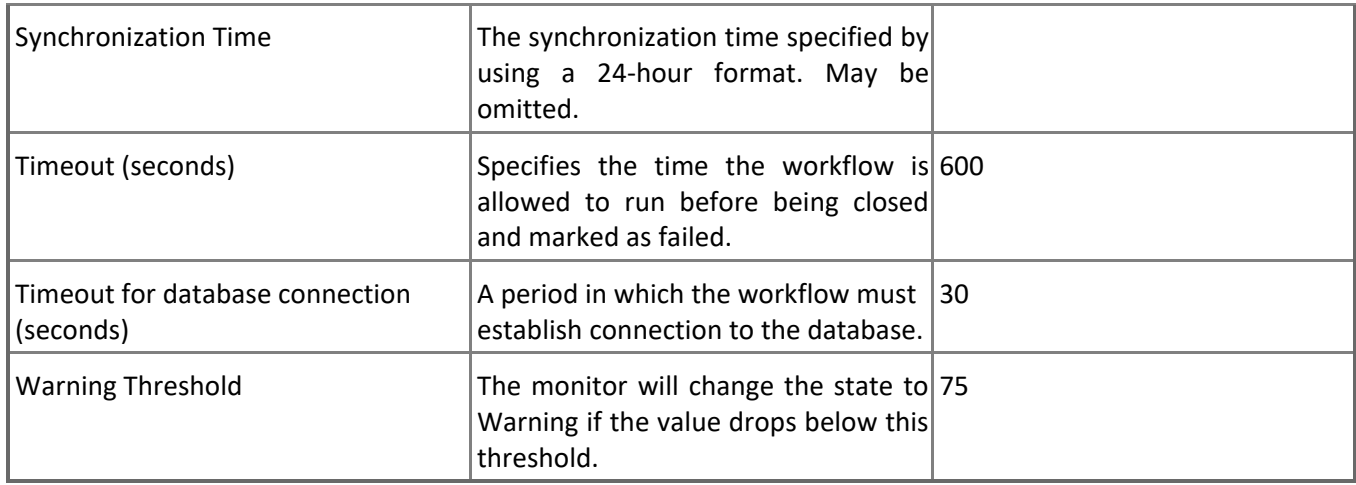

#### **Count of Failed Connection**

Monitors **the count** count of failed connections. Note that this monitor works through T-SQL only. In order to prevent incorrect data collection, the value of Interval (seconds) overridable parameter should not be set lower than the default value.

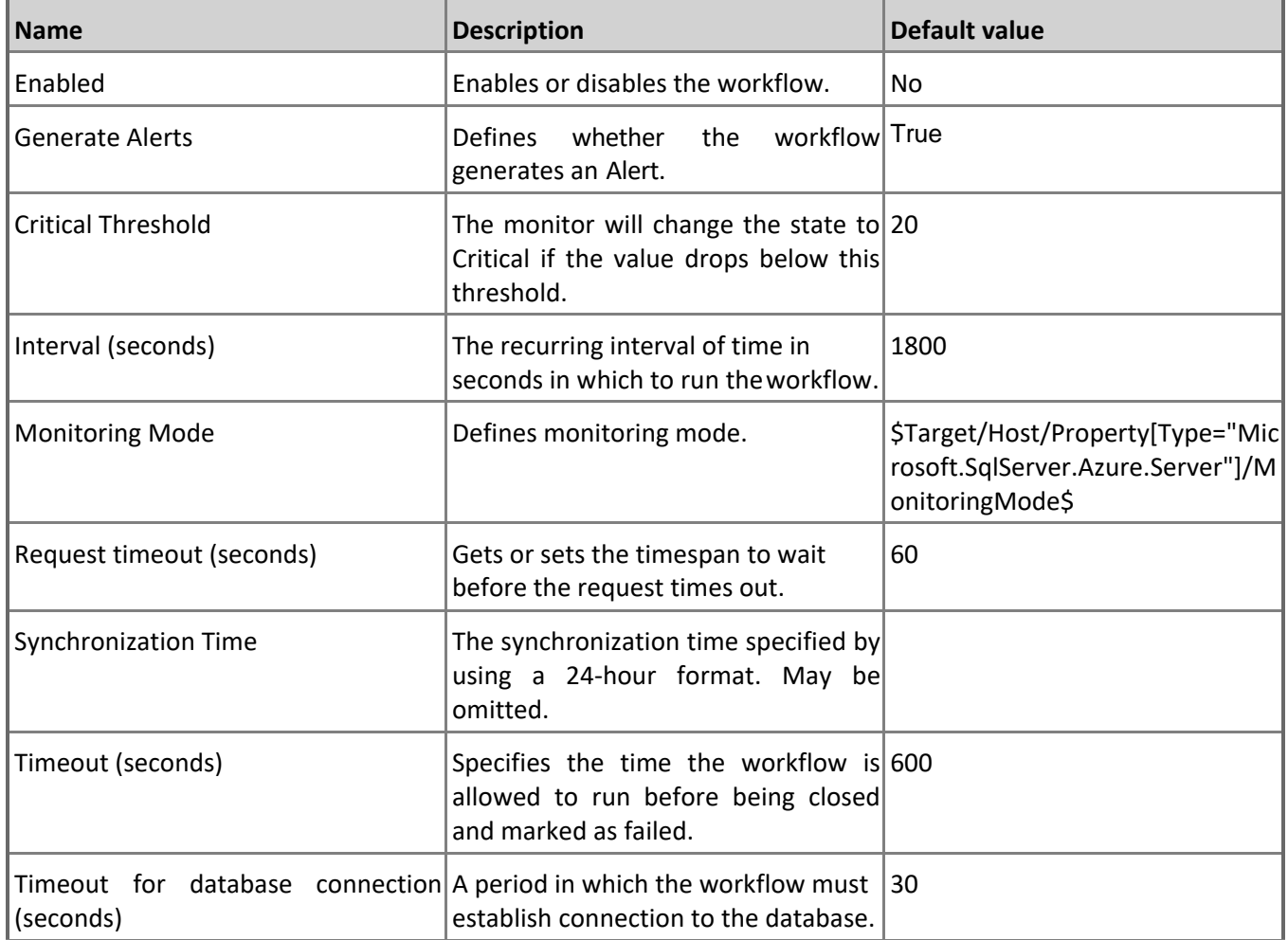

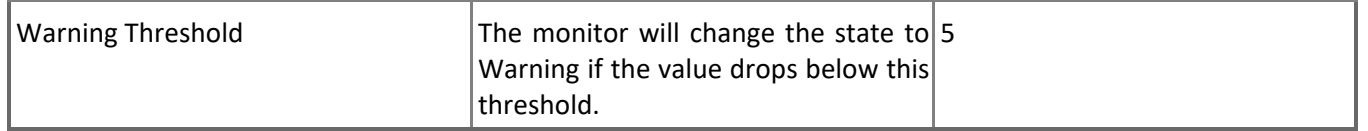

#### **CPU Percentage**

Monitors the CPU resources consumed by all database sessions. Note that in order to prevent incorrect data collection, the value of Interval (seconds) overridable parameter should not be set lower than the default value.

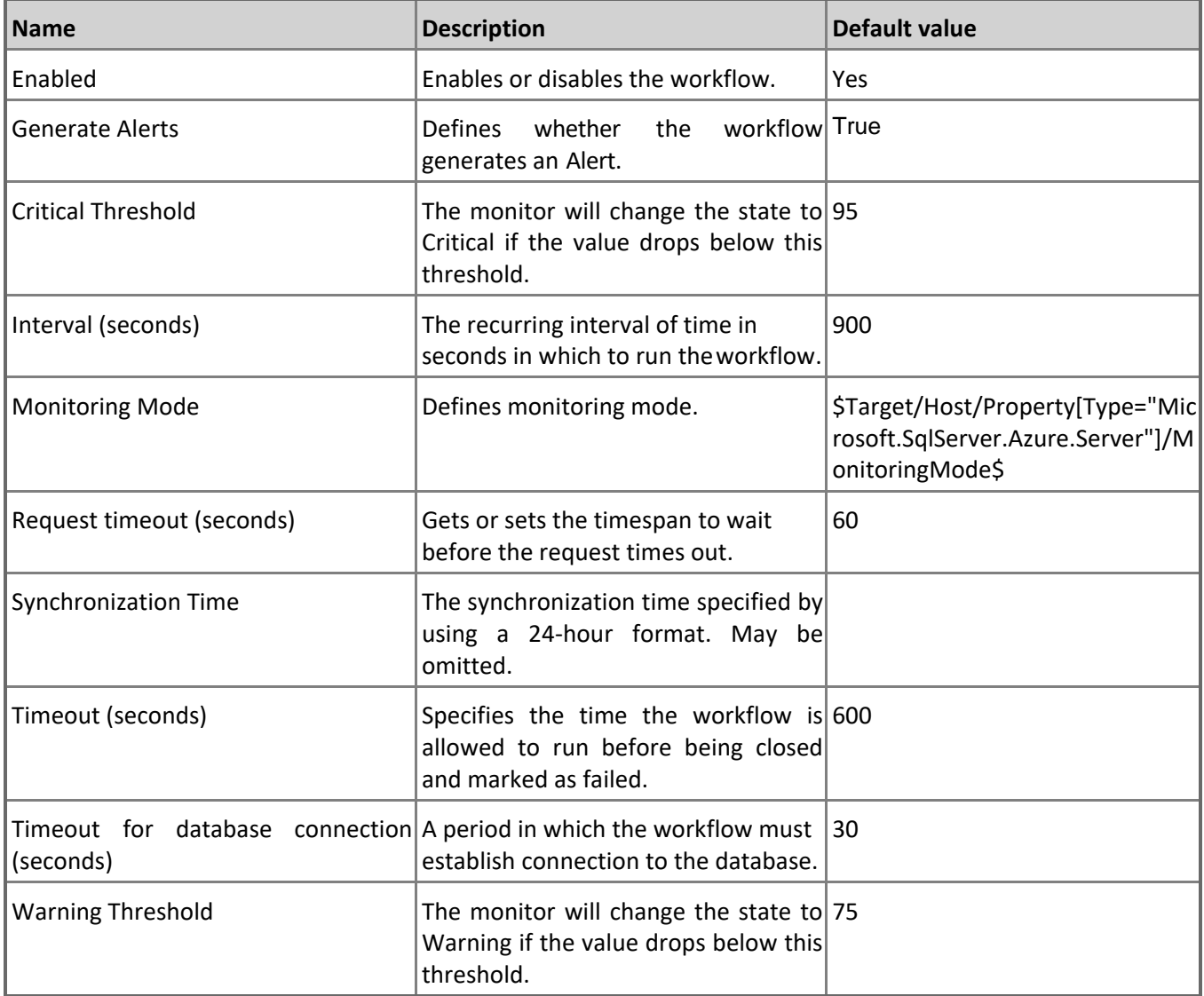

#### **Sessions Average Memory**

Monitors the average amount of memory consumption by a single session of a database. Note that this monitor works through T-SQL only. In order to prevent incorrect data collection, the value of Interval (seconds) overridable parameter should not be set lower than the default value.

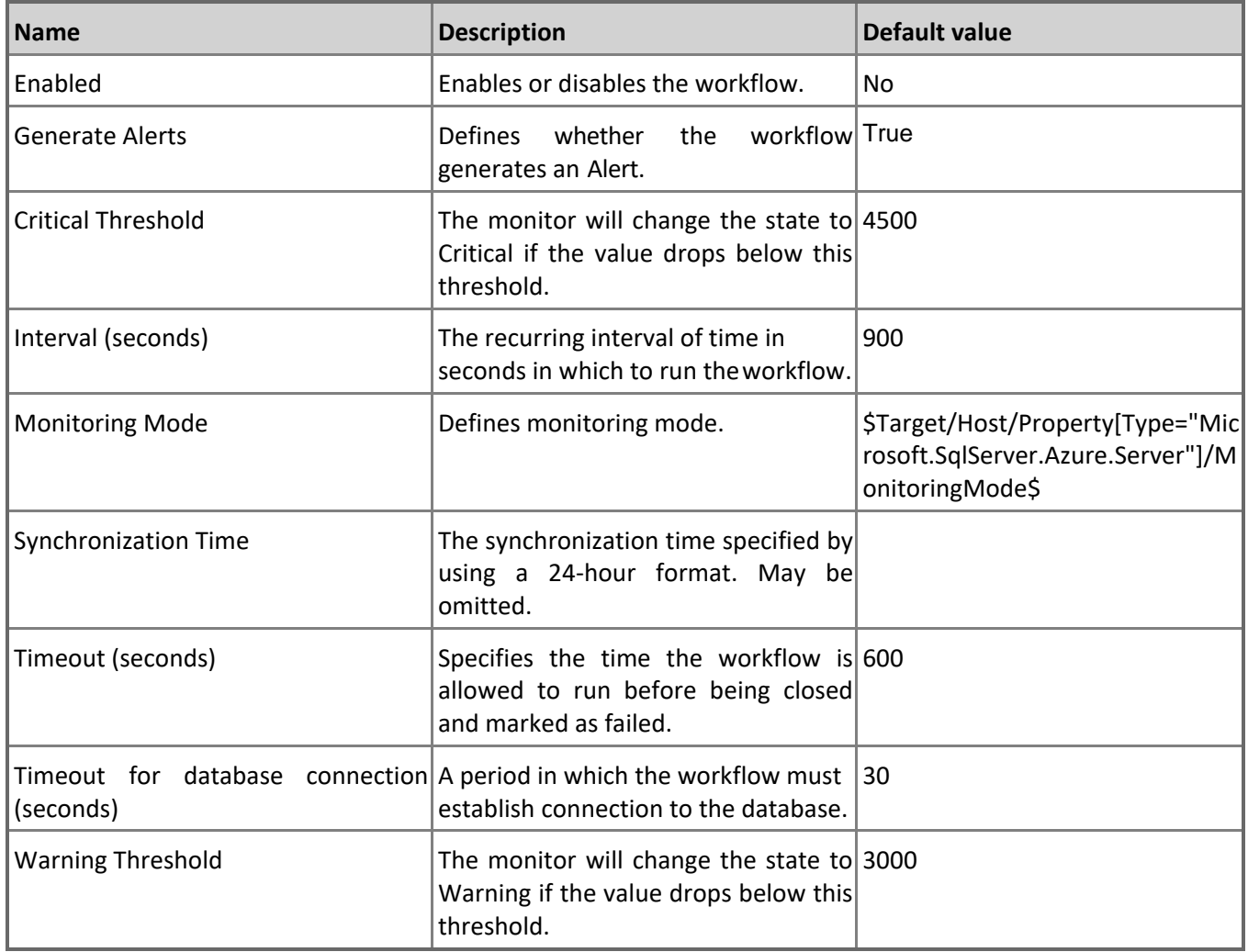

#### **Sessions Total CPU Time**

Monitors the total amount of CPU time consumed by all database sessions. Note that this monitor works through T-SQL only. In order to prevent incorrect data collection, the value of Interval (seconds) overridable parameter should not be set lower than the default value.

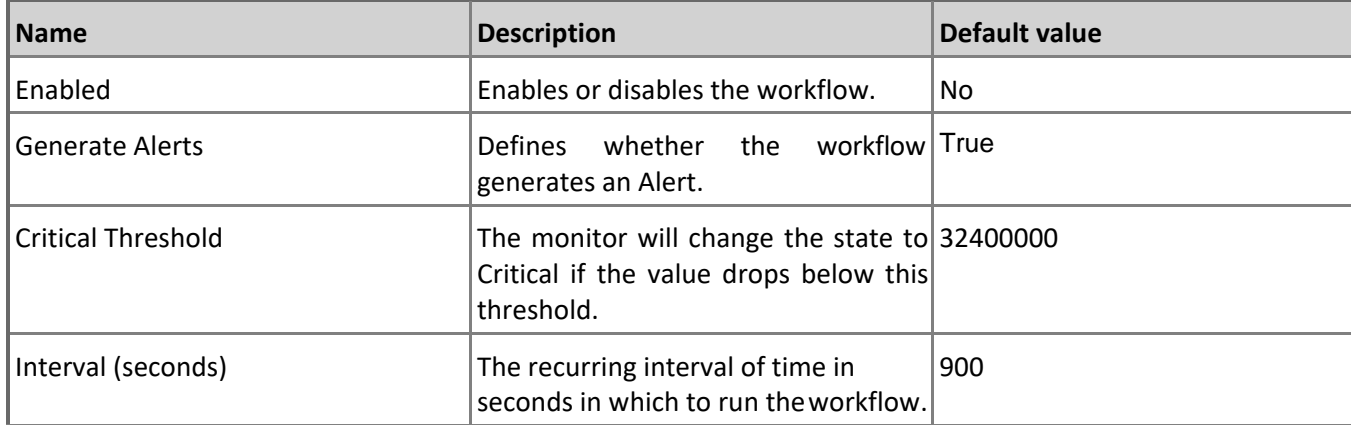

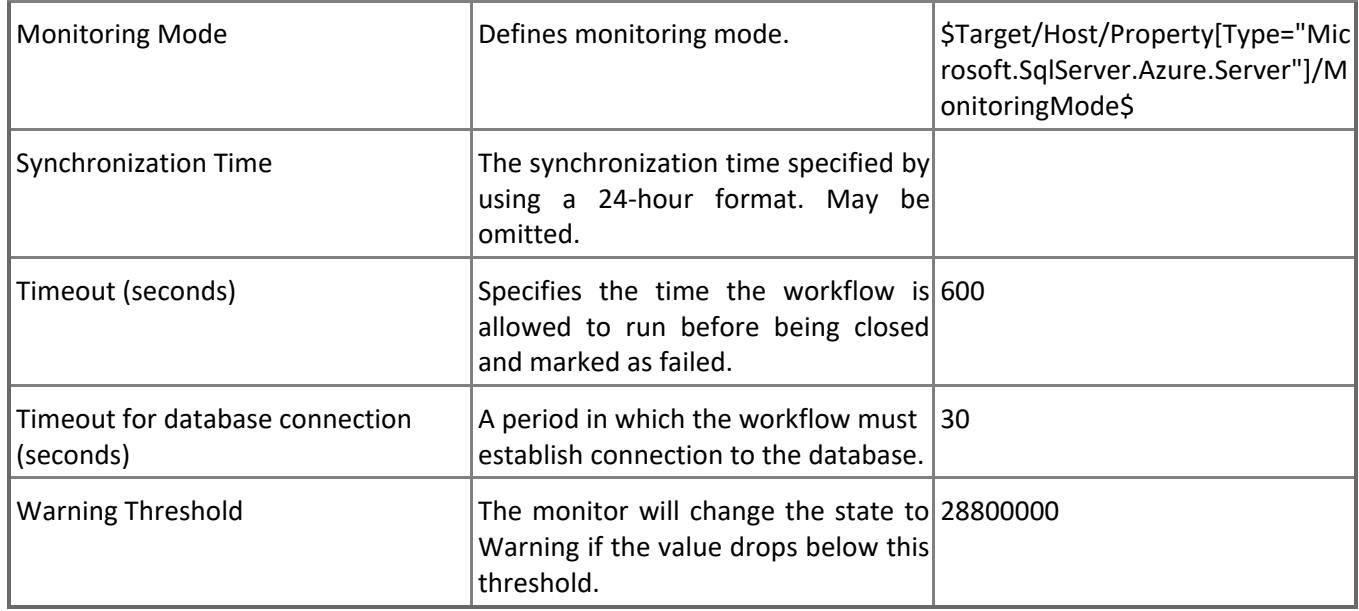

### **Sessions Rows Returned**

Monitors the rows returned for all sessions of a database. Note that this monitor works through T-SQL only. In order to prevent incorrect data collection, the value of Interval (seconds) overridable parameter should not be set lower than the default value.

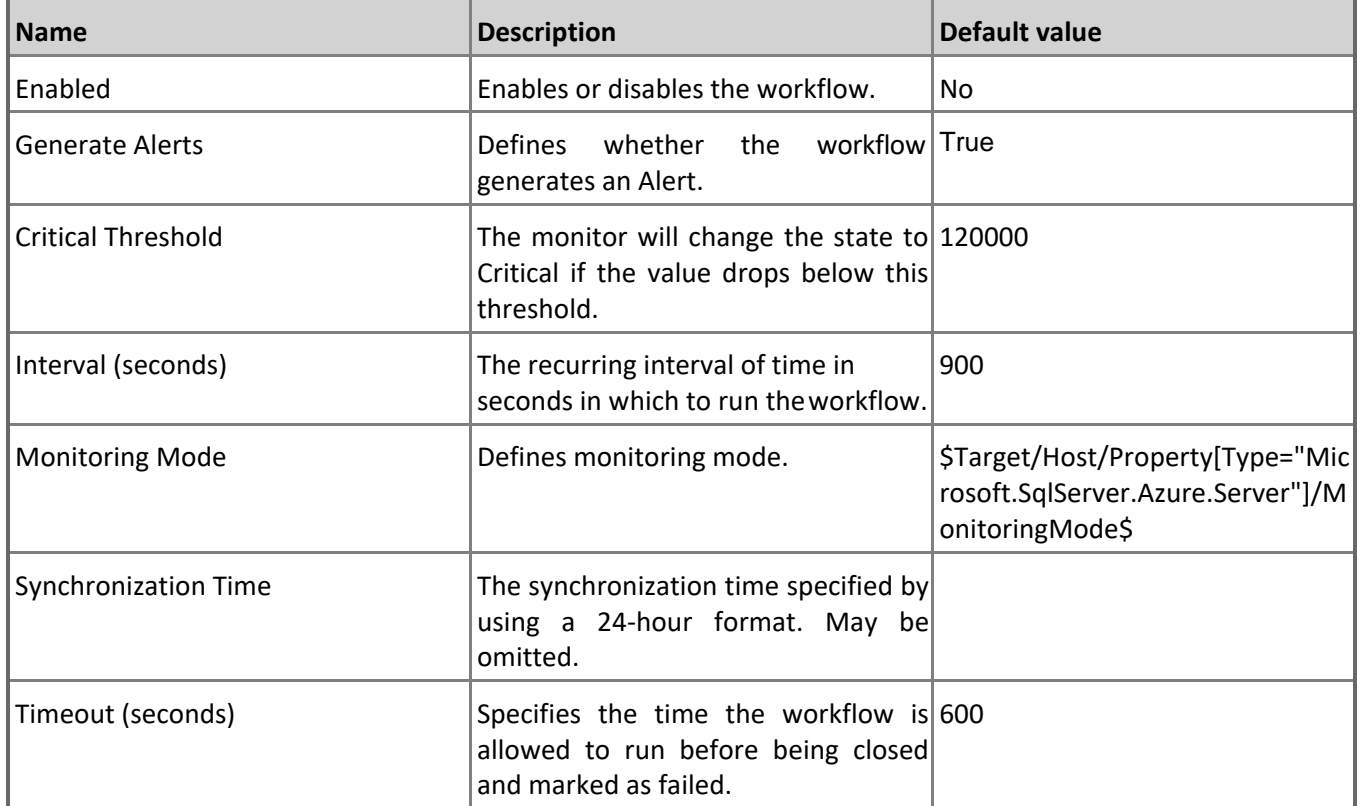

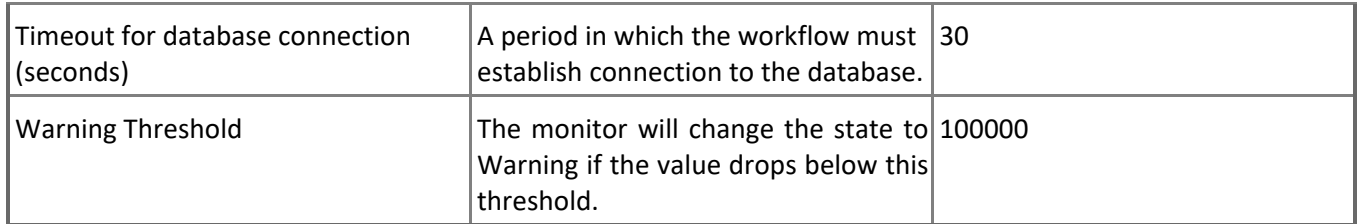

# **Log IO Percentage**

Monitors the write resource utilization in percentage terms by all database sessions. Note that in order to prevent incorrect data collection, the value of Interval (seconds) overridable parameter should not be set lower than the default value.

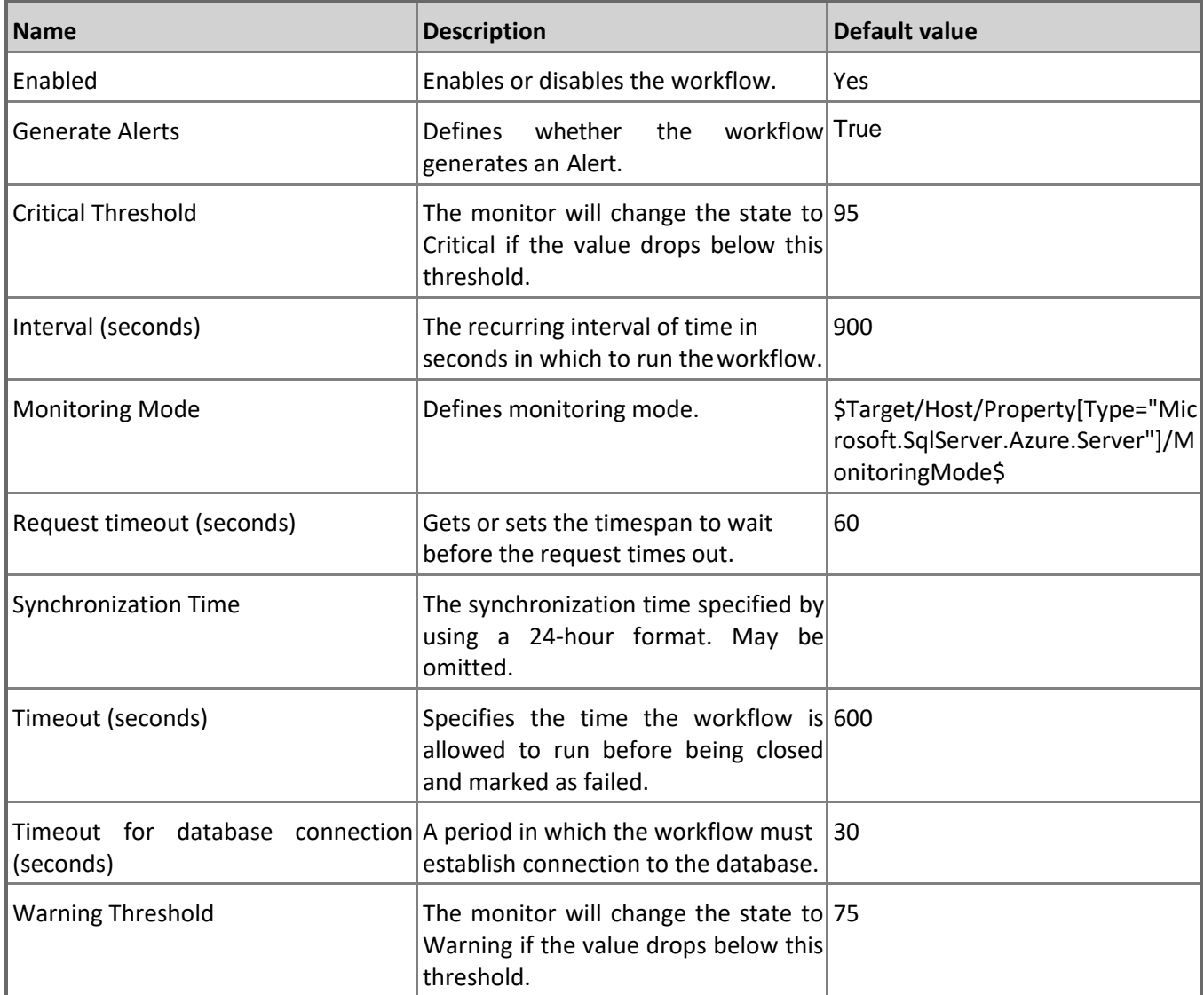

**Geo-Replication Link State**

Monitors Synchronization State of Geo-Replication for secondary databases. Note that in order to prevent incorrect data collection, the value of Interval (seconds) overridable parameter should not be set lower than the default value.

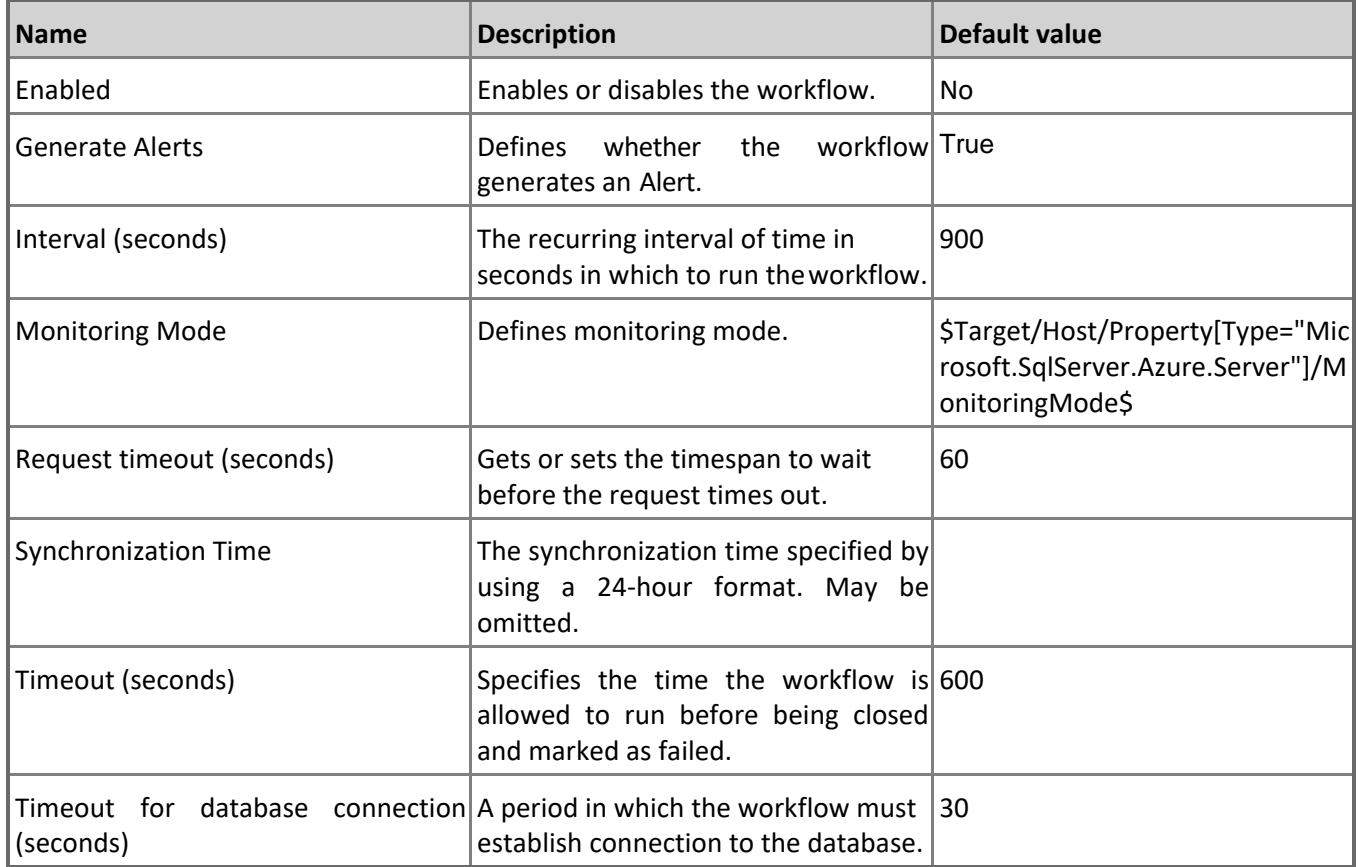

#### **Sessions Percentage**

Monitors the percentage of maximum concurrent sessions of the database's service tier limit. Note that in order to prevent incorrect data collection, the value of Interval (seconds) overridable parameter should not be set lower than the default value.

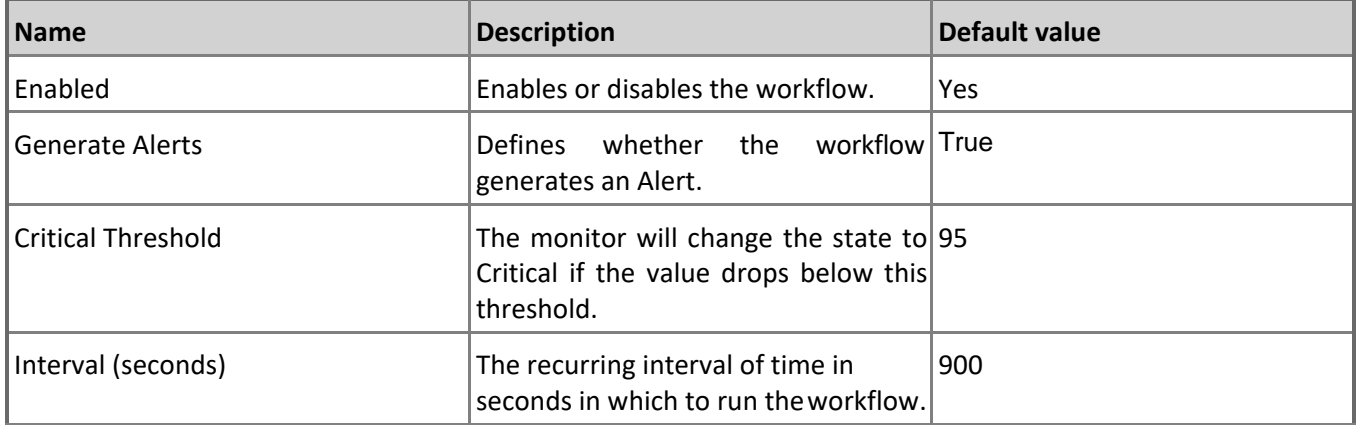

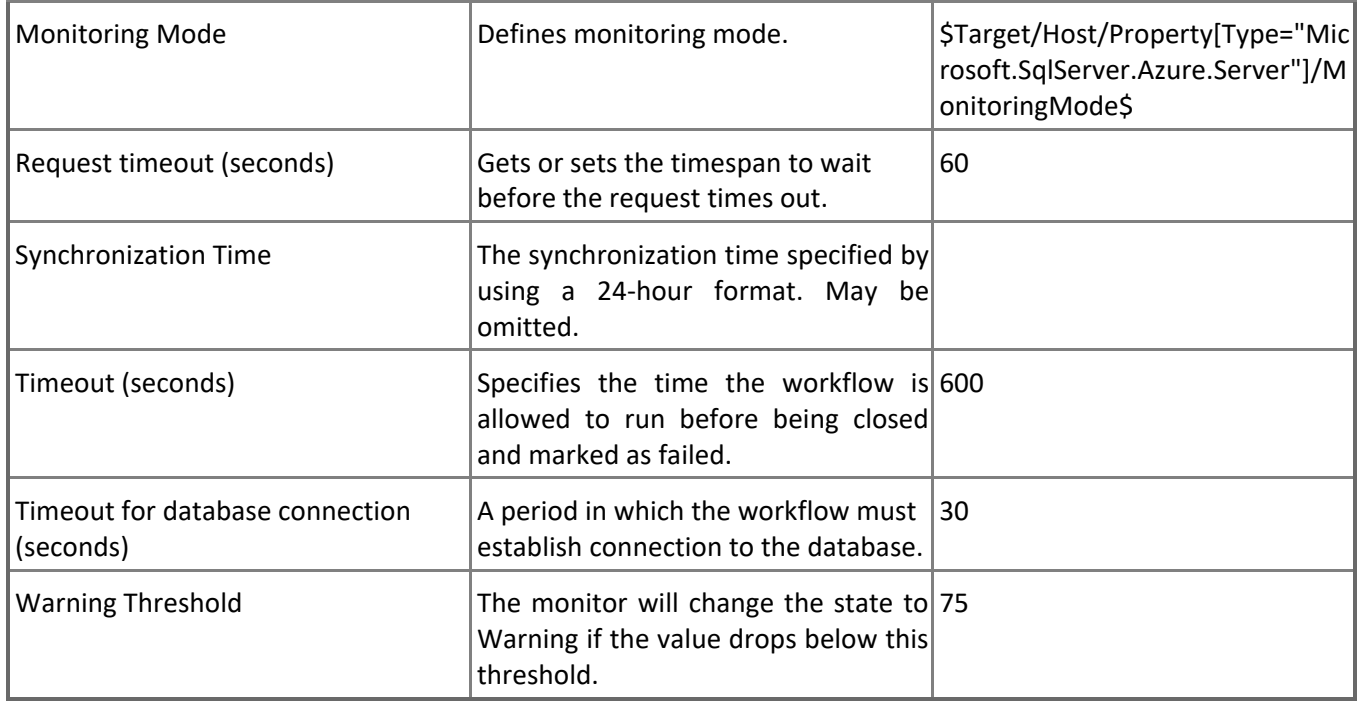

## **In-memory OLTP Storage Percentage**

Monitors the total amount of XTP Storage (In-memory OLTP Storage) in percentage terms. Note that in order to prevent incorrect data collection, the value of Interval (seconds) overridable parameter should not be set lower than the default value.

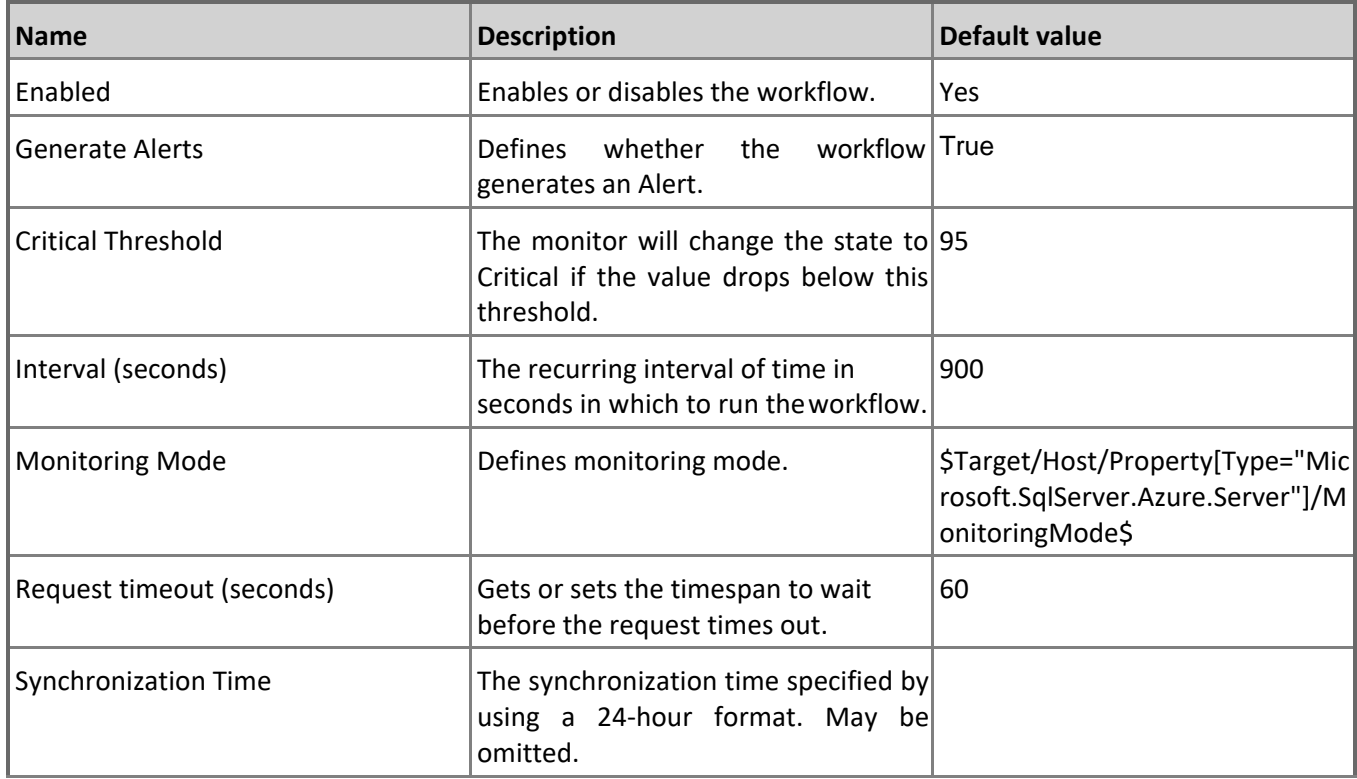

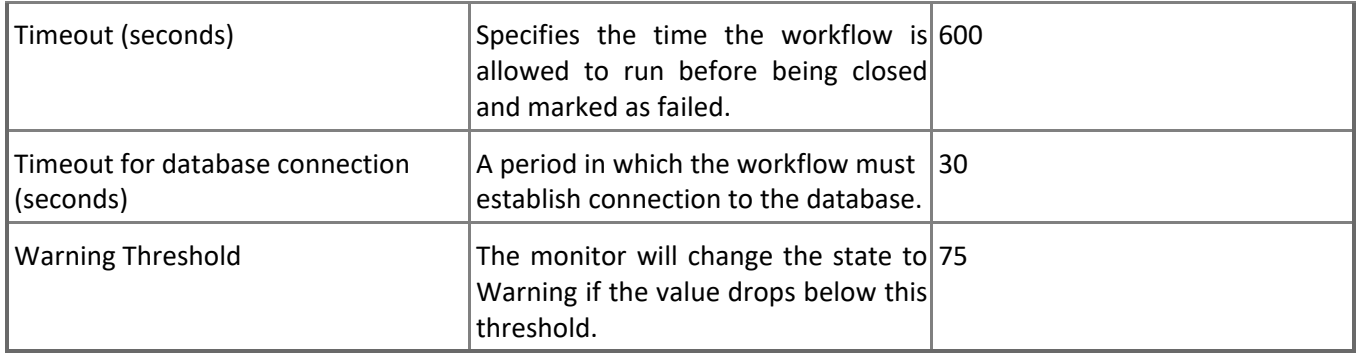

#### **Transaction Locks Count**

Monitors the highest number of locks held by any transaction for a database. Note that this monitor works through T-SQL only. In order to prevent incorrect data collection, the value of Interval (seconds) overridable parameter should not be set lower than the default value.

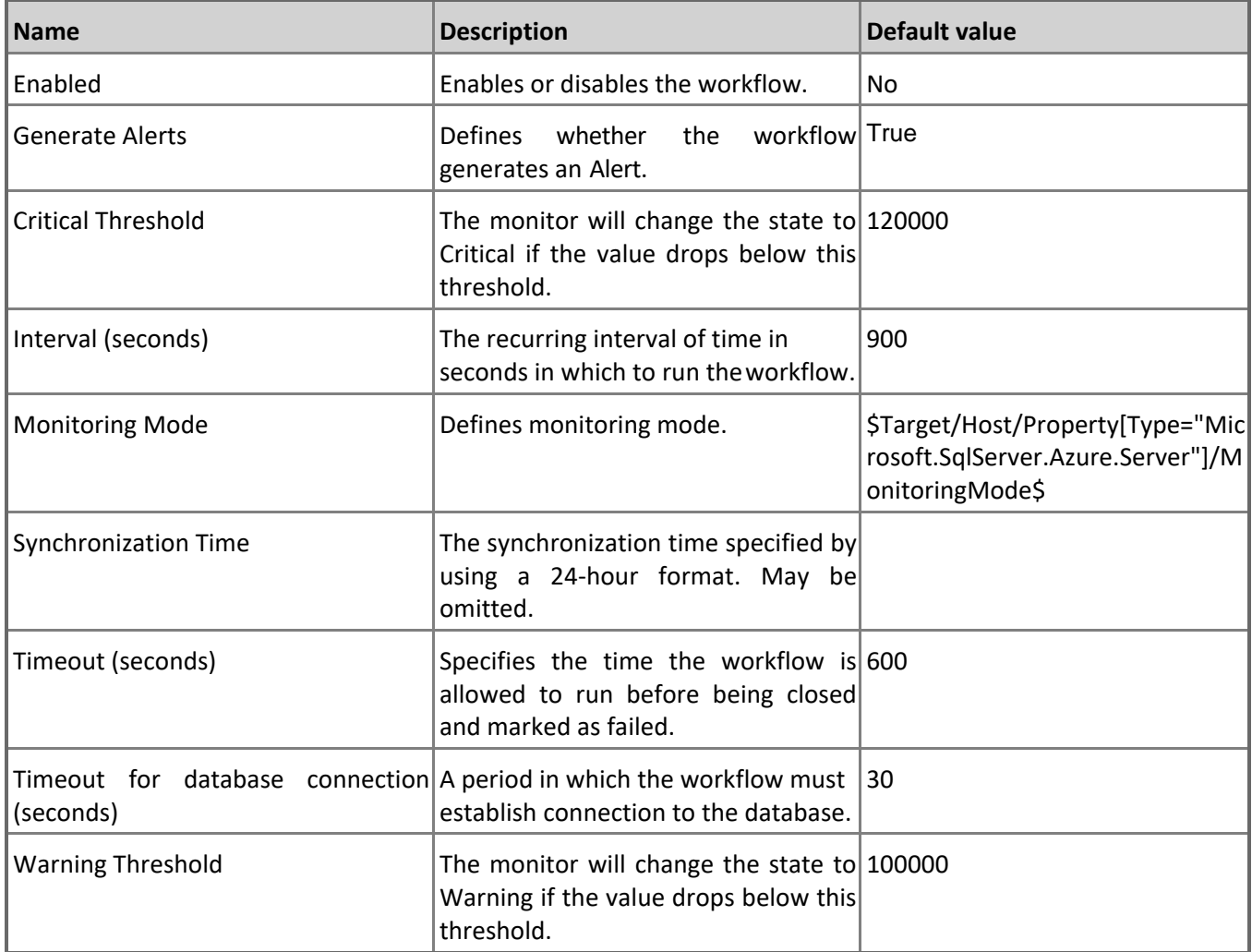

**Database Health State**

This monitor checks the health state of the Database. Note that in order to prevent incorrect data collection, the value of Interval (seconds) overridable parameter should not be set lower than the default value.

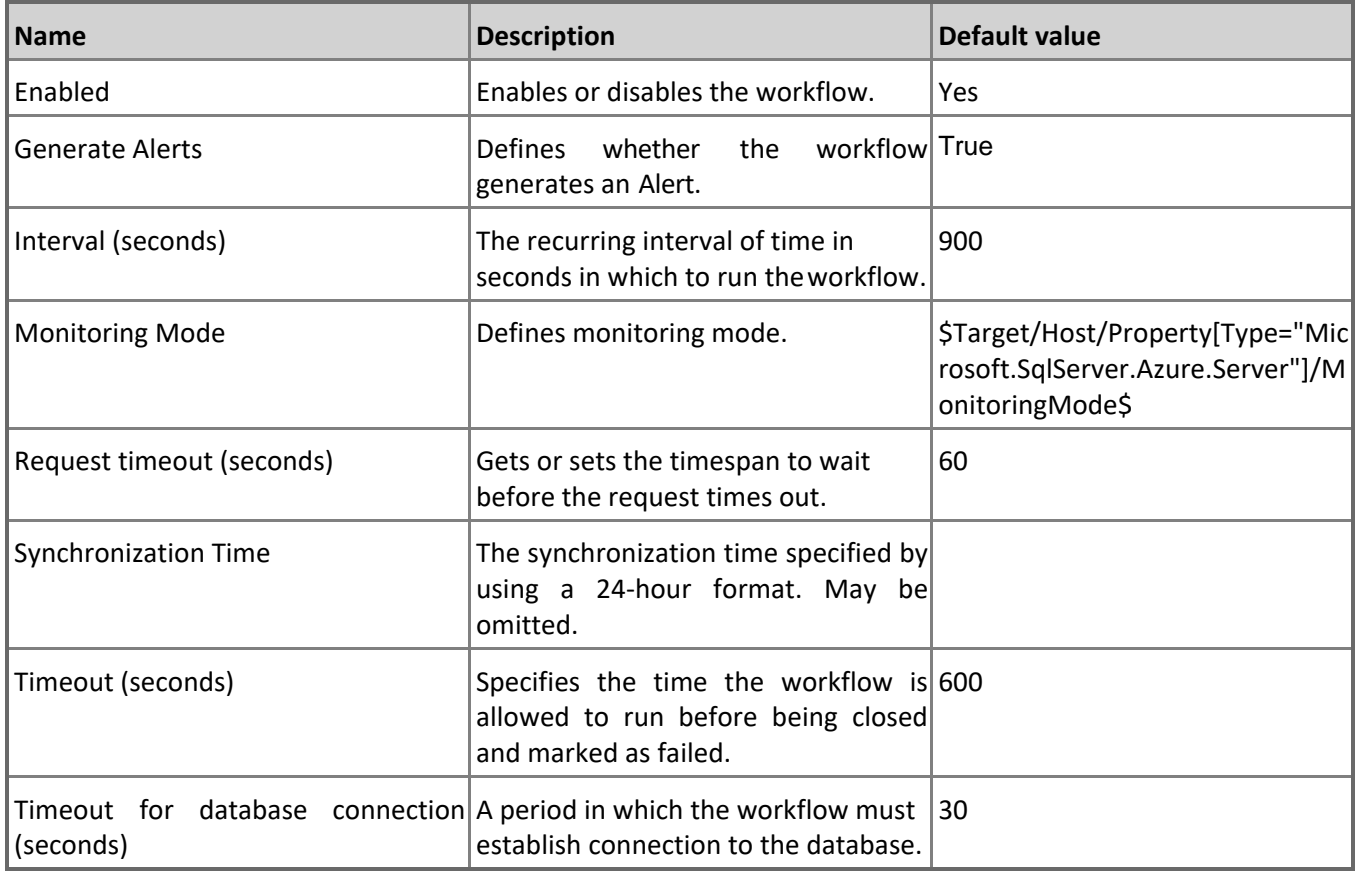

#### **DTU Percentage**

Monitors the DTU Utilization consumed by the database. Note that in order to prevent incorrect data collection, the value of Interval (seconds) overridable parameter should not be set lower than the default value.

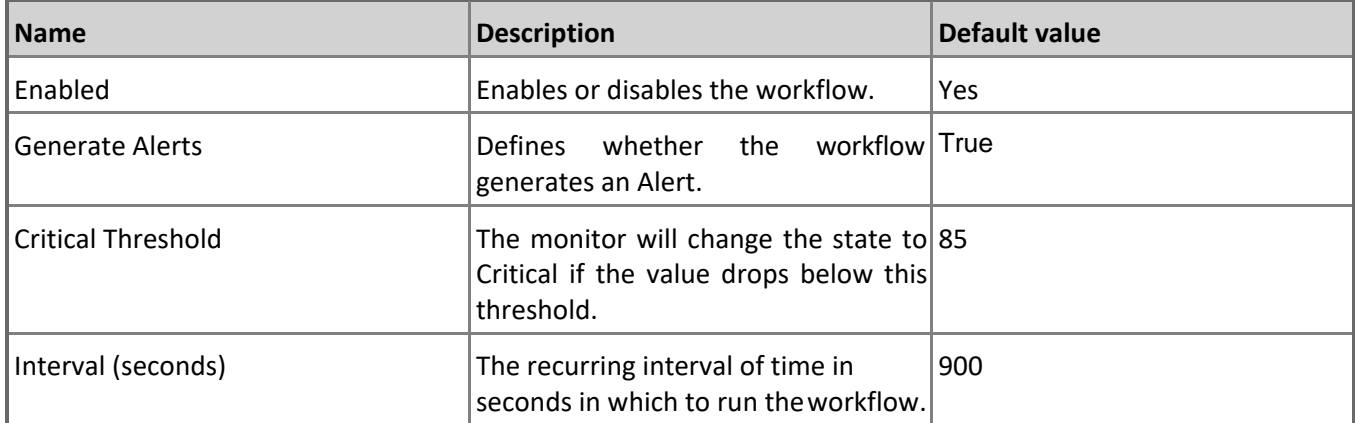

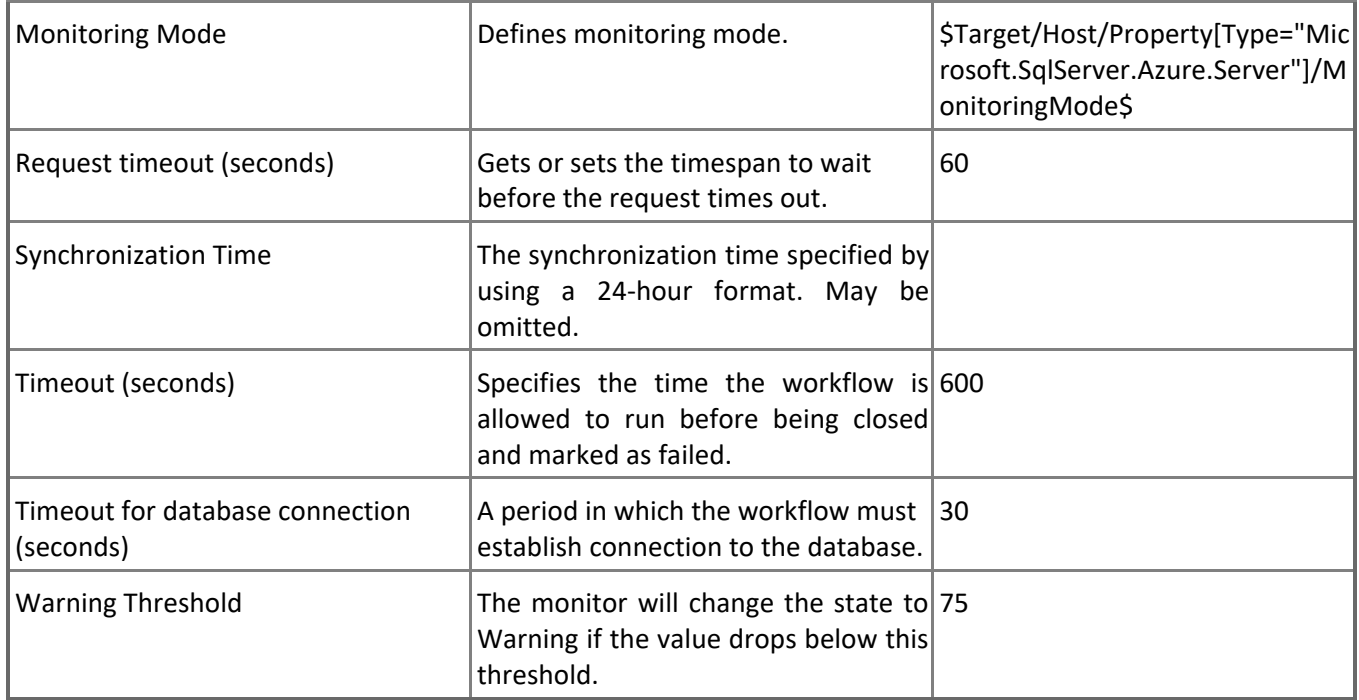

#### **Data IO Percentage**

Monitors the data I/O utilization in percentage terms by all database sessions. Note that in order to prevent incorrect data collection, the value of Interval (seconds) overridable parameter should not be set lower than the default value.

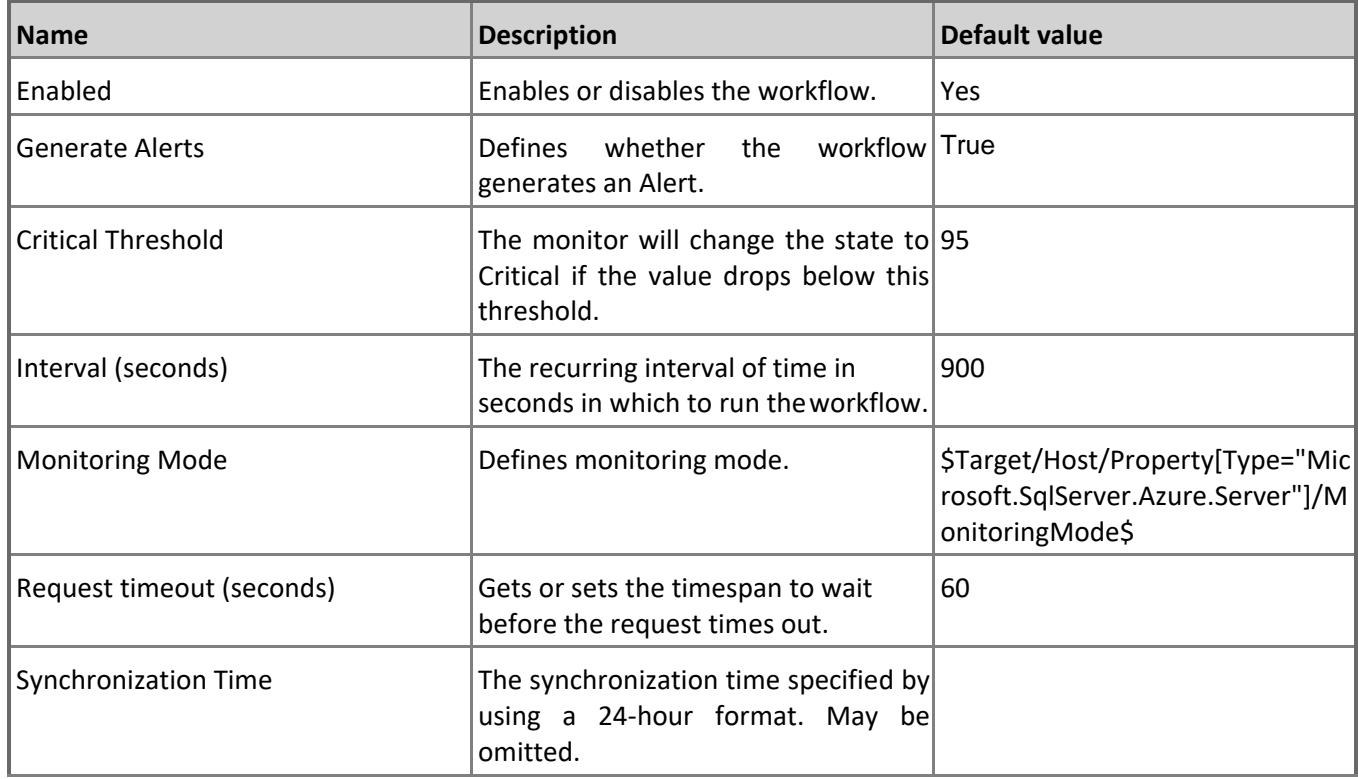

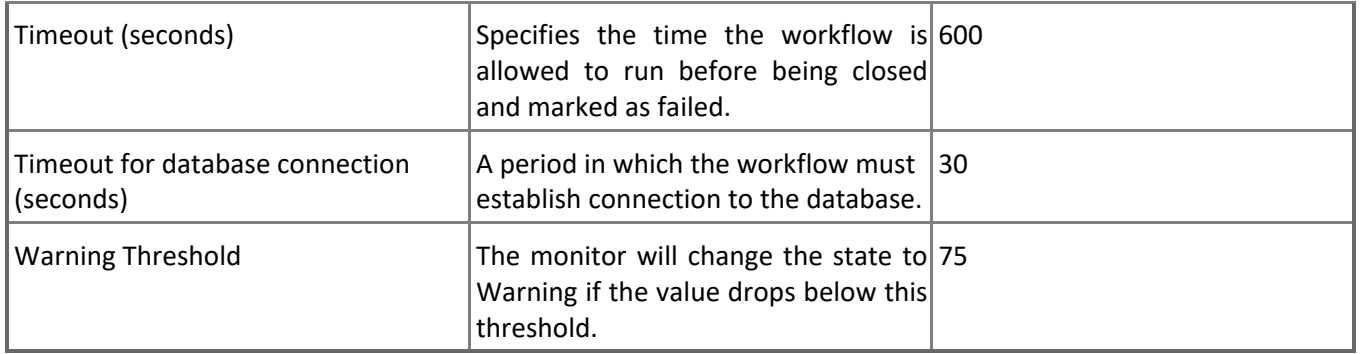

### **Sessions Total I/O**

Monitors the total amount of disk reads and writes for all database sessions. Note that this monitor works through T-SQL only. In order to prevent incorrect data collection, the value of Interval (seconds) overridable parameter should not be set lower than the default value.

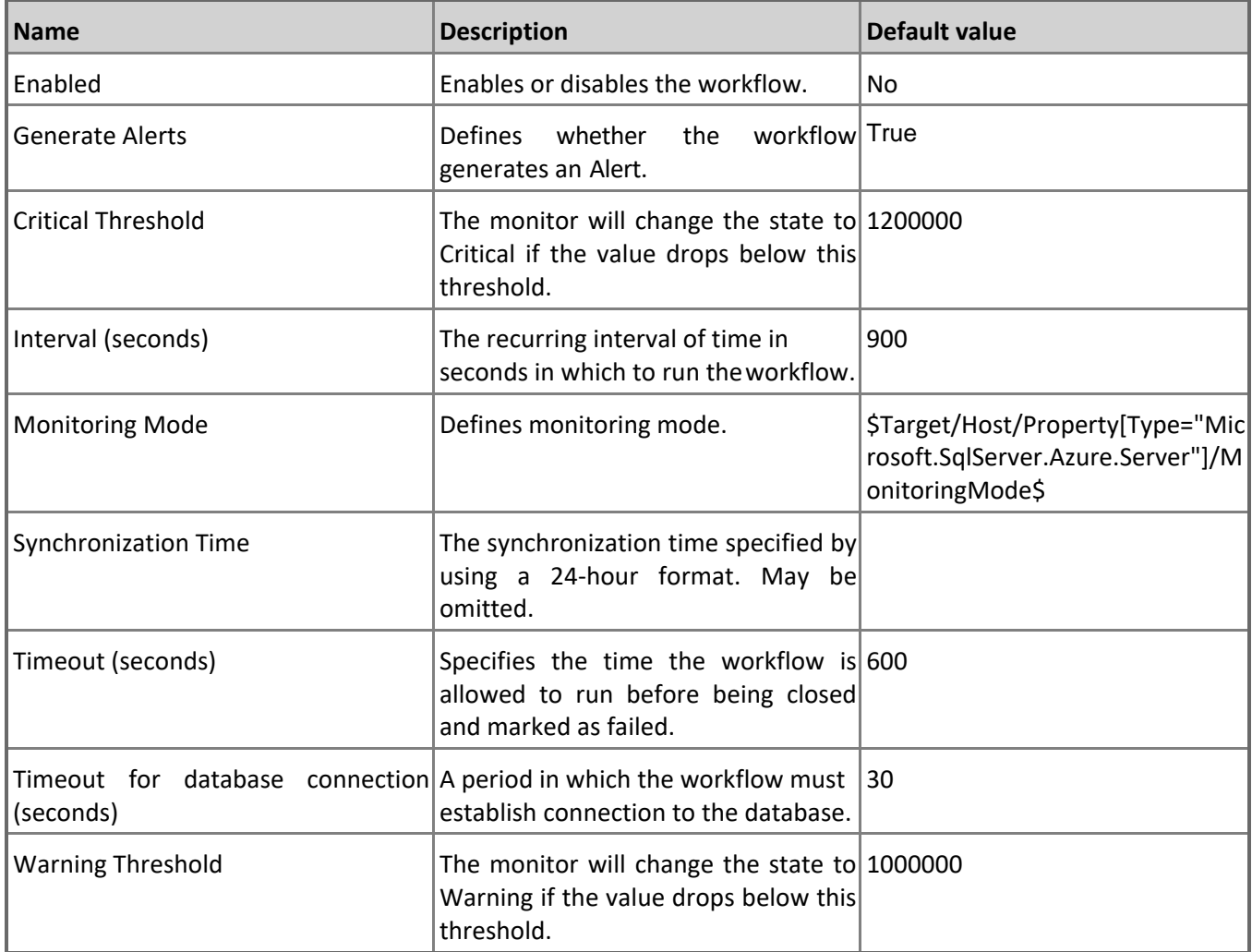

**Transaction Execution Time**

Monitors the longest elapsed (wall clock) time of all transactions for a database. Note that this monitor works through T-SQL only. In order to prevent incorrect data collection, the value of Interval (seconds) overridable parameter should not be set lower than the default value.

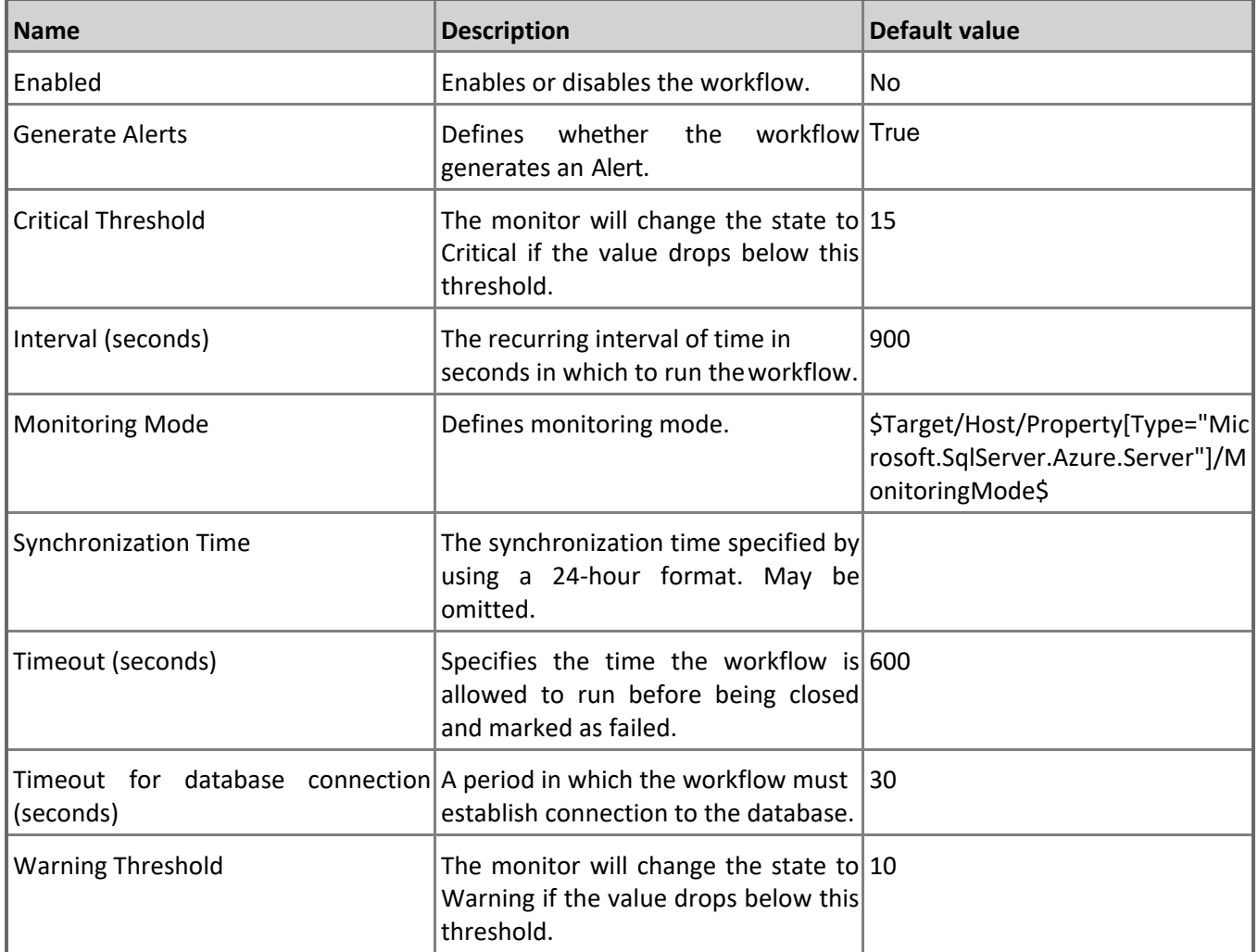

#### **Database Free Space**

This monitor checks the free space of the Database. Note that in order to prevent incorrect data collection, the value of Interval (seconds) overridable parameter should not be set lower than the default value.

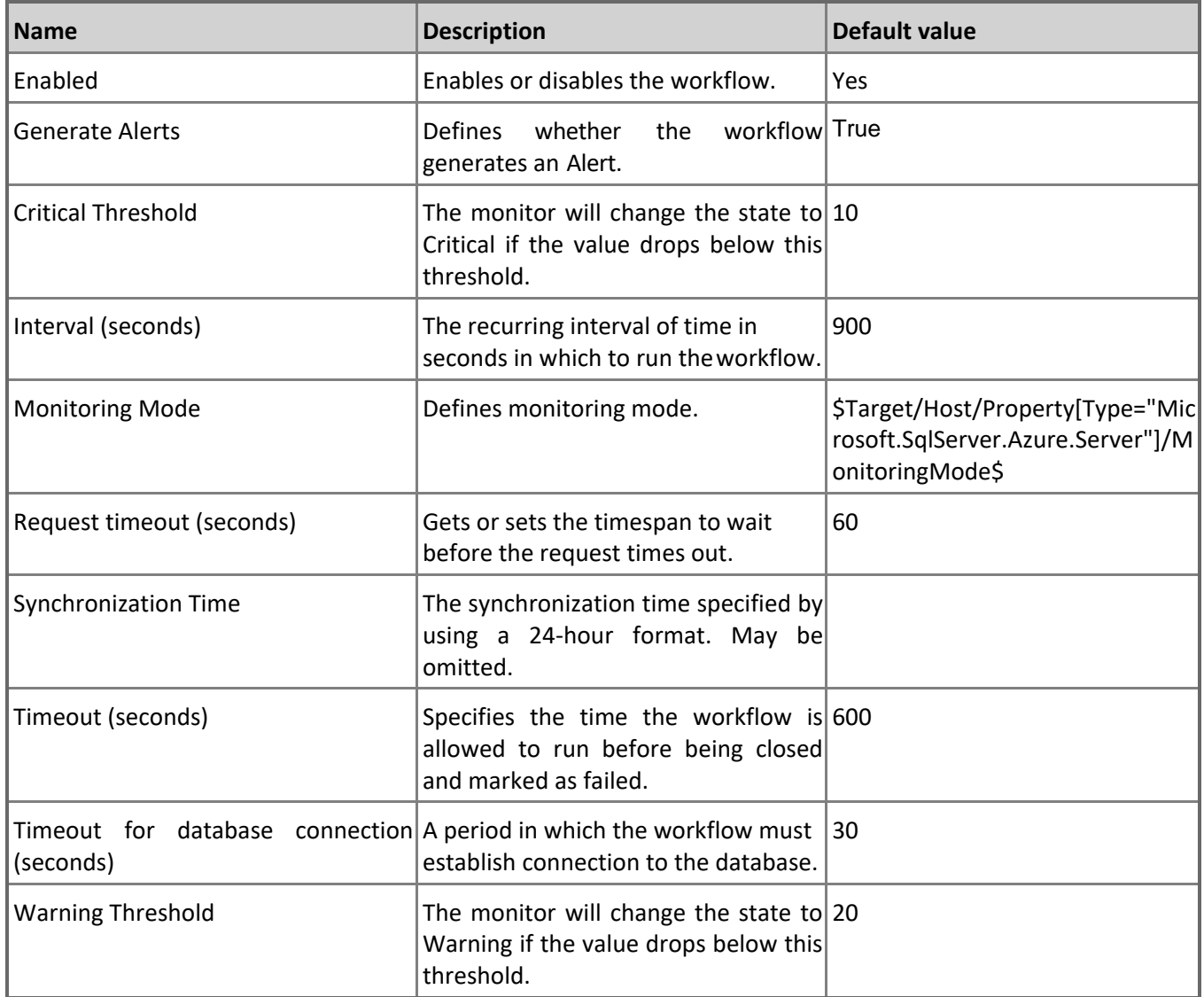

## **Count of connections blocked by the Firewall**

Monitors the count of connections blocked by the Firewall. Note that this monitor works through T-SQL only. In order to prevent incorrect data collection, the value of Interval (seconds) overridable parameter should not be set lower than the default value.

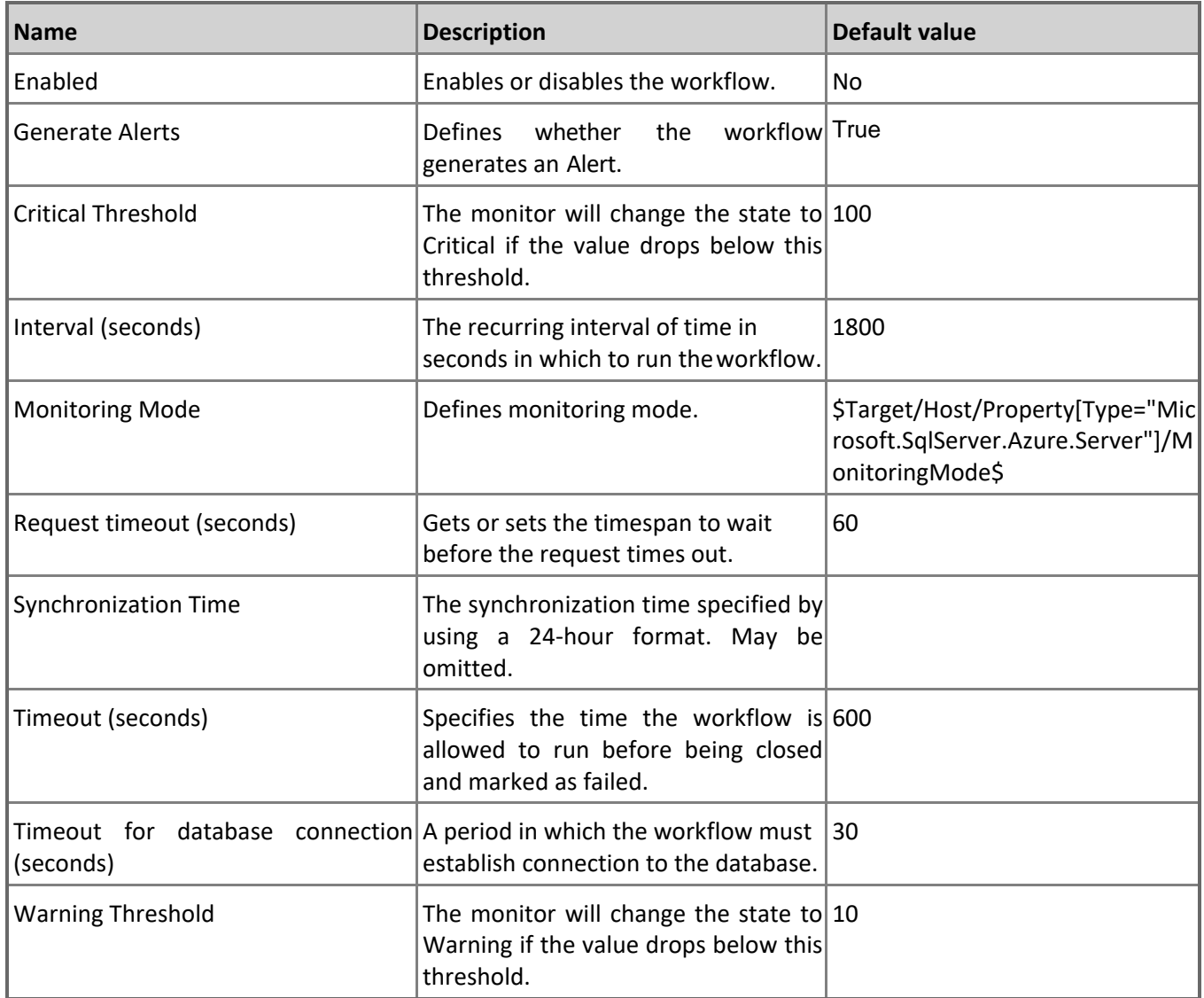

#### **Sessions Total Memory**

Monitors the total amount of memory consumed by all database sessions. Note that this monitor works through T-SQL only. In order to prevent incorrect data collection, the value of Interval (seconds) overridable parameter should not be set lower than the default value.

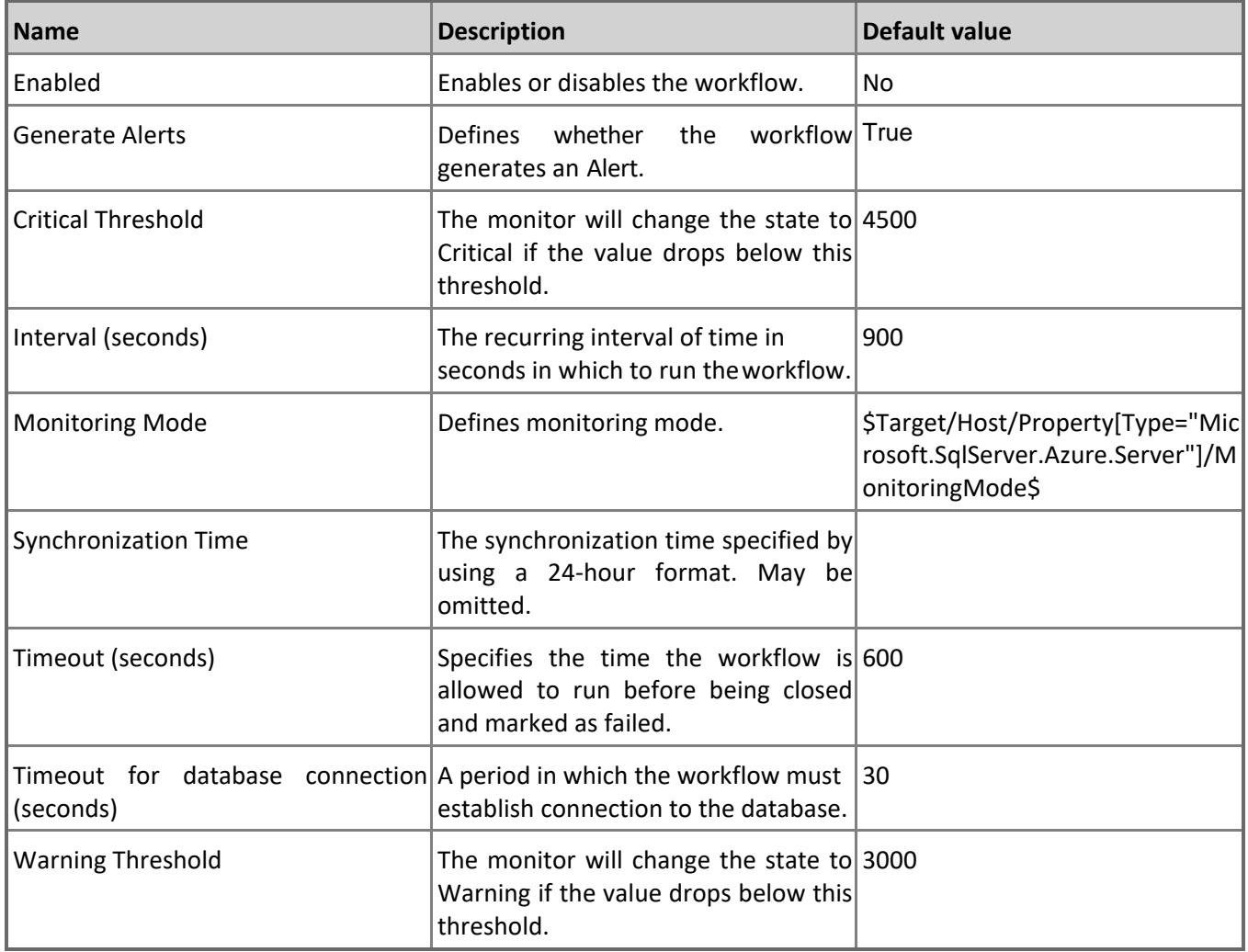

#### **Sessions Count**

Monitors **has the number** of database sessions. Note that this monitor works through T-SQL only. In order to prevent incorrect data collection, the value of Interval (seconds) overridable parameter should not be set lower than the default value.

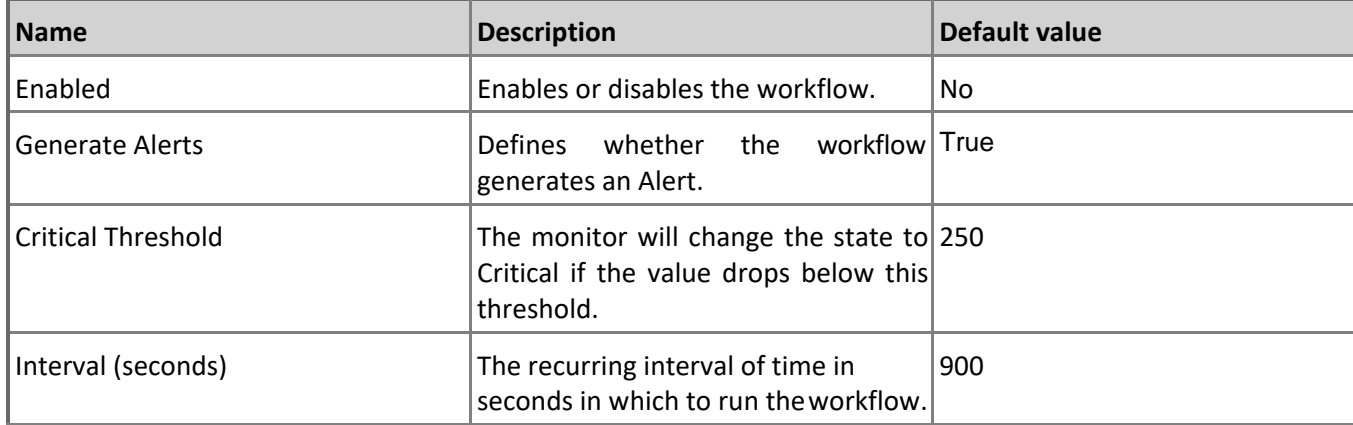

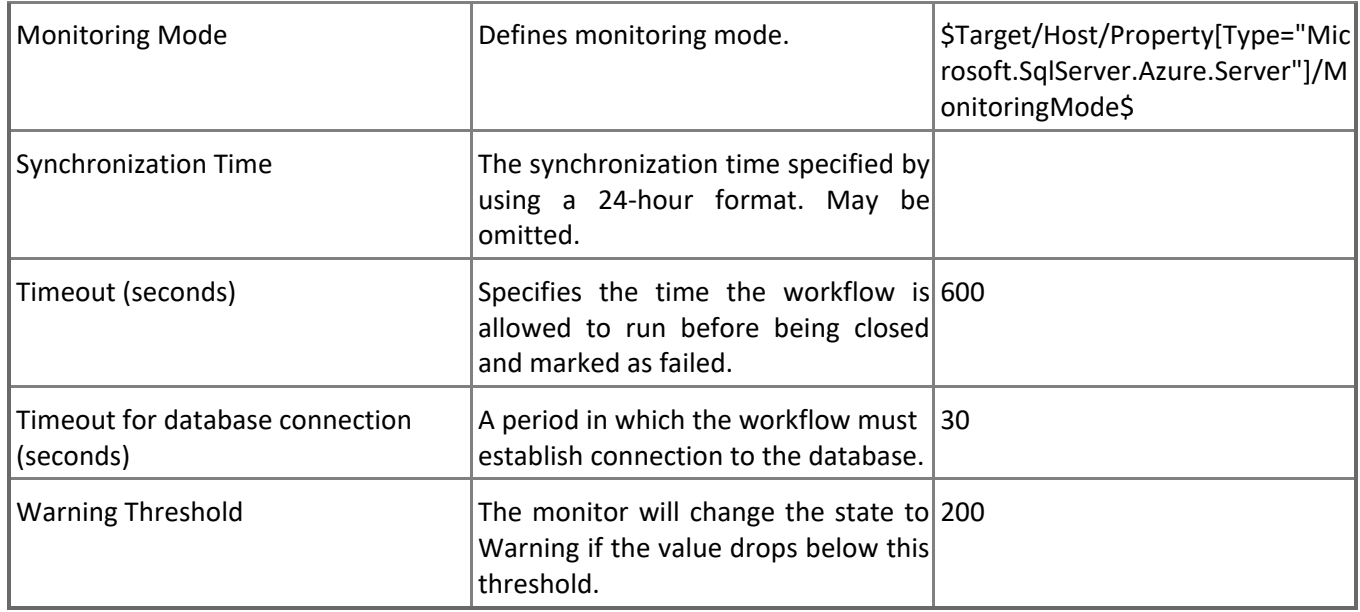

# **Transaction Log Space Used**

Monitors the largest amount of log space consumed by any transaction for a database. Note that this monitor works through T-SQL only. In order to prevent incorrect data collection, the value of Interval (seconds) overridable parameter should not be set lower than the default value.

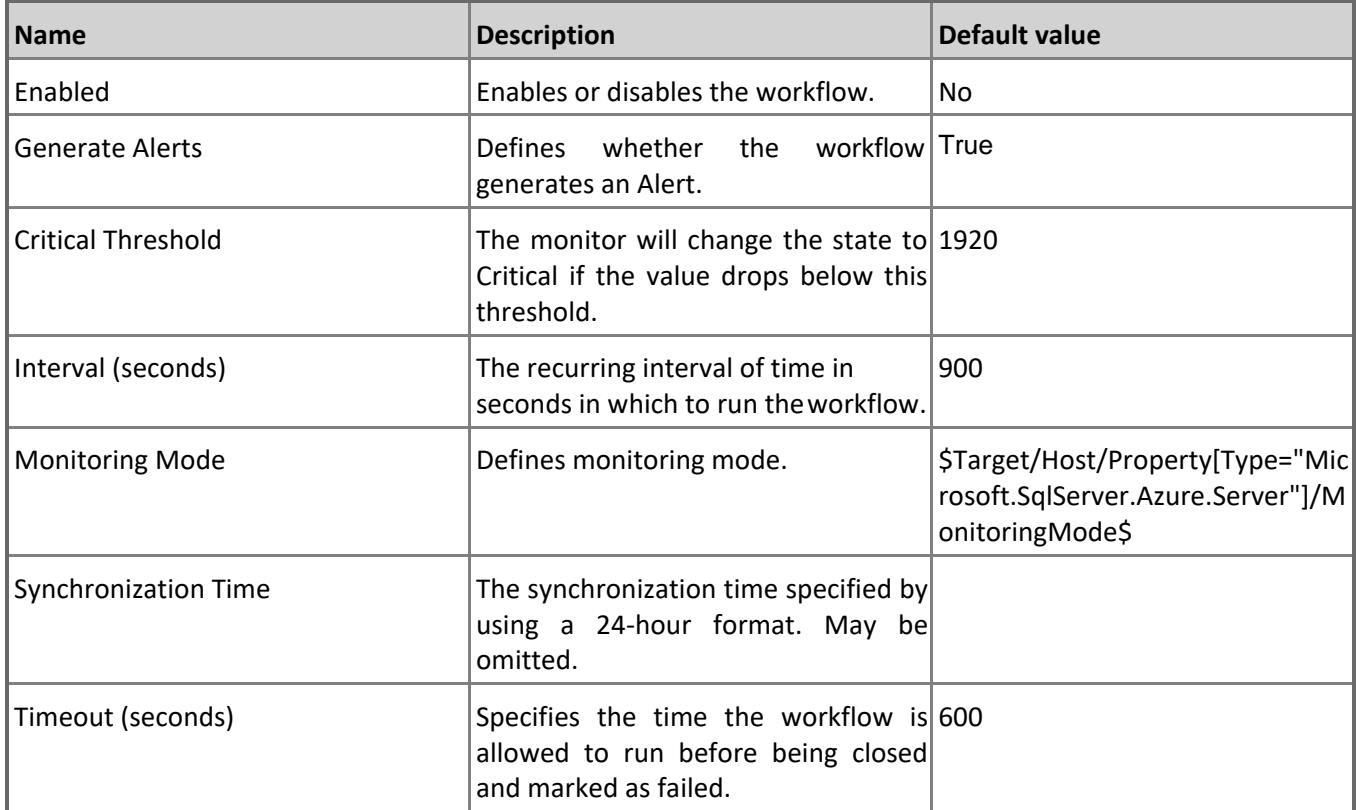

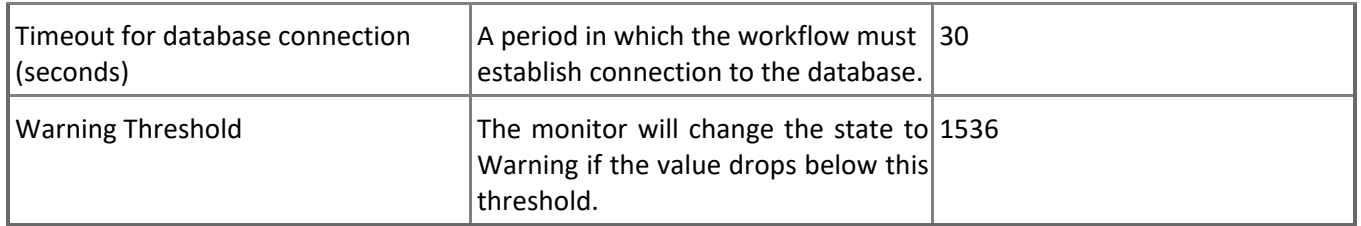

#### **Database Connection Availability**

This monitor checks the connection availability to the Database. Note that in order to prevent incorrect data collection, the value of Interval (seconds) overridable parameter should not be set lower than the default value.

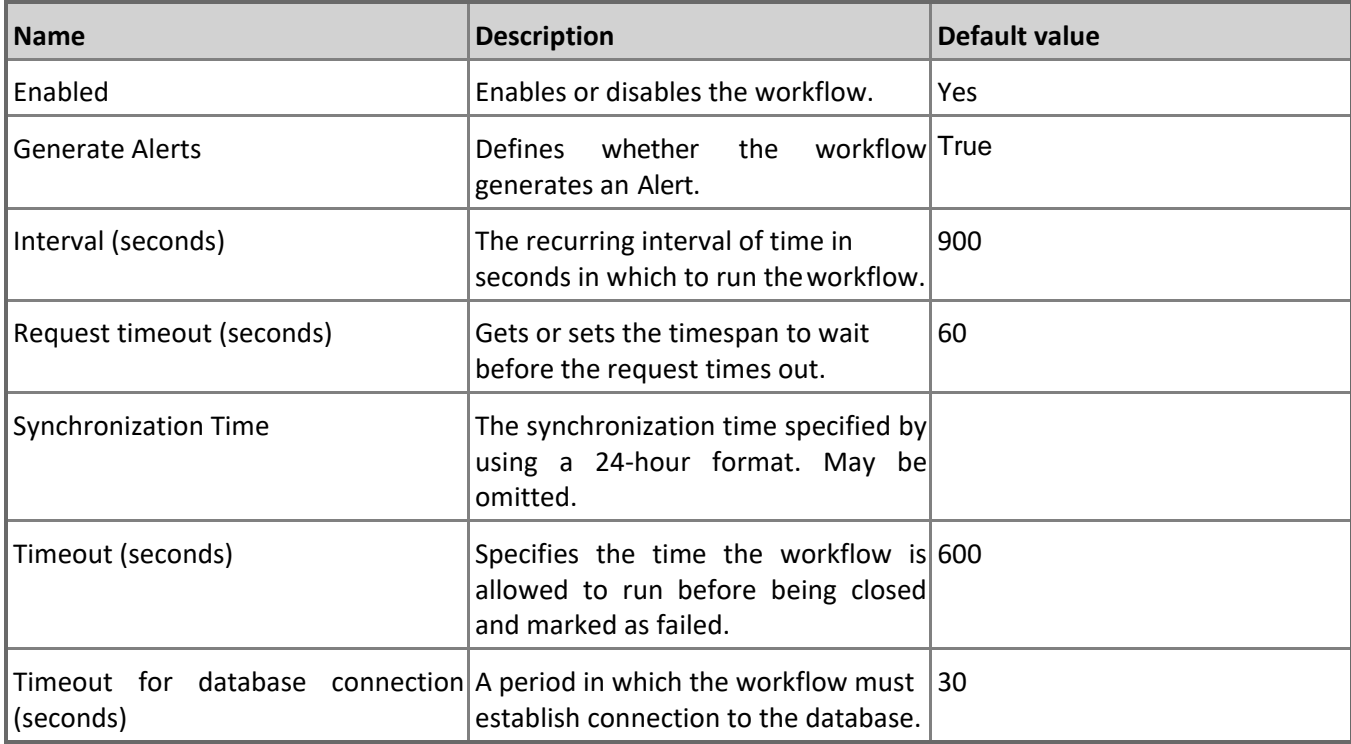

# **Microsoft Azure SQL User Database - Rules (non-alerting)**

#### **Azure SQL DB: DB DTU Percentage**

This rule collects the DTU resources of Microsoft Azure SQL Database in percentage terms. Note that in order to prevent incorrect data collection, the value of Interval (seconds) overridable parameter should not be set lower than the default value.

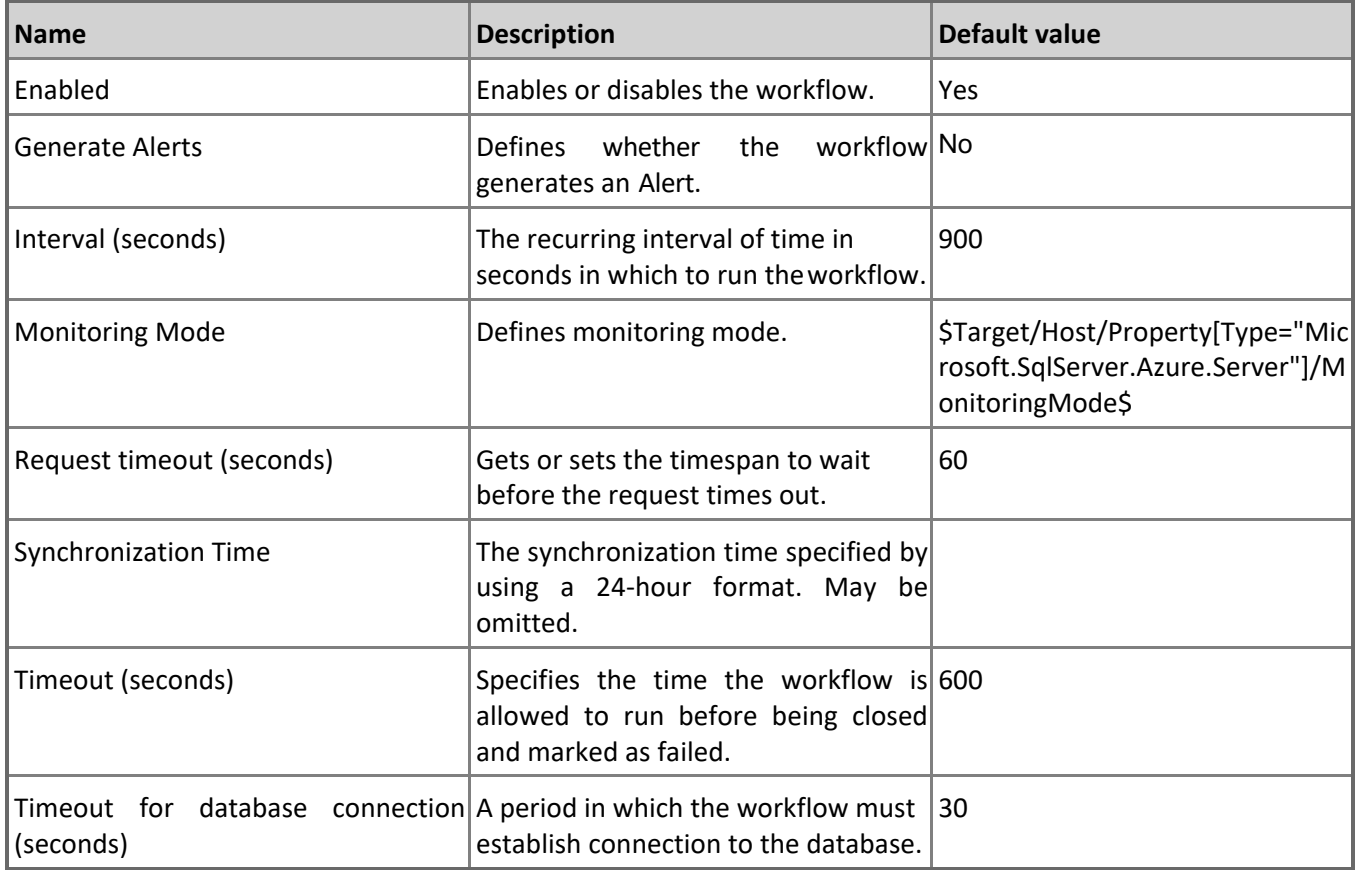

### **Azure SQL DB: DB Deadlocks Count**

This rule collects the count of deadlocks in Microsoft Azure SQL Database. Note that this rule works through T-SQL only. In order to prevent incorrect data collection, the value of Interval (seconds) overridable parameter should not be set lower than the default value.

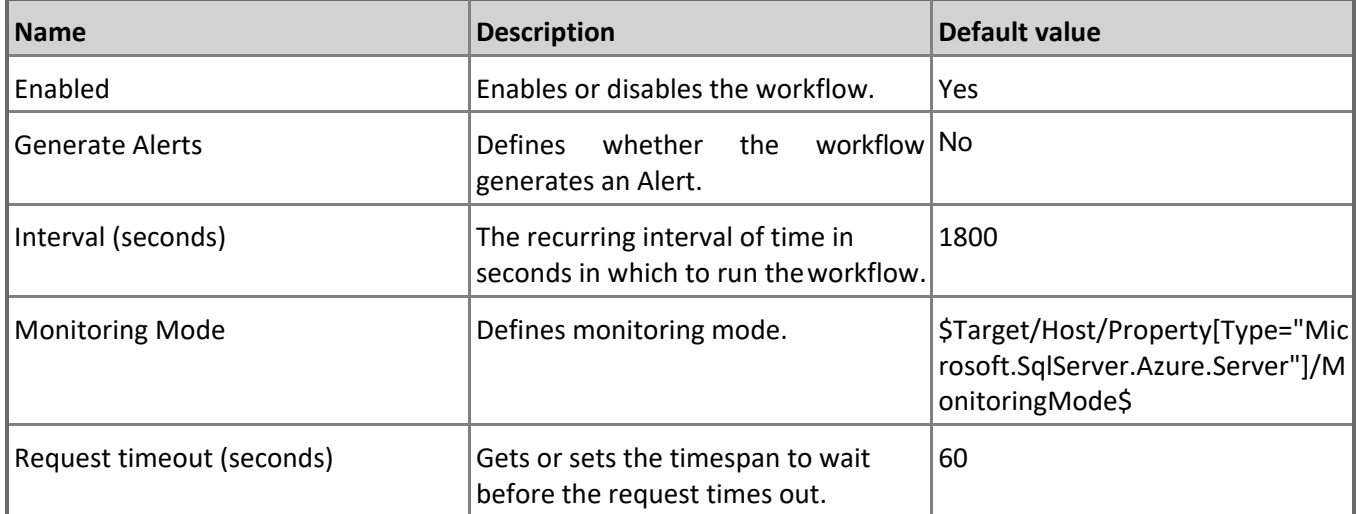

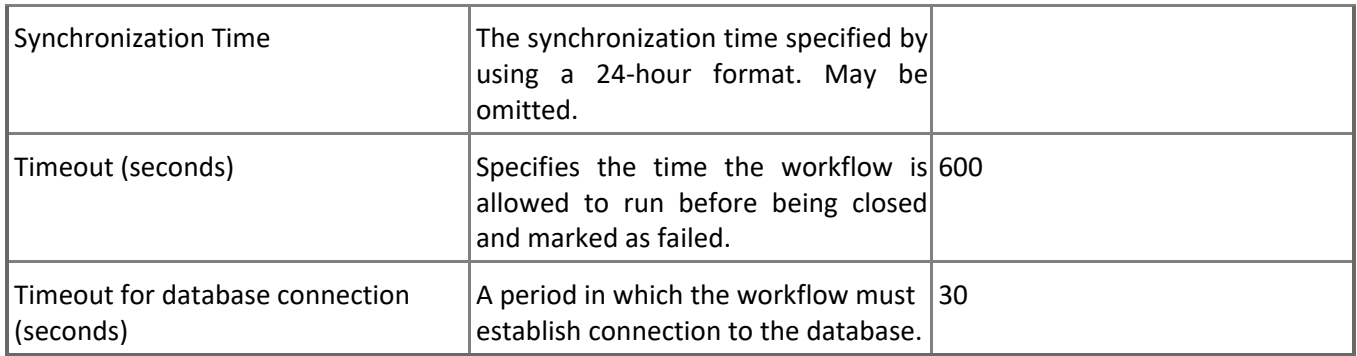

#### **Azure SQL DB: DB Used Space Percentage**

This rule collects the amount of space used by Microsoft Azure SQL Database in percentage terms. Note that in order to prevent incorrect data collection, the value of Interval (seconds) overridable parameter should not be set lower than the default value.

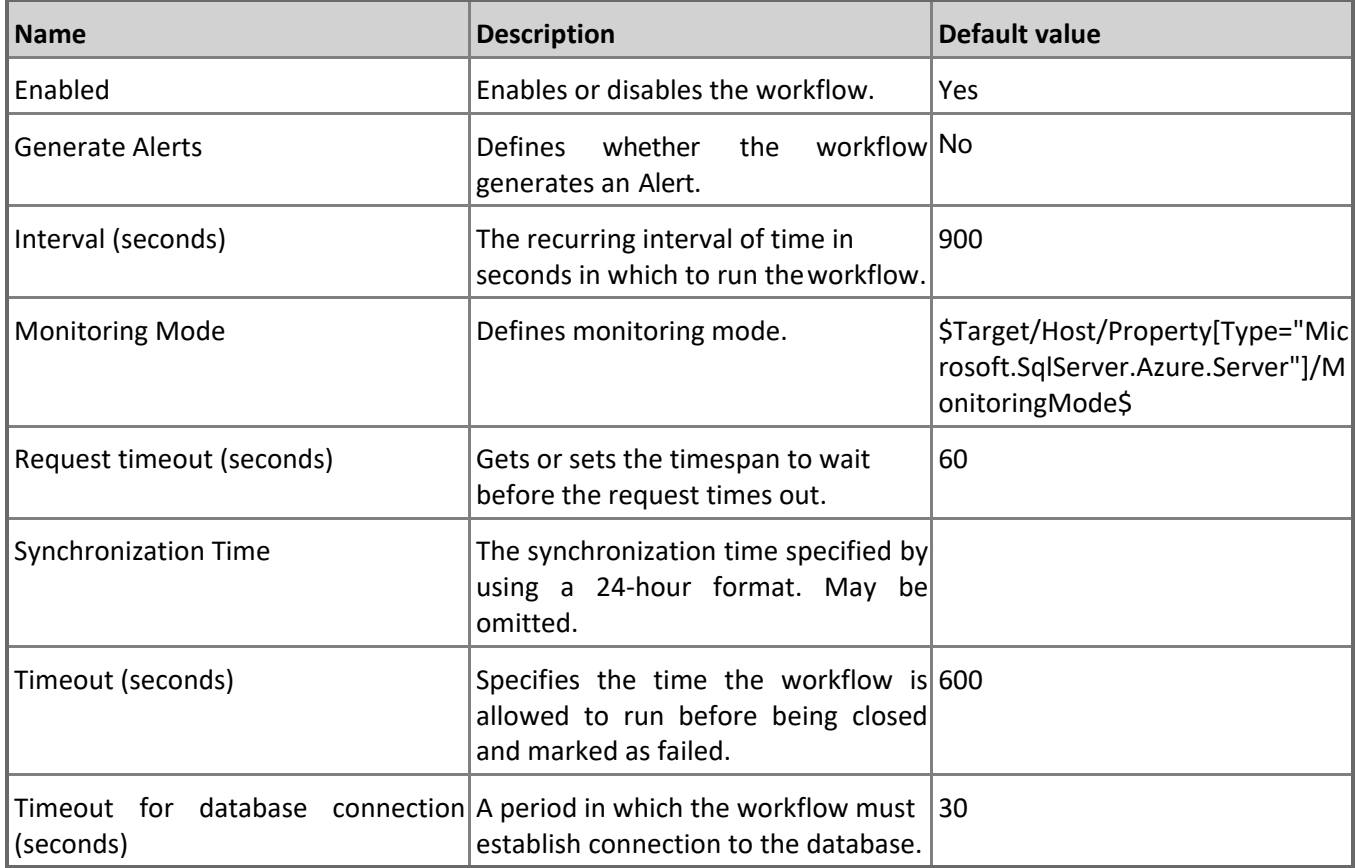

### **Azure SQL DB: DB Transactions Max Running Time (minutes)**

This rule collects max transactions running time for Microsoft Azure SQL Database in minutes. Note that this rule works through T-SQL only. In order to prevent incorrect data collection, the value of Interval (seconds) overridable parameter should not be set lower than the default value.

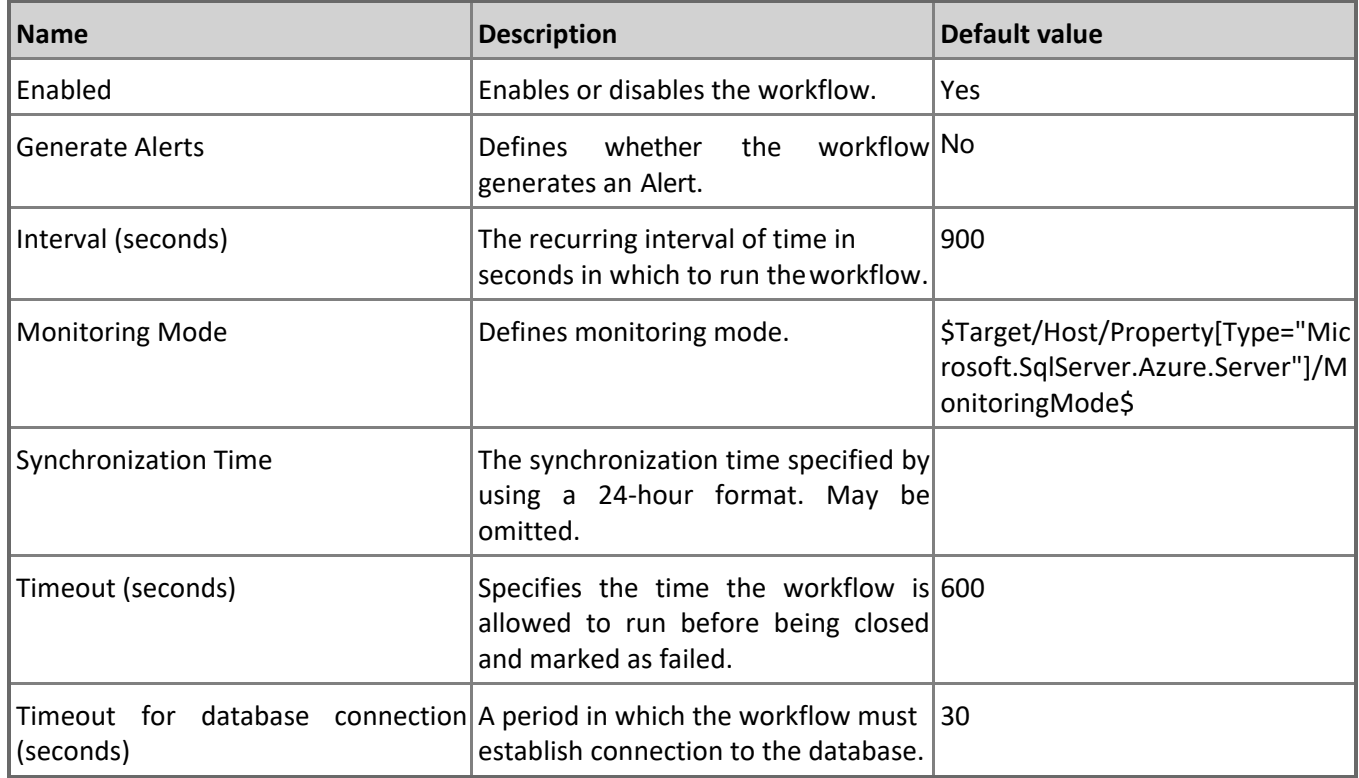

## **Azure SQL DB: DB Blocked by Firewall Count**

This rule collects the count of connections blocked by the firewall in Microsoft Azure SQL Database. Note that this rule works through T-SQL only. In order to prevent incorrect data collection, the value of Interval (seconds) overridable parameter should not be set lower than the default value.

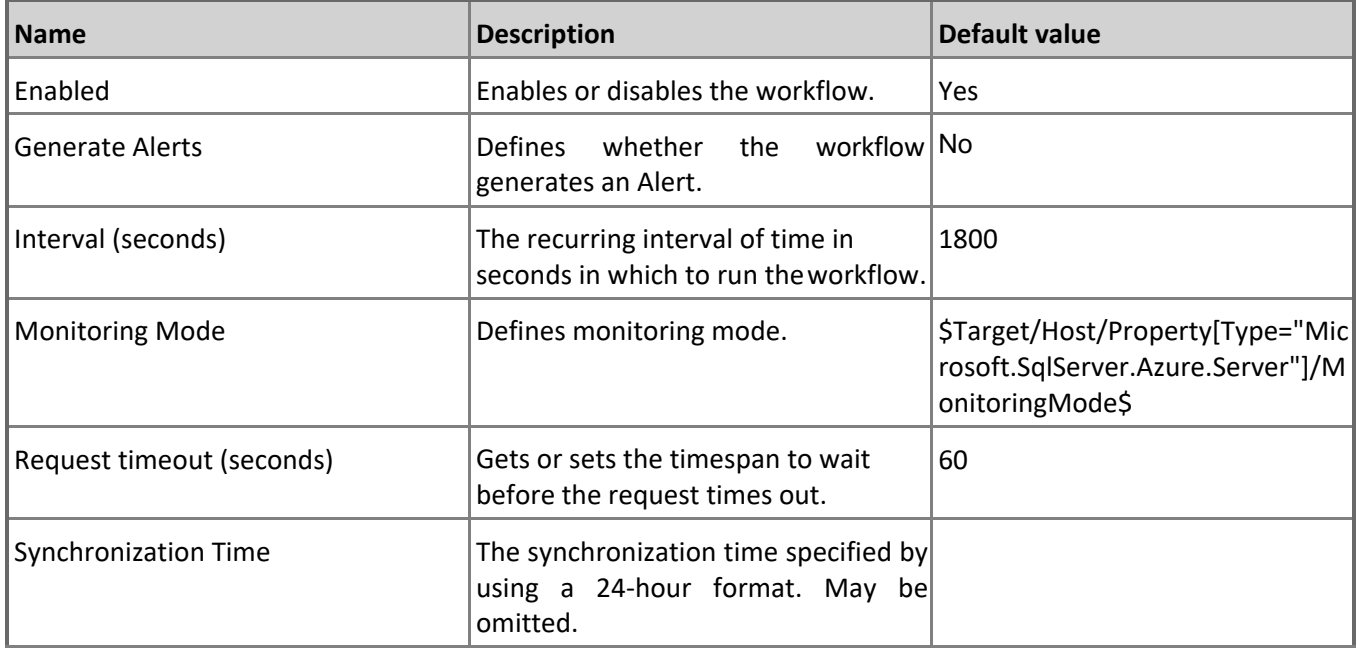

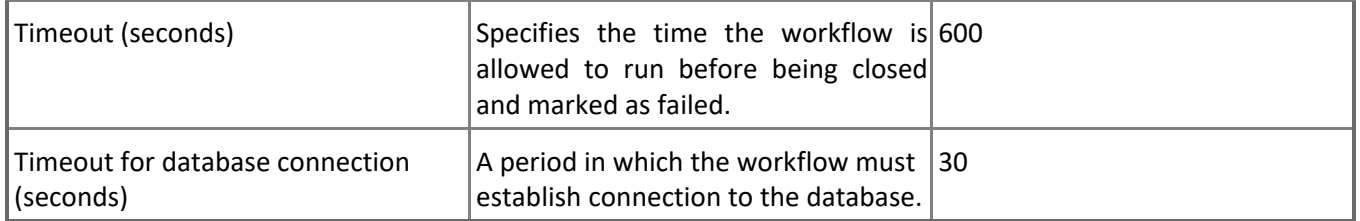

#### **Azure SQL DB: DB Failed Connections Count**

This rule collects the count of failed connections to Microsoft Azure SQL Database. Note that this rule works through T-SQL only. In order to prevent incorrect data collection, the value of Interval (seconds) overridable parameter should not be set lower than the default value.

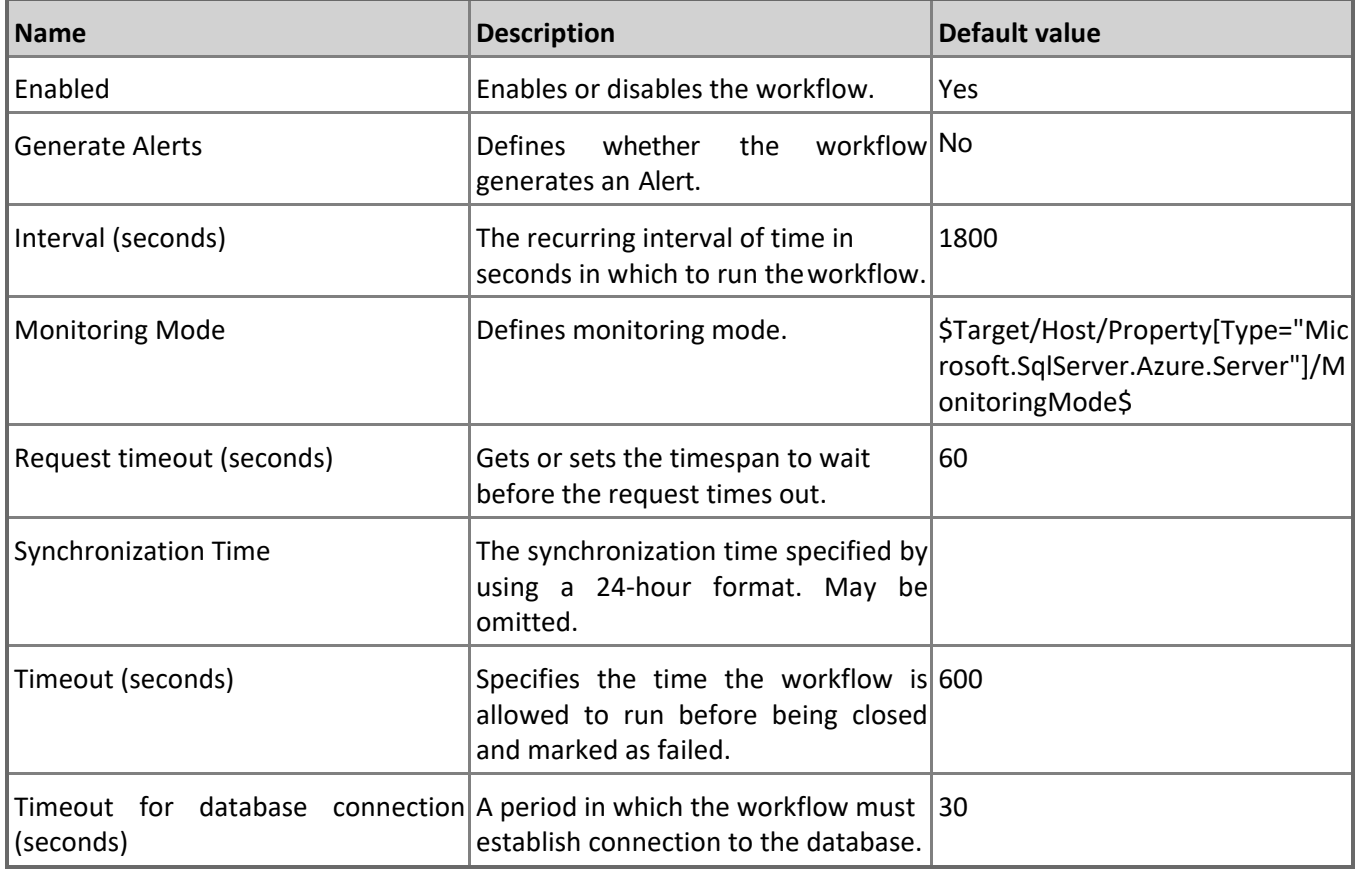

#### **Azure SQL DB: DB Sessions Total Read/Write Operations**

This rule collects total read/write operations performed by requests in all current Microsoft Azure SQL Database sessions.

Note that this rule works through T-SQL only. In order to prevent incorrect data collection, the value of Interval (seconds) overridable parameter should not be set lower than the default value.

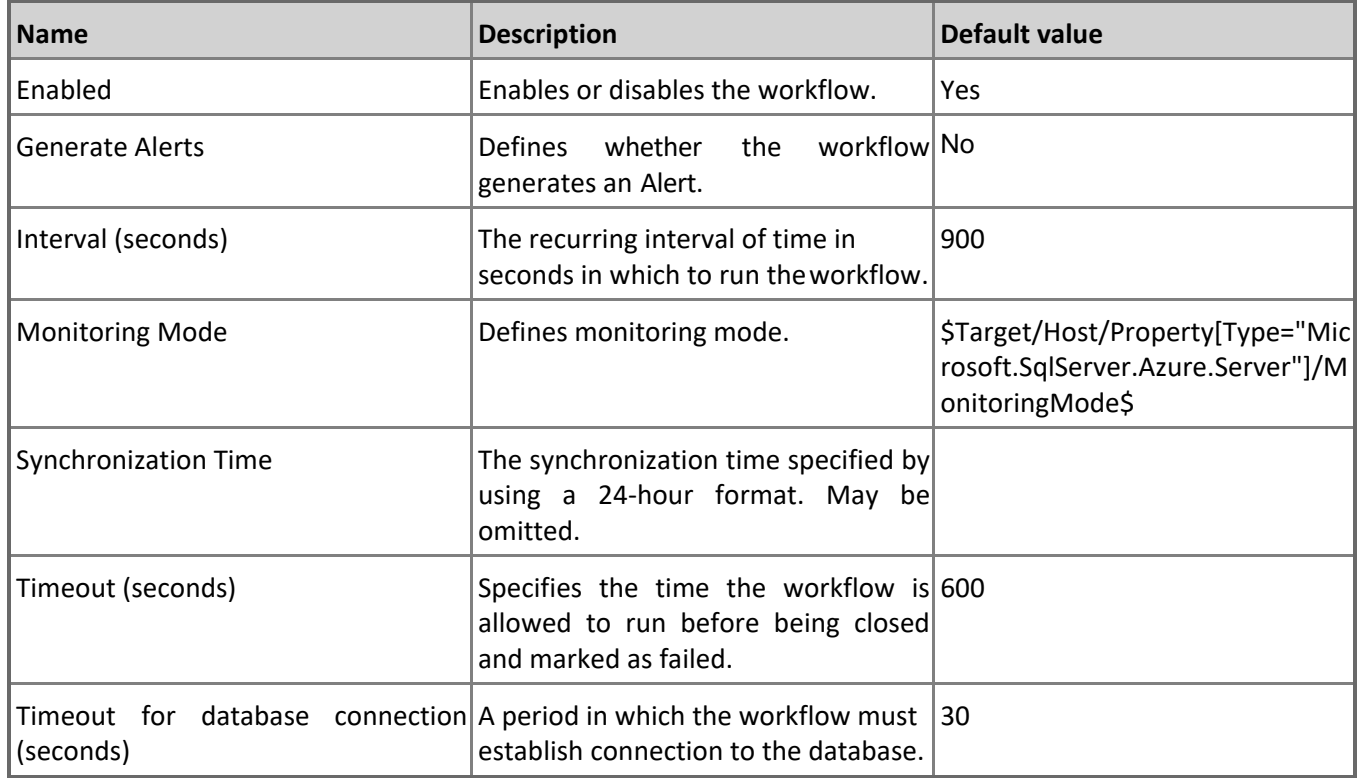

### **Azure SQL DB: DB Transactions Max Log Usage (MB)**

This rule collects max transactions log usage for Microsoft Azure SQL Database in megabytes. Note that this rule works through T-SQL only. In order to prevent incorrect data collection, the value of Interval (seconds) overridable parameter should not be set lower than the default value.

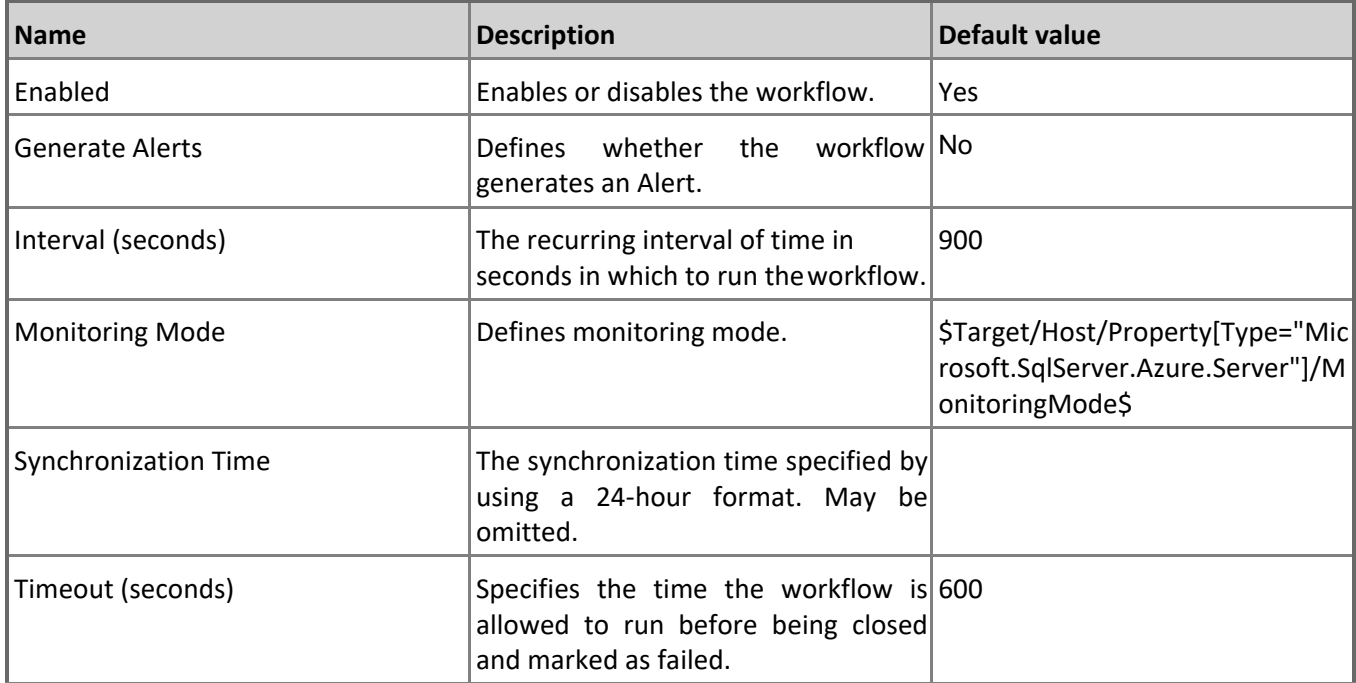

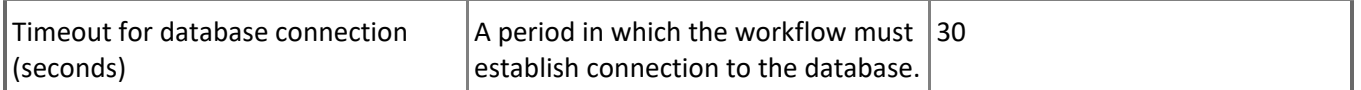

#### **Azure SQL DB: DB Log IO Percentage**

This rule collects the percentage of write resource utilization of the service tier limit by Microsoft Azure SQL Database. Note that in order to prevent incorrect data collection, the value of Interval (seconds) overridable parameter should not be set lower than the default value.

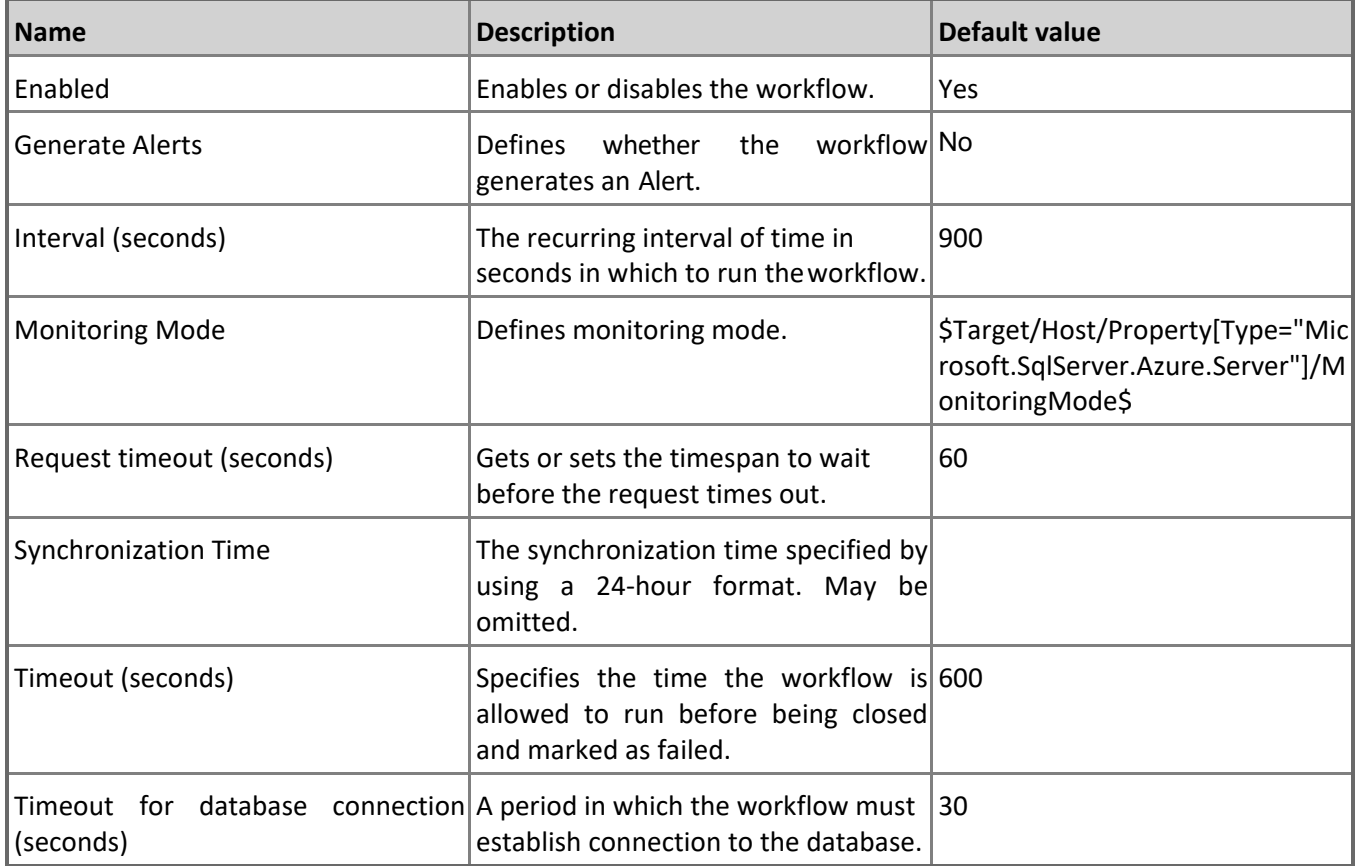

#### **Azure SQL DB: DB CPU Percentage**

This rule collects the CPU resources of Microsoft Azure SQL Database in percentage terms. Note that in order to prevent incorrect data collection, the value of Interval (seconds) overridable parameter should not be set lower than the default value.

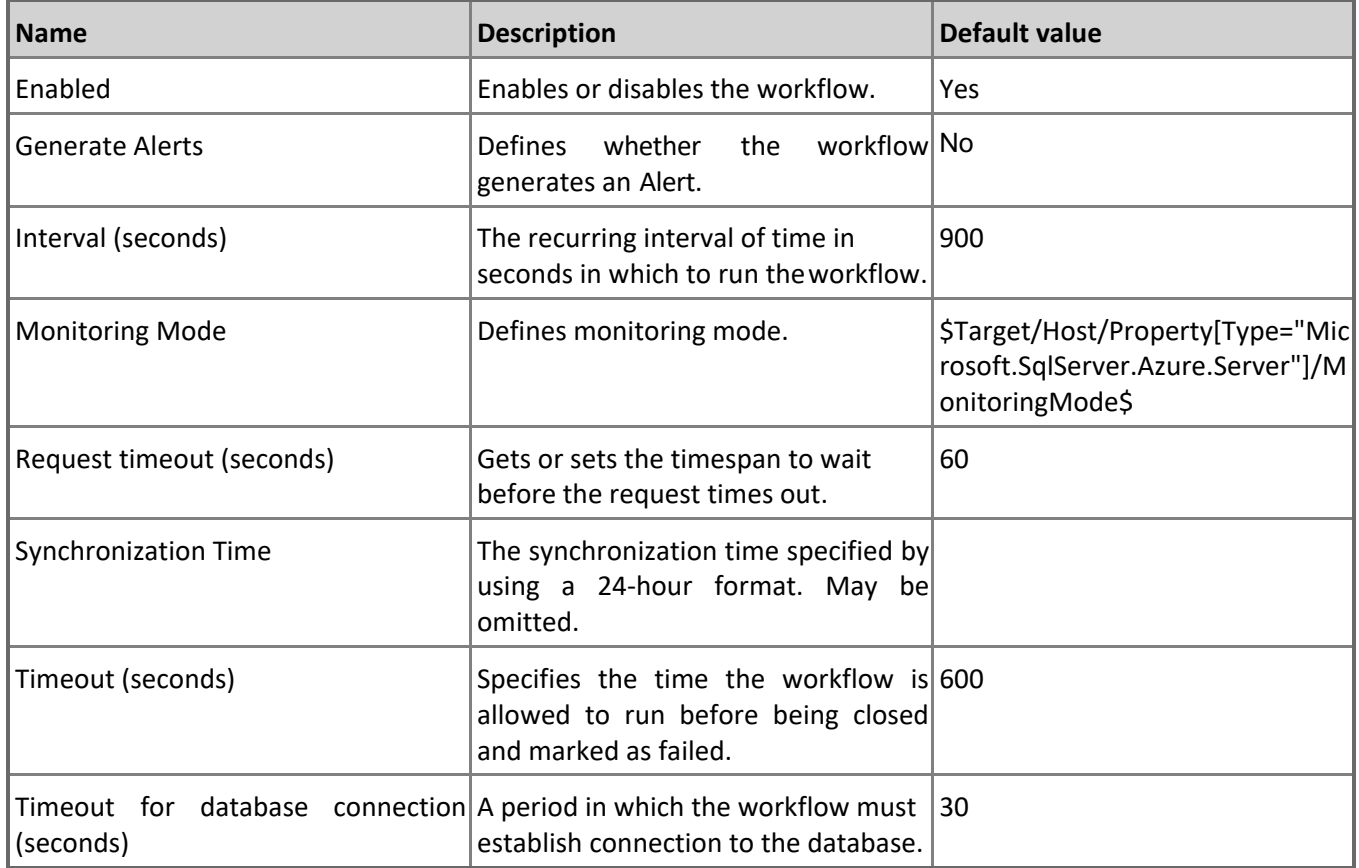

### **Azure SQL DB: DB Sessions Total CPU Time (ms)**

This rule collects total CPU time used by all current Microsoft Azure SQL Database sessions. Note that this rule works through T-SQL only. In order to prevent incorrect data collection, the value of Interval (seconds) overridable parameter should not be set lower than the default value.

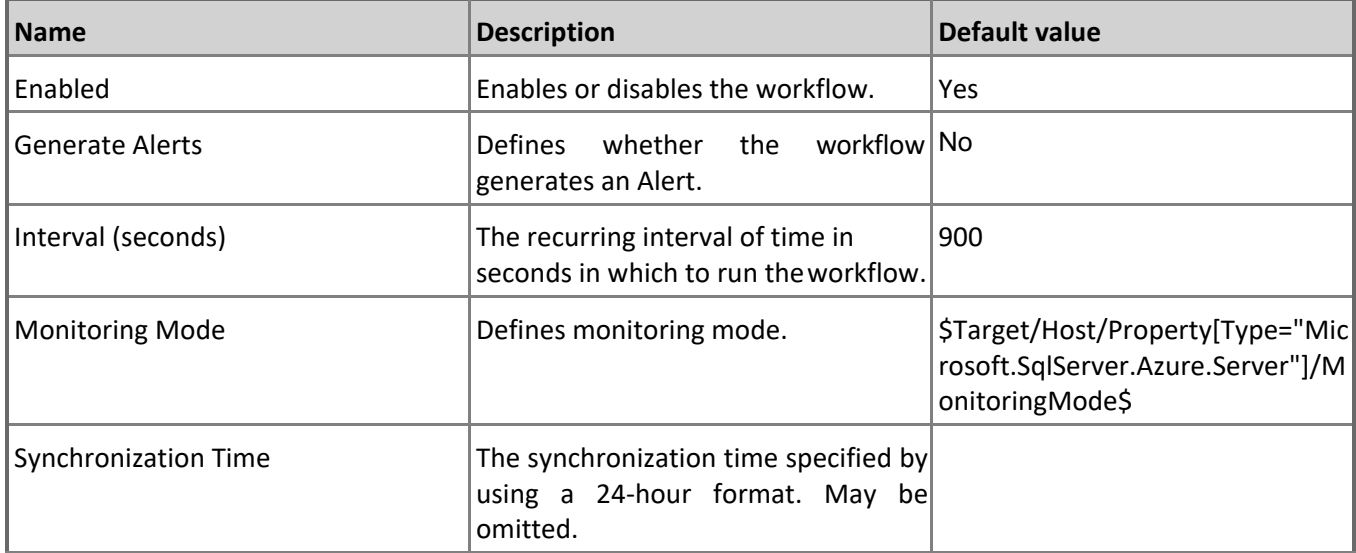

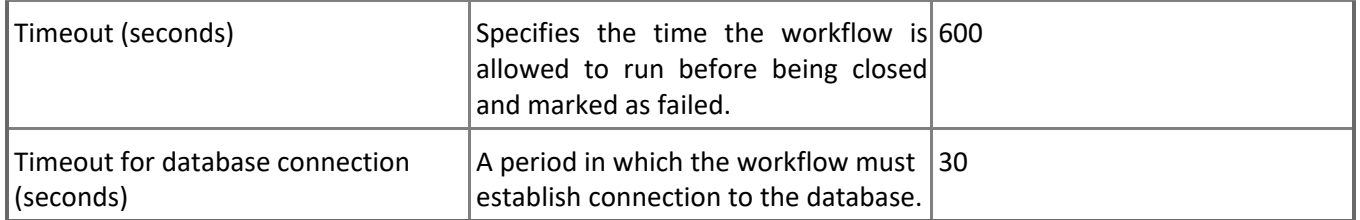

#### **Azure SQL DB: DB Sessions Count**

This rule collects number of current Microsoft Azure SQL Database sessions. Note that this rule works through T-SQL only. In order to prevent incorrect data collection, the value of Interval (seconds) overridable parameter should not be set lower than the default value.

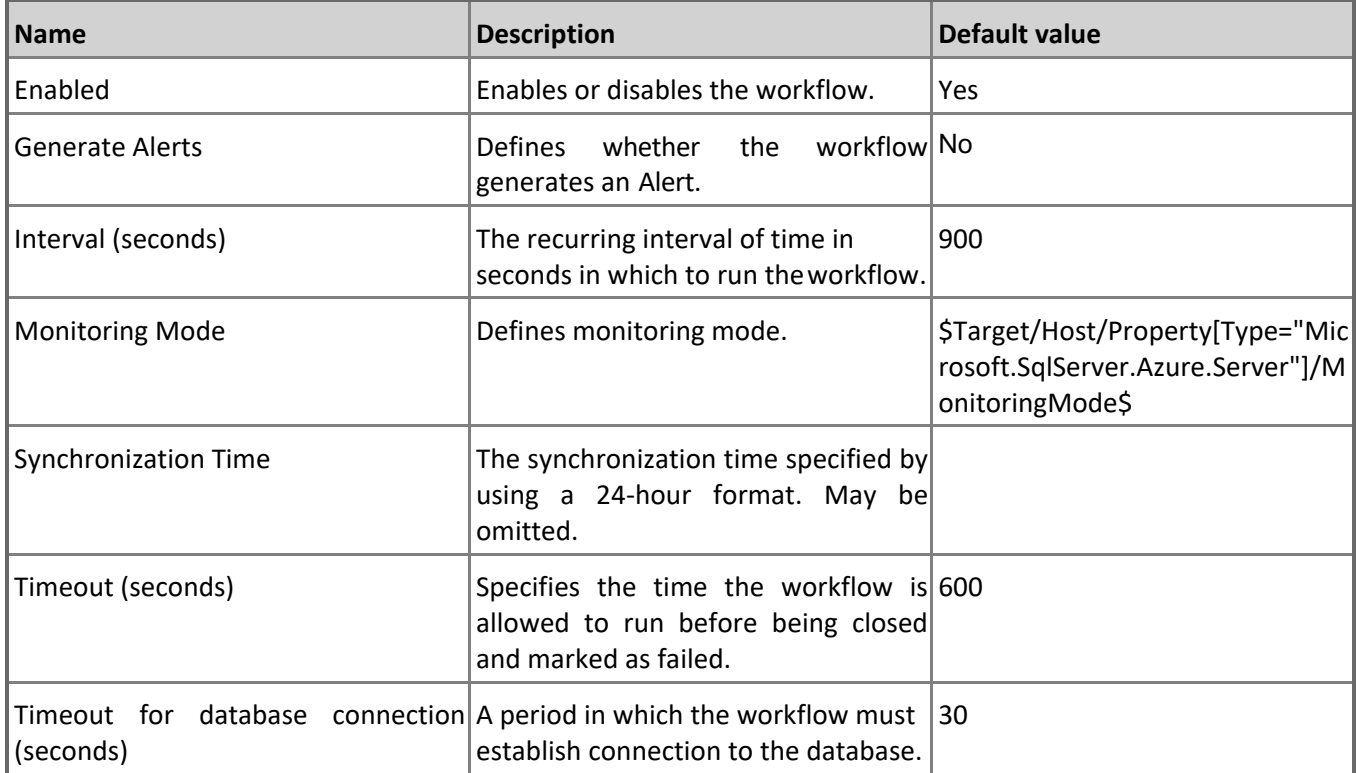

#### **Azure SQL DB: DB Workers Percentage**

This rule collects percentage of maximum concurrent workers (requests) of the database's service tier limit by the Microsoft **Azure** Azure **SQL** SQL Database. Note that in order to prevent incorrect data collection, the value of Interval (seconds) overridable parameter should not be set lower than the default value.

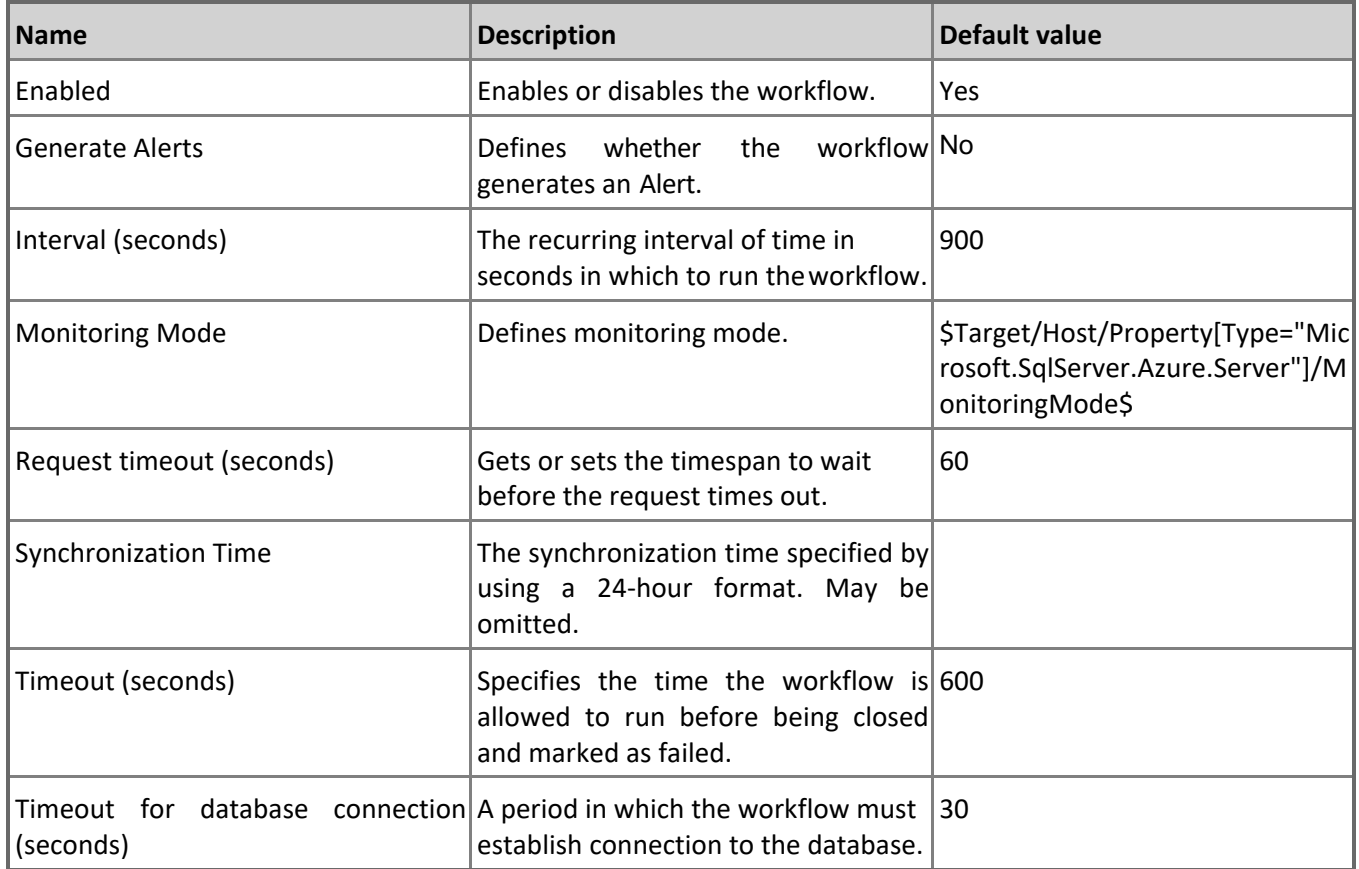

### **Azure SQL DB: DB Sessions Average Memory Consumption (MB)**

This rule collects average memory amount used by a single Microsoft Azure SQL Database session in megabytes. Note that this rule works through T-SQL only. In order to prevent incorrect data collection, the value of Interval (seconds) overridable parameter should not be set lower than the default value.

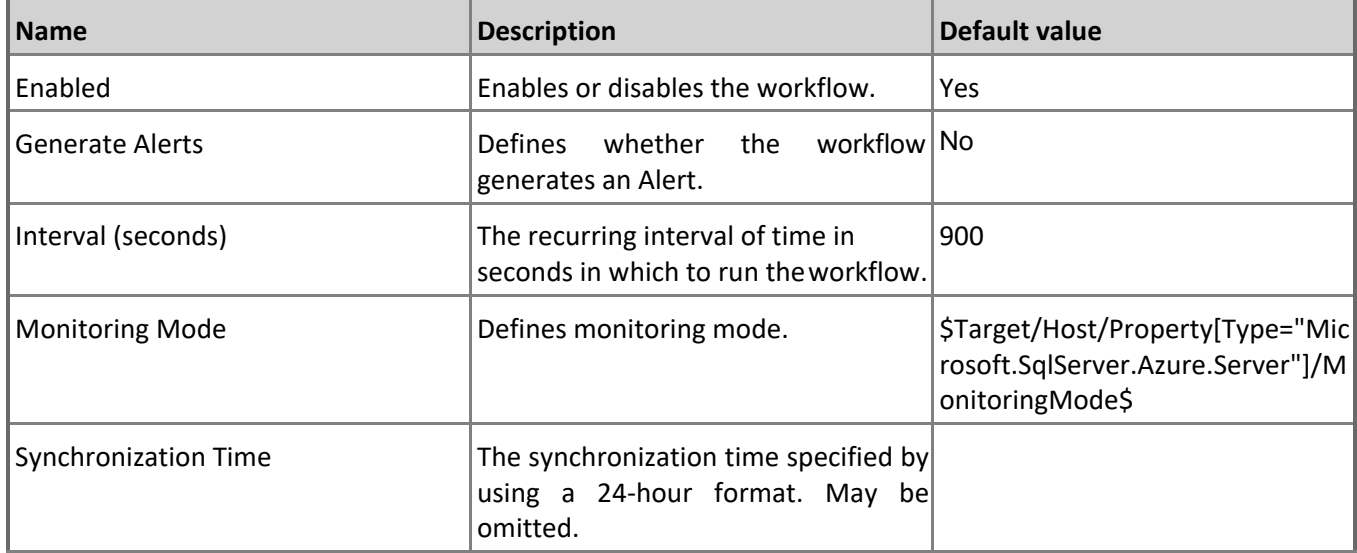

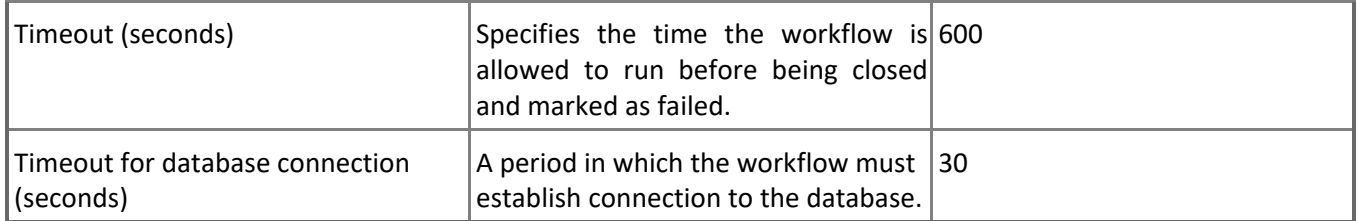

#### **Azure SQL DB: DB Sessions Percentage**

This rule collects the percentage of maximum concurrent sessions of the database's service tier limit by Microsoft Azure SQL Database.

Note that in order to prevent incorrect data collection, the value of Interval (seconds) overridable parameter should not be set lower than the default value.

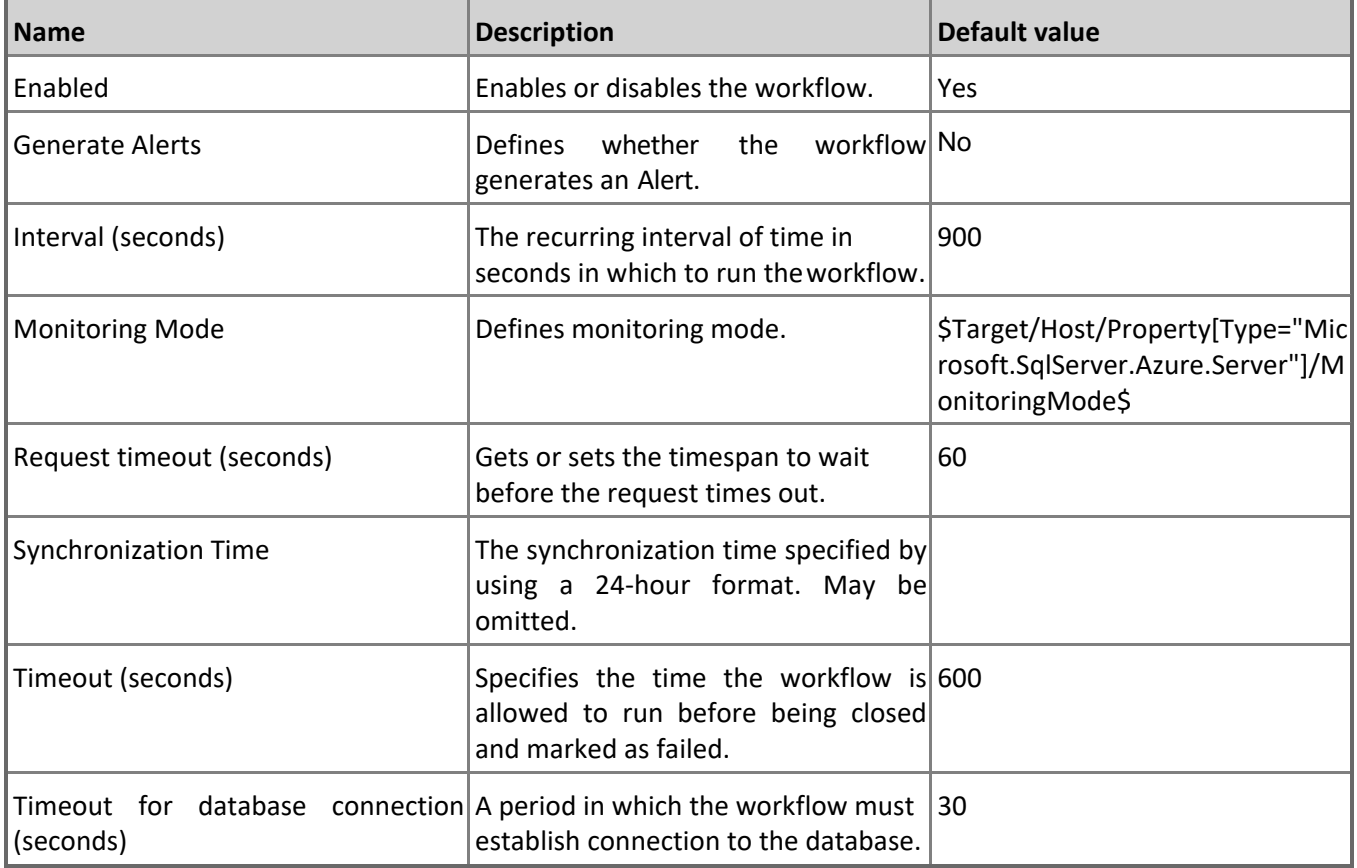

#### **Azure SQL DB: DB Free Space (MB)**

This rule collects the amount of space left in Microsoft Azure SQL Database in megabytes. Note that in order to prevent incorrect data collection, the value of Interval (seconds) overridable parameter should not be set lower than the default value.

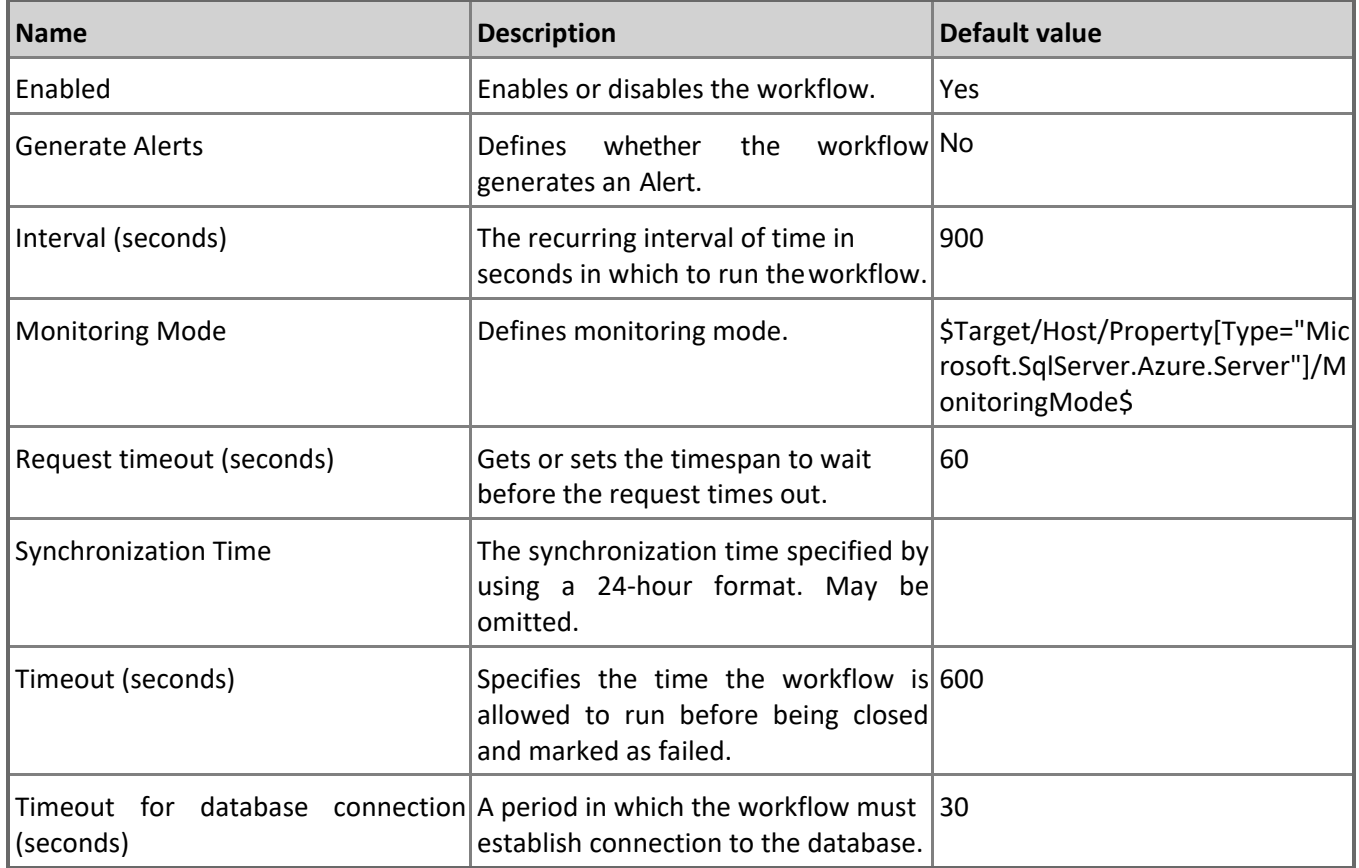

#### **Azure SQL DB: DB DTU Used Count**

This rule collects the number of DTUs allocated by Microsoft Azure SQL Database. Note that this rule doesn't work for Databases with the vCore-based pricing tier. Note that in order to prevent incorrect data collection, the value of Interval (seconds) overridable parameter should not be set lower than the default value.

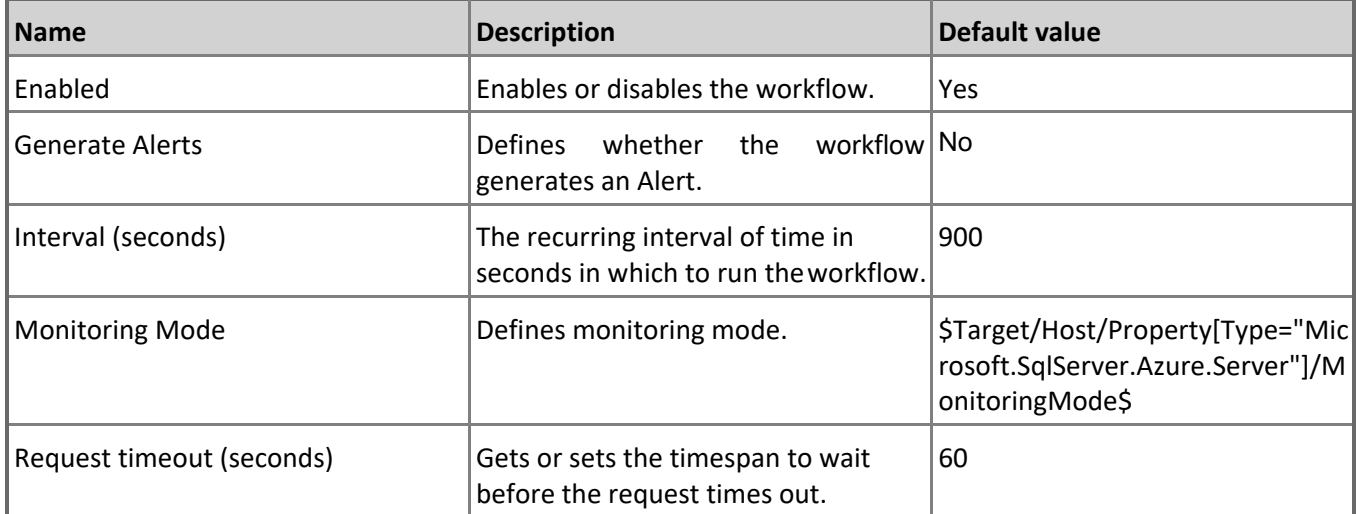

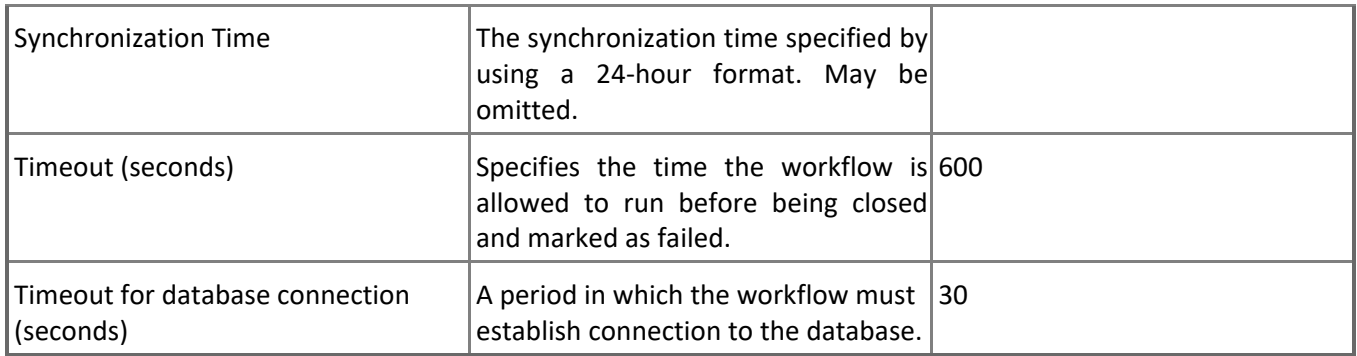

#### **Azure SQL DB: DB Used Space (MB)**

This rule collects the amount of space used by the Microsoft Azure SQL Database in megabytes. Note that in order to prevent incorrect data collection, the value of Interval (seconds) overridable parameter should not be set lower than the default value.

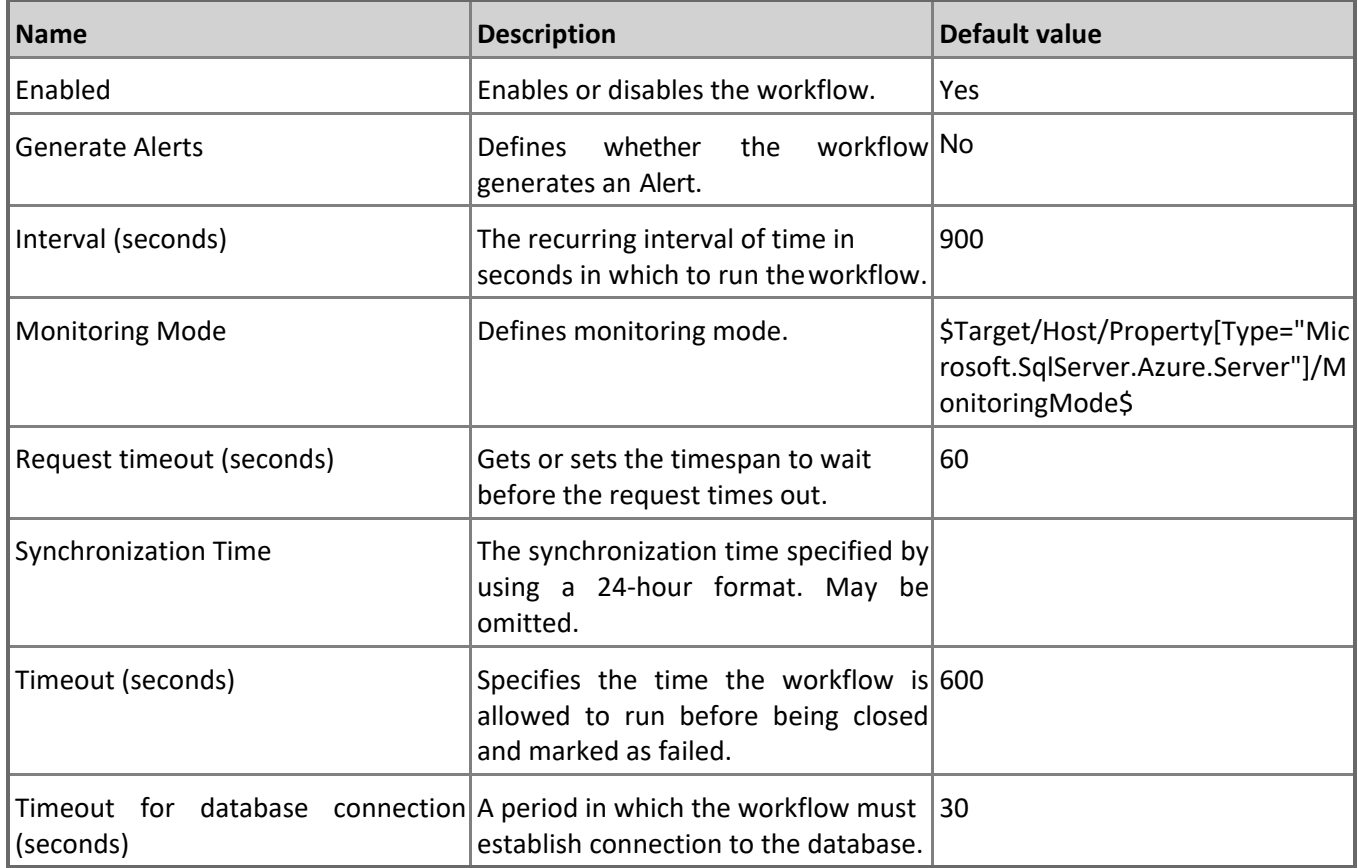

#### **Azure SQL DB: DB Transactions Locks Count**

This rule collects transactions locks count for Microsoft Azure SQL Database. Note that this rule works through T-SQL only. In order to prevent incorrect data collection, the value of Interval (seconds) overridable parameter should not be set lower than the default value.

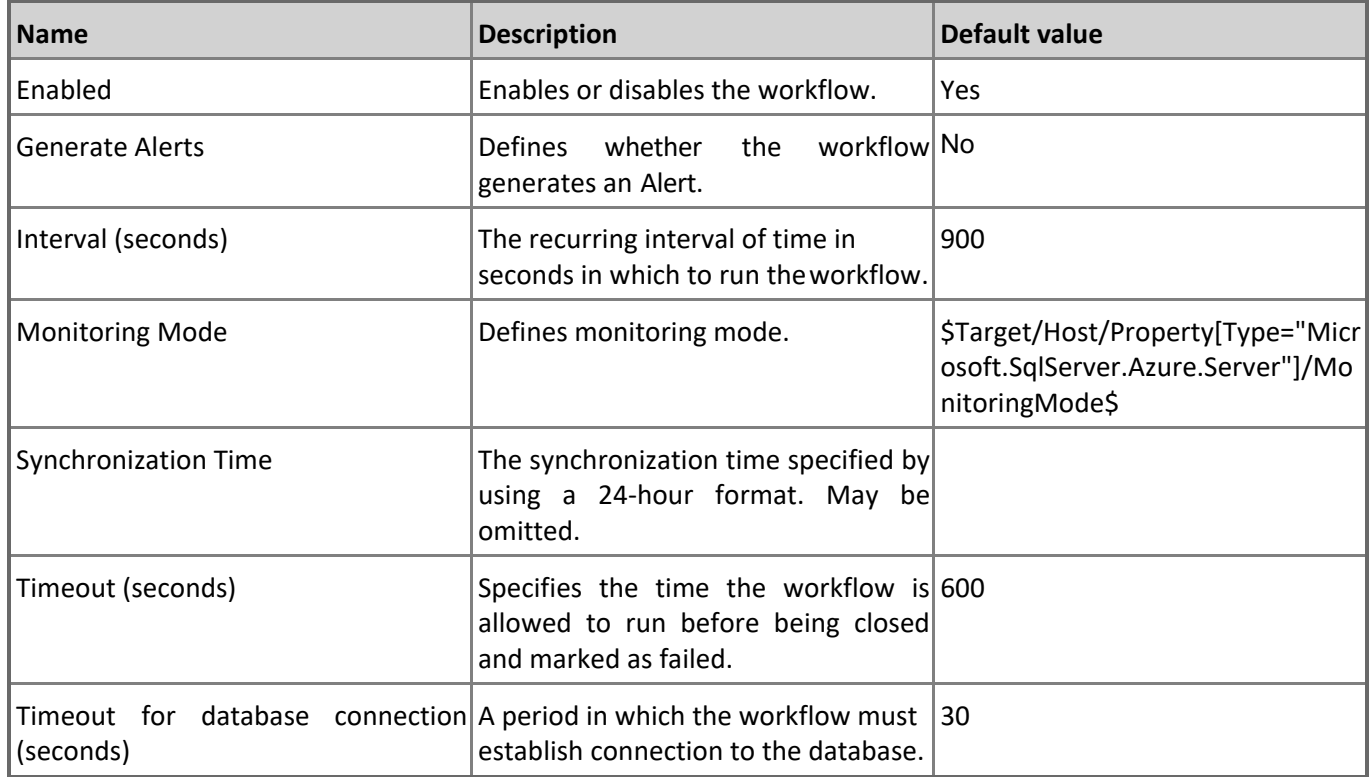

### **Azure SQL DB: DB In-memory OLTP Storage Percentage**

This rule collects the usage of In-memory OLTP Storage by Microsoft Azure SQL Database in percentage terms. Note that in order to prevent incorrect data collection, the value of Interval (seconds) overridable parameter should not be set lower than the default value.

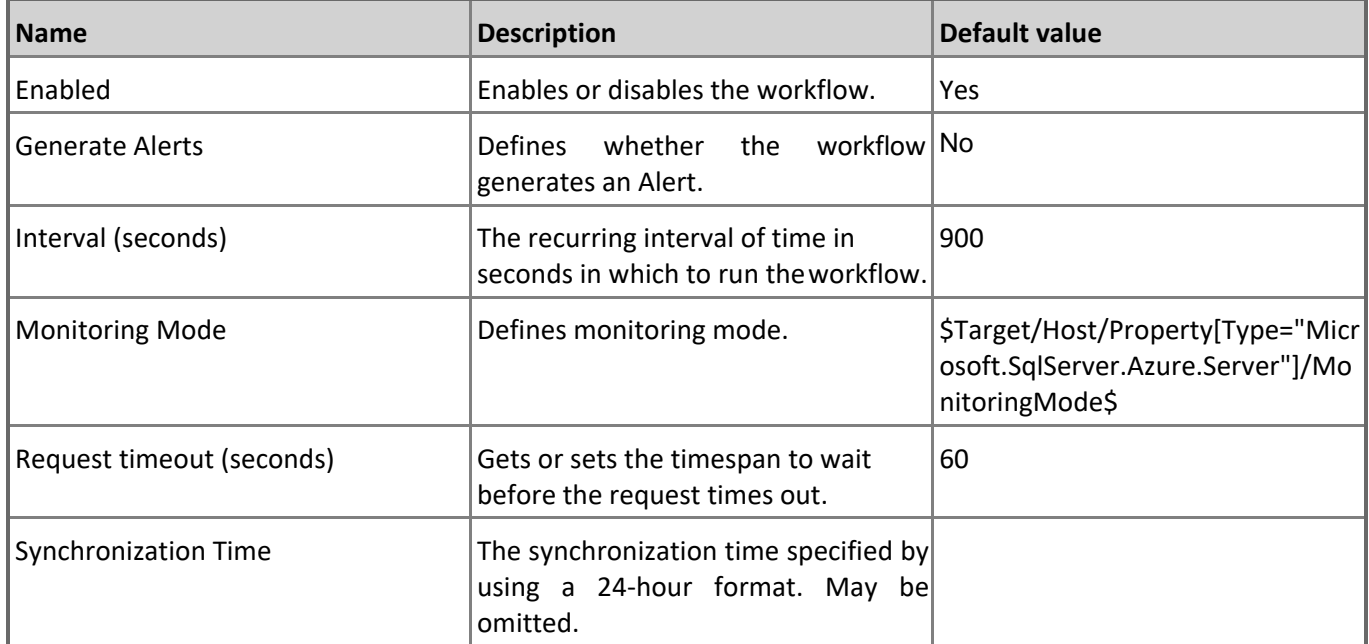

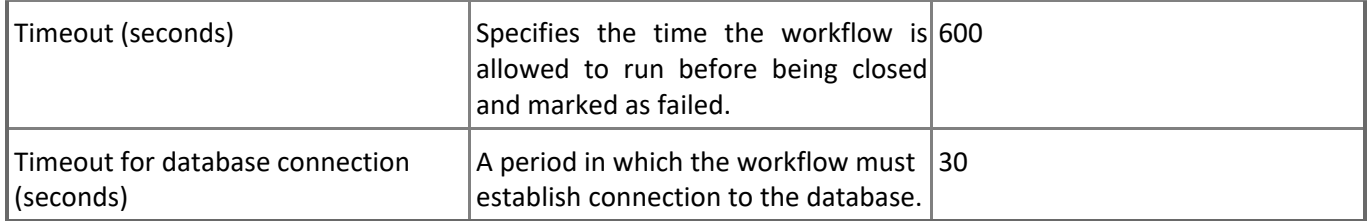

#### **Azure SQL DB: DB Sessions Total Memory Consumption (MB)**

This rule collects total memory consumed by all Microsoft Azure SQL Database sessions in megabytes. Note that this rule works through T-SQL only. In order to prevent incorrect data collection, the value of Interval (seconds) overridable parameter should not be set lower than the default value.

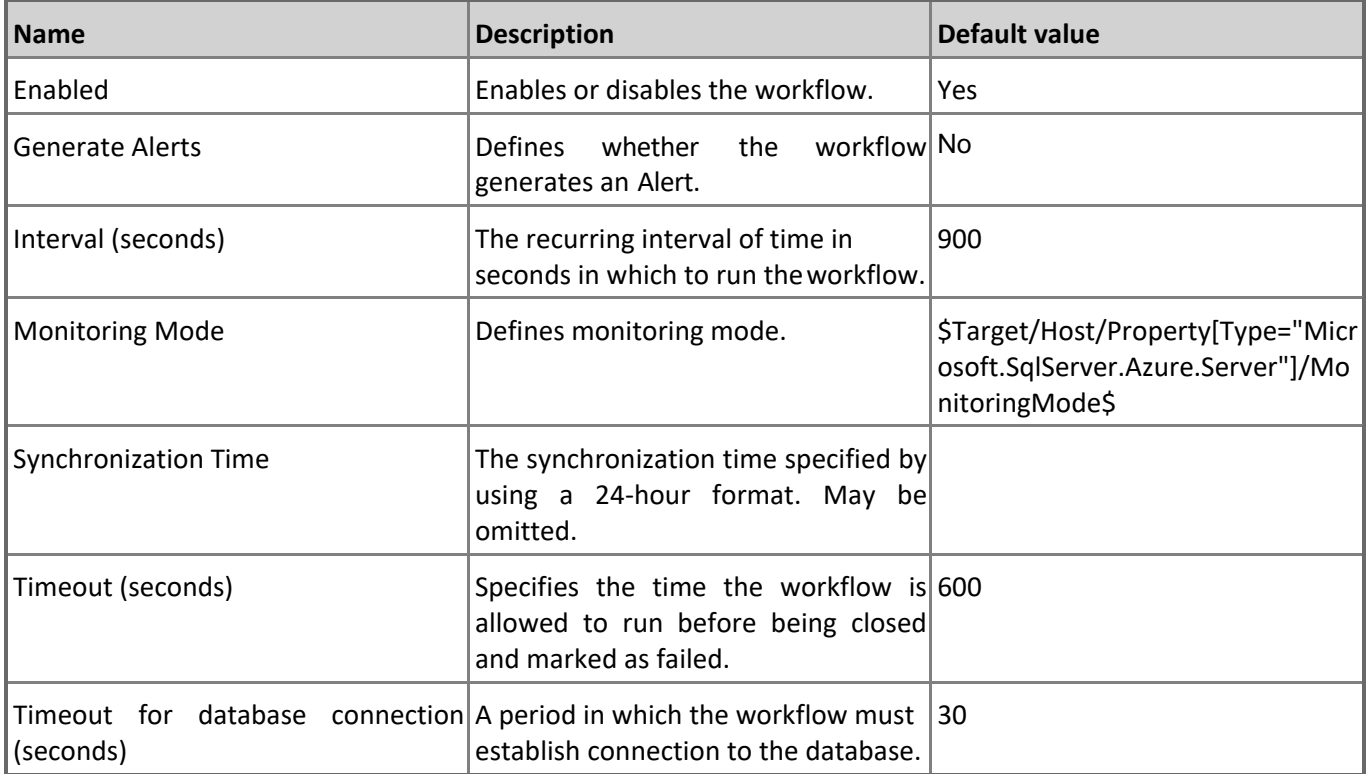

#### **Azure SQL DB: DB Data IO Percentage**

This rule collects the percentage of average data I/O utilization of service tier limit by Microsoft Azure SQL Database. Note that in order to prevent incorrect data collection, the value of Interval (seconds) overridable parameter should not be set lower than the default value.

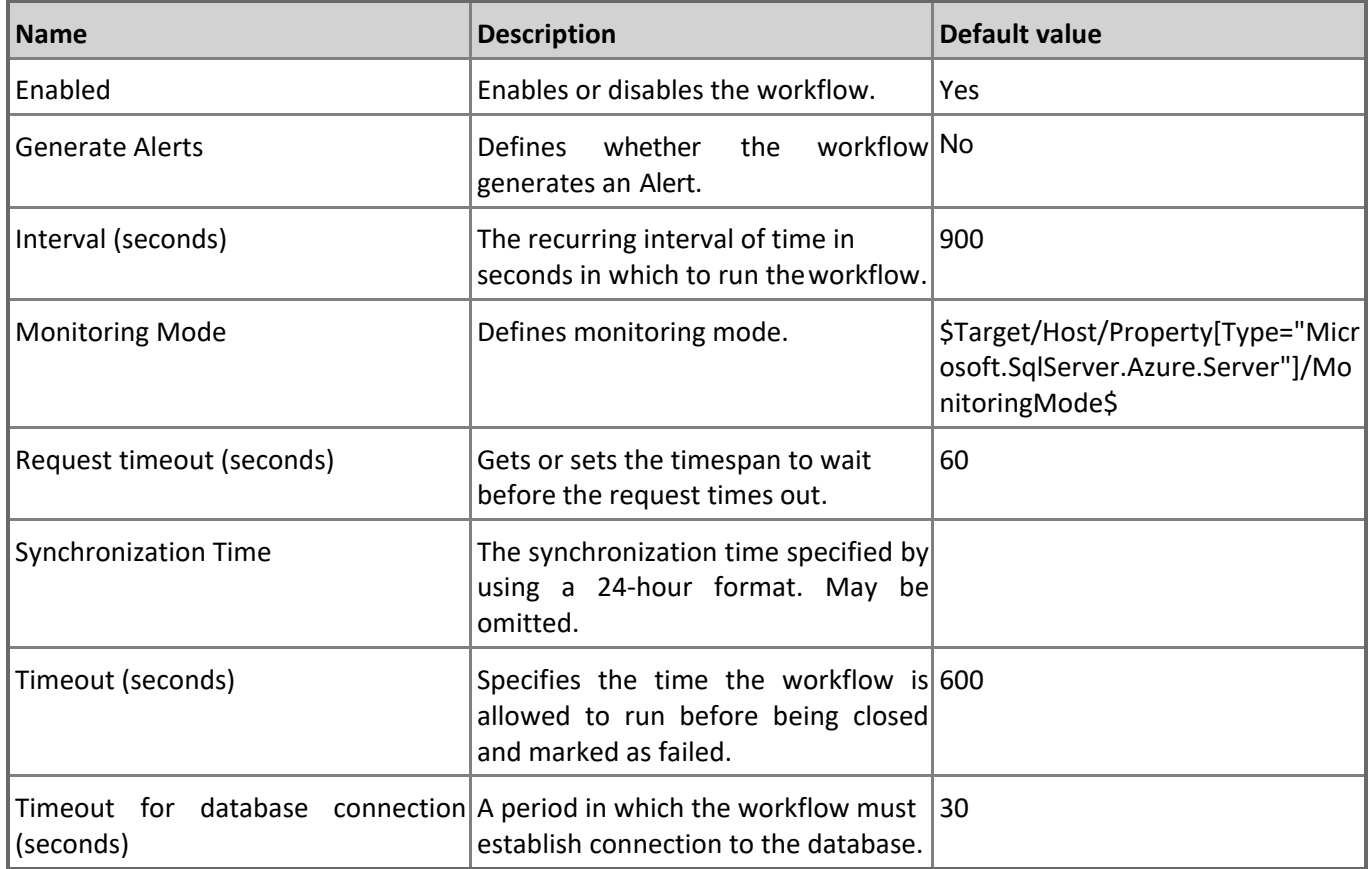

### **Azure SQL DB: DB Free Space Percentage**

This rule collects the amount of space left in Microsoft Azure SQL Database in percentage terms. Note that in order to prevent incorrect data collection, the value of Interval (seconds) overridable parameter should not be set lower than the default value.

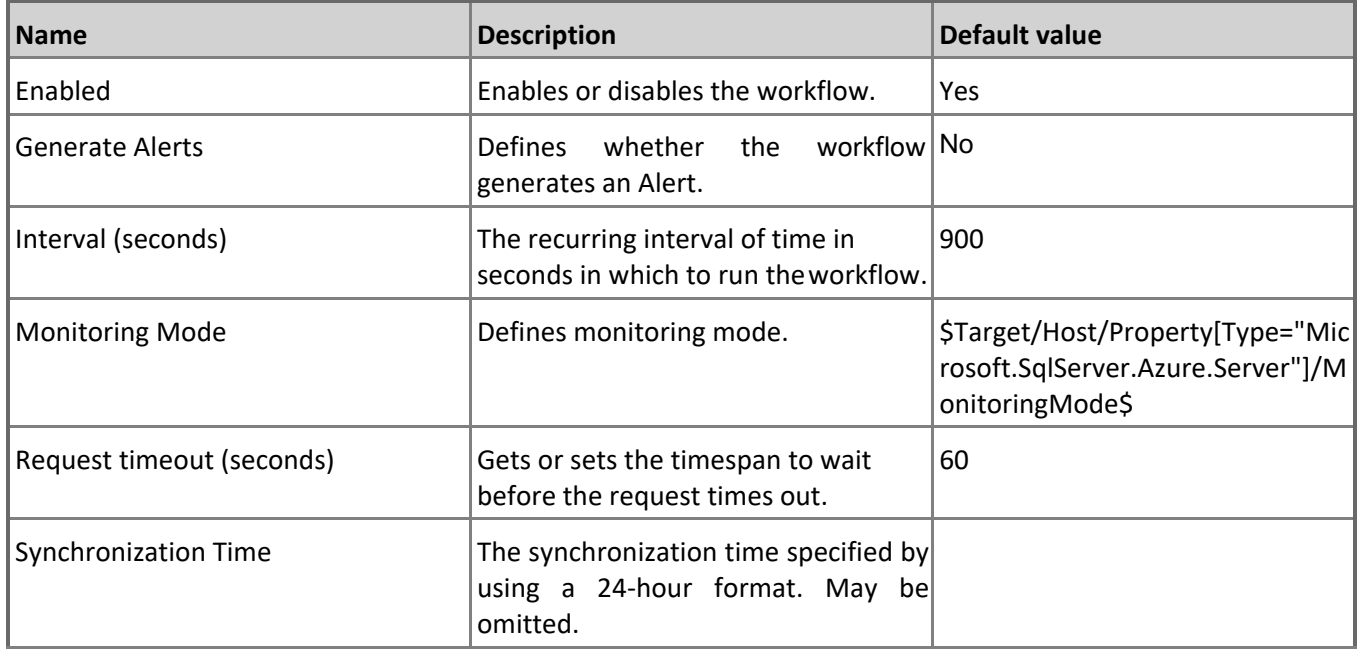

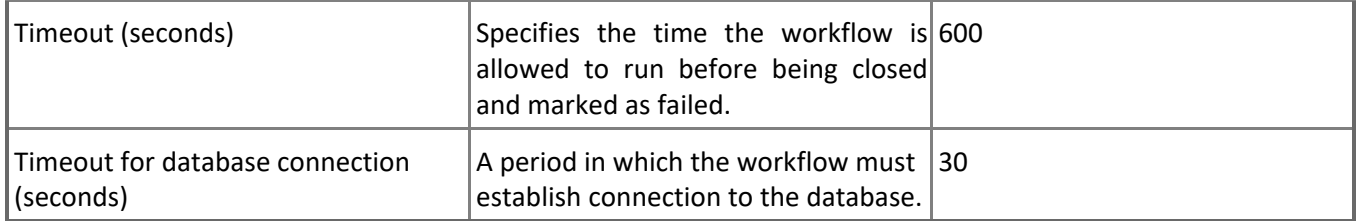

#### **Azure SQL DB: DB Successful Connections Count**

This rule collects the count of successful connections to Microsoft Azure SQL Database. Note that this rule works through T-SQL only. In order to prevent incorrect data collection, the value of Interval (seconds) overridable parameter should not be set lower than the default value.

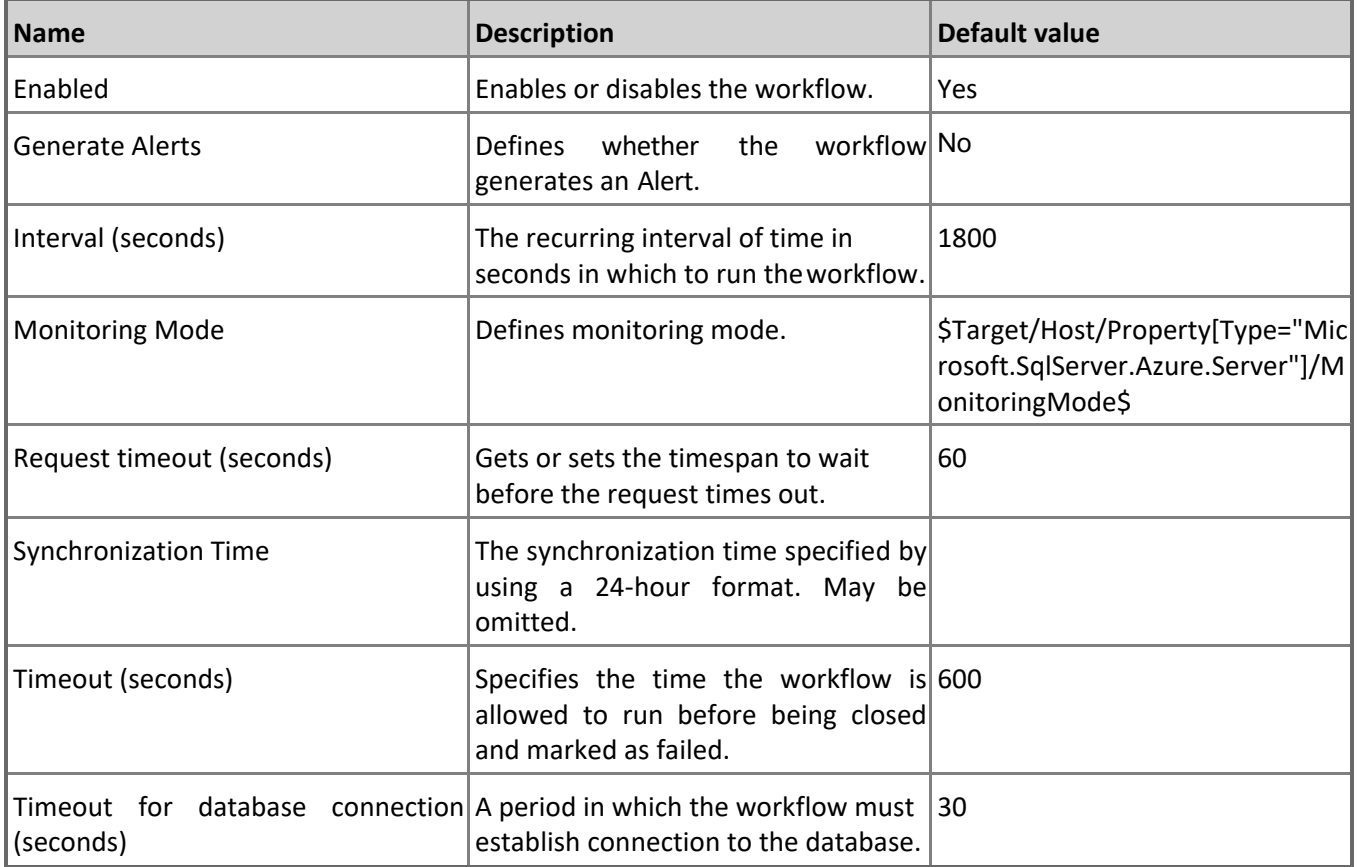

#### **Azure SQL DB: DB Total Space Quota (MB)**

This rule collects the total available amount of space for Microsoft Azure SQL Database in megabytes. Note that in order to prevent incorrect data collection, the value of Interval (seconds) overridable parameter should not be set lower than the default value.

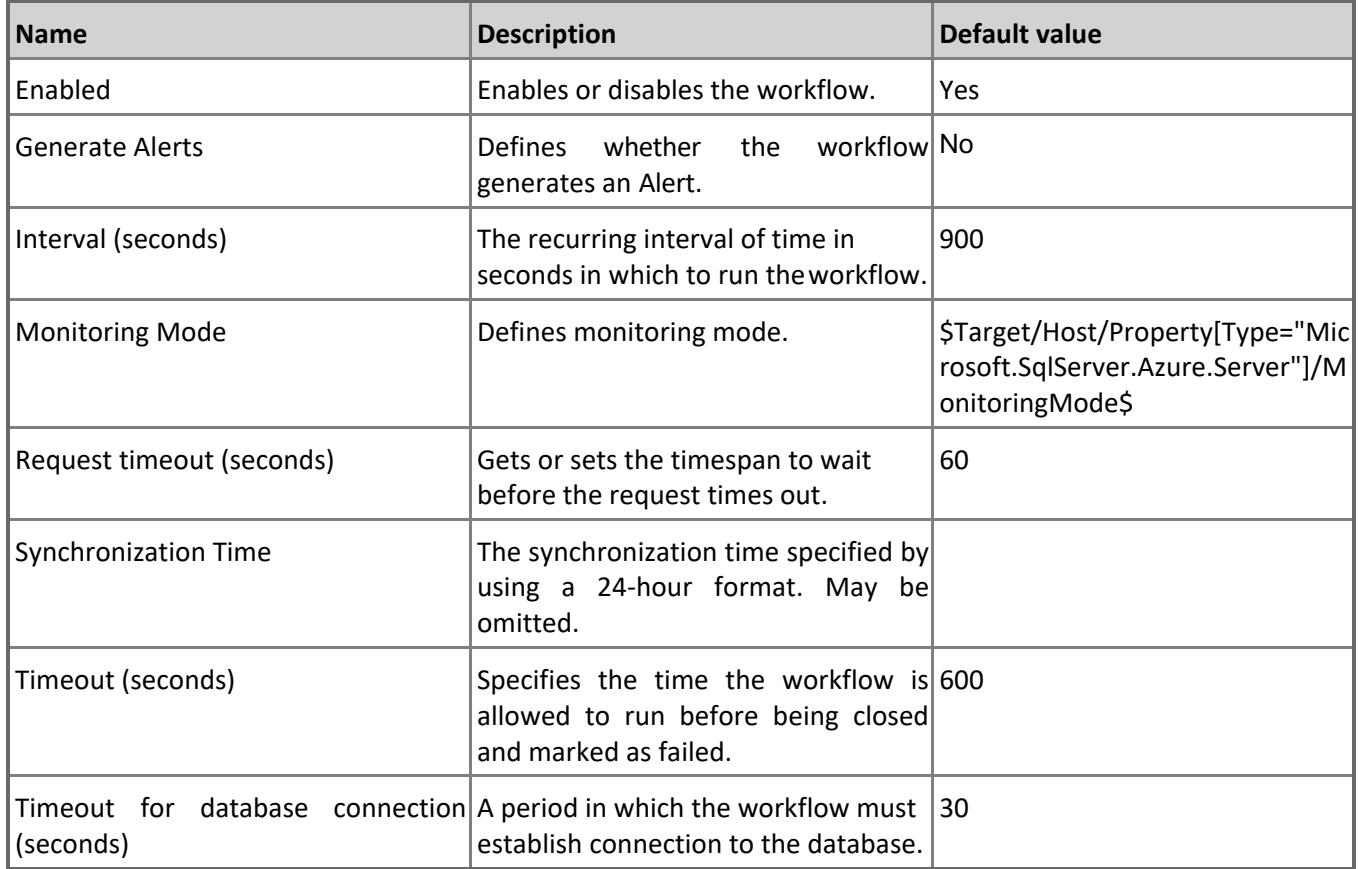

#### **Azure SQL DB: DB Sessions Rows Returned**

This rule collects number of rows returned by all current Microsoft Azure SQL Database sessions. Note that this rule works through T-SQL only. In order to prevent incorrect data collection, the value of Interval (seconds) overridable parameter should not be set lower than the default value.

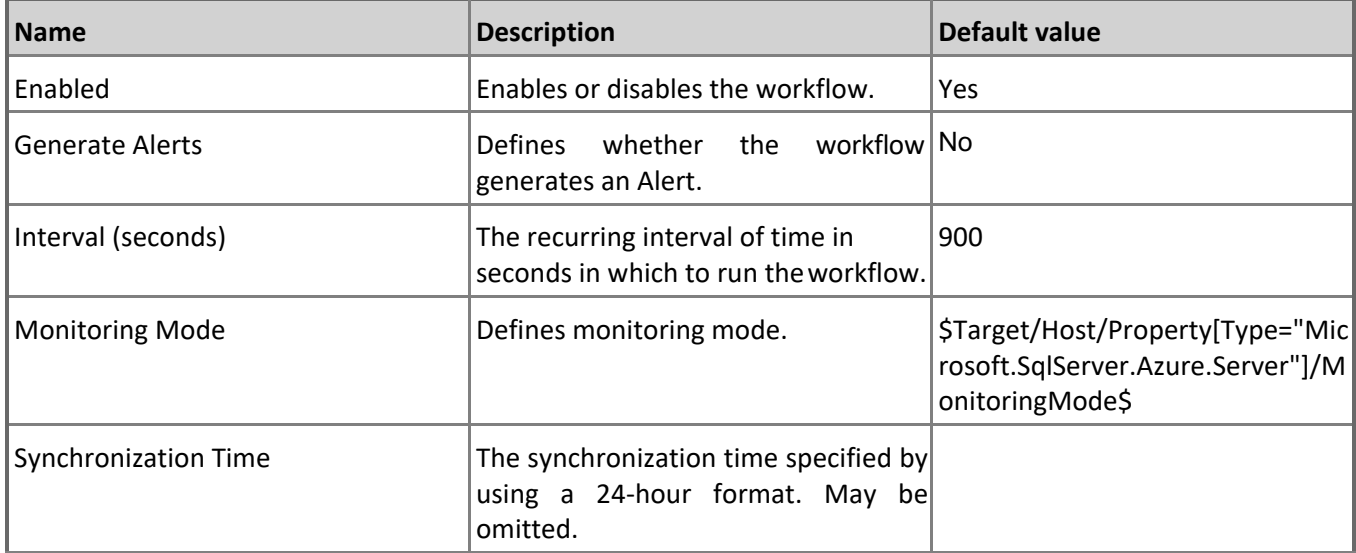

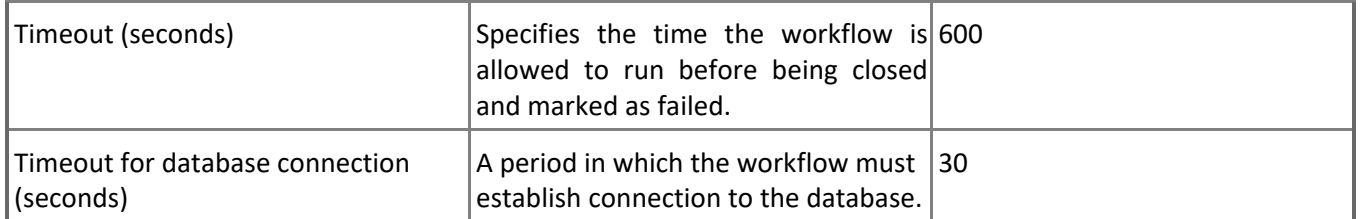

#### **Azure SQL DB: DB DTU Limit Count**

This rule collects the number of DTUs Microsoft Azure SQL Database can allocate before reaching limit. Note that this rule doesn't work for Databases with the vCore-based pricing tier. Note that in order to prevent incorrect data collection, the value of Interval (seconds) overridable parameter should not be set lower than the default value.

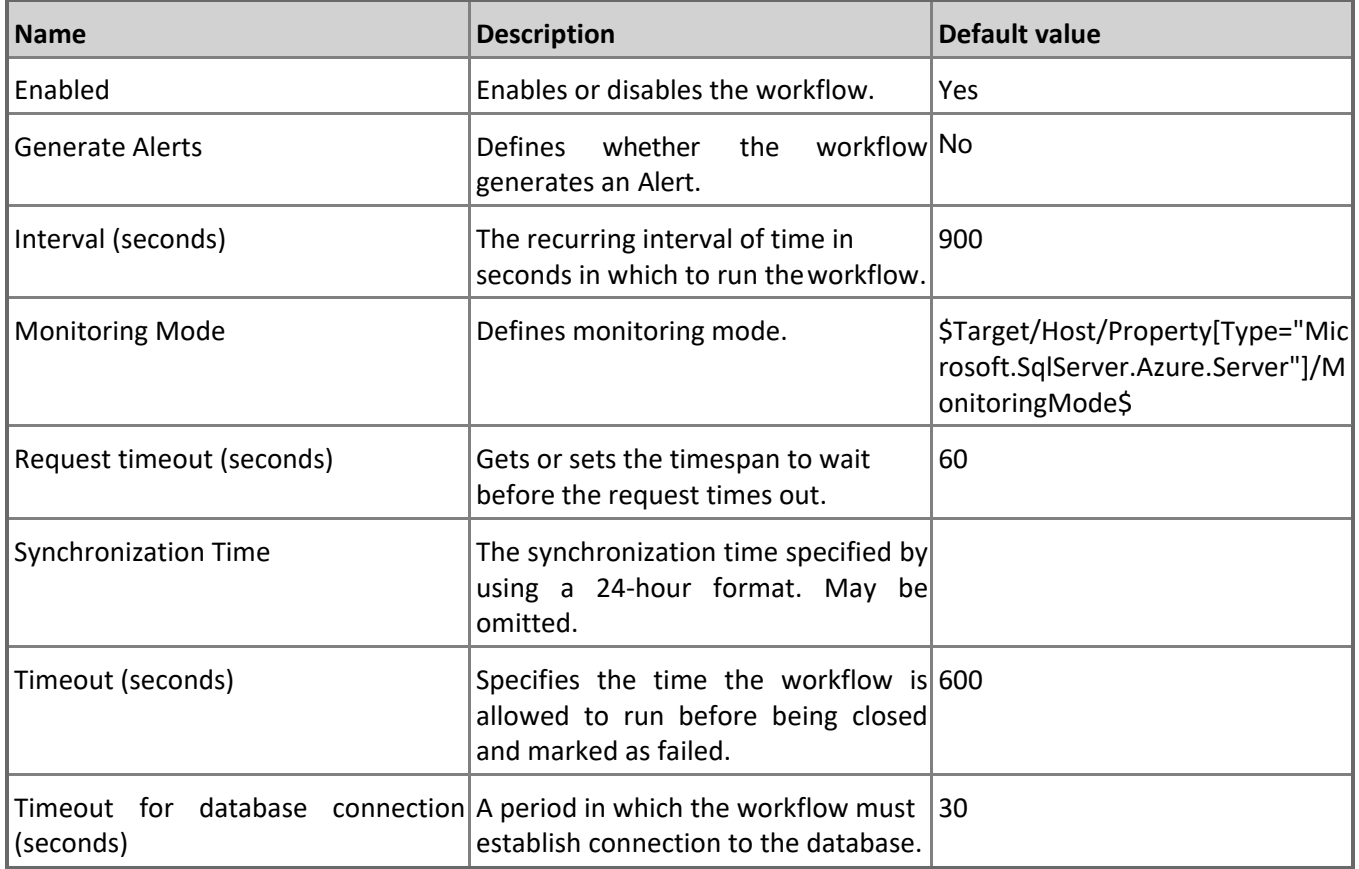

# **SQL Server Alerts Scope Group**

SQL Server Alerts Scope Group contains SQL Server objects which can throw alerts.

# **SQL Server Alerts Scope Group - Discoveries**

#### **Azure SQL Alert Group Discovery**

This workflow populates Azure SQL Database components for SQL Server Alerts Group.